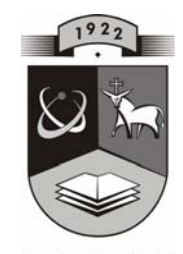

# **KAUNO TECHNOLOGIJOS UNIVERSITETAS INFORMATIKOS FAKULTETAS INFORMACIJOS SISTEMŲ KATEDRA**

**TVIRTINU Katedros vedėjas doc. dr. R. Butleris 2005-01-17**

# **Muitinės informatikos skyriaus informacinė**

# **sistema**

Informatikos inžinerijos magistro baigiamasis darbas

 **Recenzentas Vadovas** 

doc. dr. S. Gudas **doc.** dr. S. Gudas **doc.** dr. S. Gudas **doc.** dr. S. Gudas **doc.** dr. S. Gudas **doc.** dr. S. Gudas **doc.** dr. S. Gudas **doc.** dr. S. Gudas **doc.** dr. S. Gudas **doc.** dr. S. Gudas **doc.** dr. S. Gudas **doc 2005-01-07** 

 **Atliko IFN - 2 gr. stud. J. Abrutienė 2005-01-05** 

## **KAUNAS, 2004**

 **2005-01-10** 

## **Summary**

The subject of the work is Customs Informatics division information system. The aim of this work is to create flexible and appropriate software tool to computerize the process, tailored to the users' needs and requirements.

This information system helps to provide information about IT stocktaking, Informatics division's works, users needs. Search is integrated into this information system. The quality of presentation of the information and its gaining on time are the most important factor.

Data security is the important criterion of this information system. The users may access the permitted information only by use of their password. Also this software tool usability and suitability is the important criterions too.

The Visio 2003 tool was used to design, create and analyse necessary diagrams. Programming tool Access 2000 was used for implementing system.

## **Turinys**

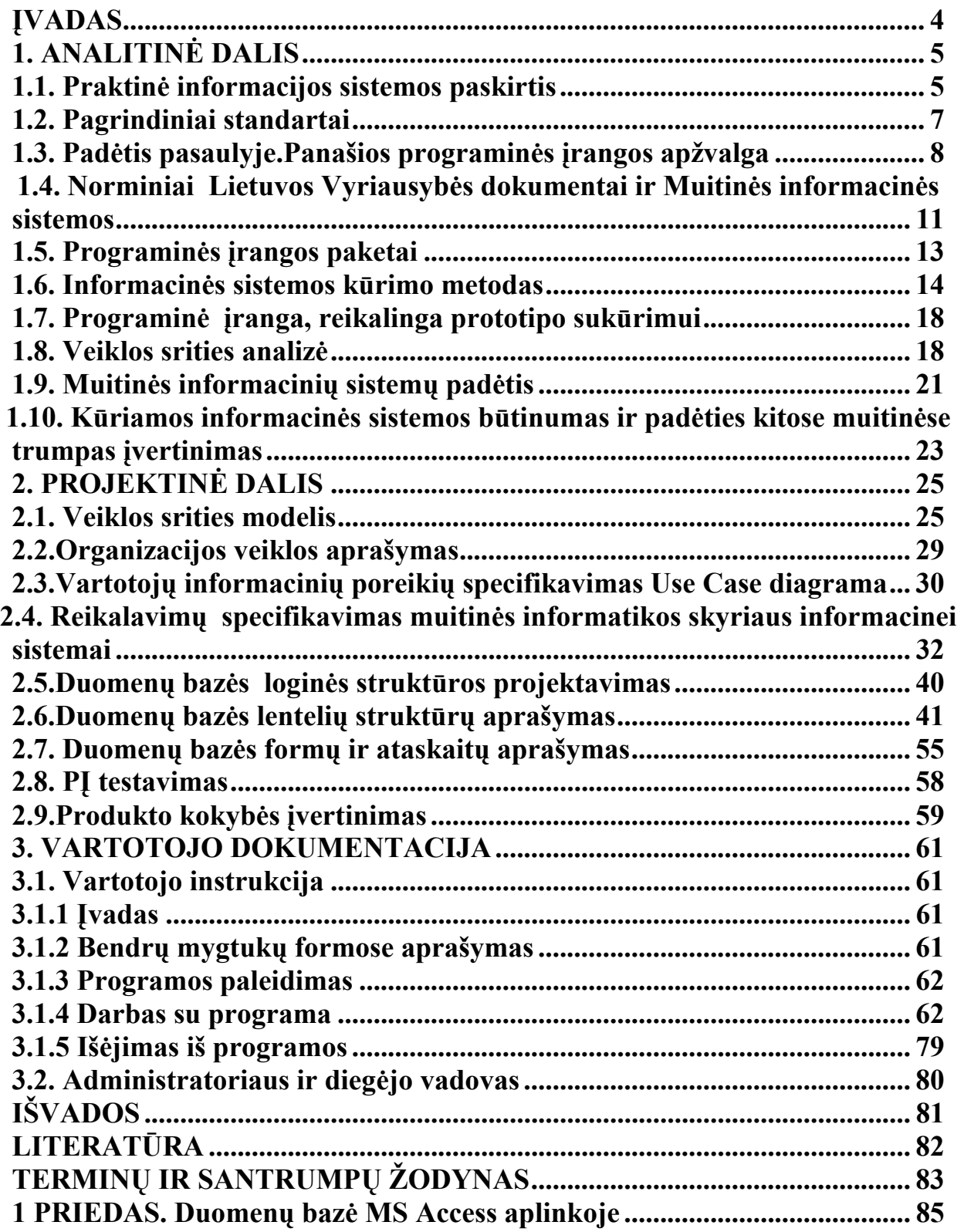

## **ĮVADAS**

<span id="page-3-0"></span>Organizacijoje sparčiai didėja kompiuterinių sistemų pajėgumai , plečiasi kompiu-terių tinklai. Kompiuteriai naudojami praktiškai kiekvienoje darbo vietoje. Didėja organiza-cijoje įdiegtų informacinių sistemų skaičius, poreikis kompiuterizuoti atliekamas funkcijas. Norint sukurti ar pasirinkti tinkamiausią programinę įrangą informacinių technologijų spe-cialistams reikia atlikti informacinių technologijų analizę.Organizacijoje atliekant informa-cinį auditą reikalingos įvairiausios ataskaitos, kurios padėtų nustatyti muitinės kompiuteri-zavimo lygį, įvertinti naujai kuriamas , diegiamas ir jau funkcionuojančias muitinės informa-cines sistemas, išanalizuoti ir įvertinti kompiuterizuotų ir nekompiuterizuotų darbų apimtis.

**Šiame darbe nagrinėjamas** Panevėžio teritorinės muitinės informatikos skyriaus darbas informacinių technologijų diegimas, aptarnavimas ir administravimas, vartotojų poreikių kaupimas ir analizė , naujos programinės įrangos kūrimas, klaidų duomenų bazėse taisymas ir kita.

Informacijos sistemoje kaupiami, saugomi ir analizuojami duomenys apie teritorinėje muitinėje esančias informacines sistemas, programinę įrangą, naujai kuriamos programinės ataskaitos.Sukurta informacinė sistema palengvina kasdieninius informatikos skyriaus pareigūnų darbus, automatizuoja dalį rankinio darbo. Tai taupo laiką ir išvaduoja nuo rutininio darbo.

## **1. ANALITINĖ DALIS**

## **1.1. Praktinė informacijos sistemos paskirtis**

<span id="page-4-0"></span>Kiekvienais metais sparčiai didėja įvairiausių taikomųjų programų kiekis, techninės ir programinės įrangos apimtys. Dalis IT išteklių PTM vedami į buhalterinės apskaitos prog-ramas. Kita dalis lieka nesusisteminta ir gauti duomenis yra sudėtinga. Šis darbas atliekamas rankomis. Programinės įrangos licencijos, autoriai, vartotojai bei kita papildoma informacija neapskaitomi. Todėl kai reikia pateikti įvairiausias ataskaitas , sugaištama daug laiko.

Norint, kad programinė įranga teiktų maksimalią naudą,kaip ir bet kokį kitą vertingą organizacijos turtą, reikia gerai valdyti. PĮ pirkimo ir plėtojimo kontrolė gali padėti taupyti lėšas įsigyjant ir techninę įrangą.PĮ diegiant tik tų darbuotojų kompiuteriuose, kuriems ji reikalinga, gali neprireikti plėtoti , pildyti ar keisti techninę įrangą kitiems darbuotojams, kuriems tokio pajėgumo nereikia. Iš kompiuterių ištrinant nereikalingas programas, atlaisvinama vieta duomenims ar kitoms programoms ir taip išvengiama būtinybės didinti duomenų saugojimo galimybes.

Planuojant PĮ įsigijimą ir plėtojimą , galima padėti organizacijos darbuotojams ruoštis pasikeitimams metų bėgyje. Planavimo procesas apima ir mokymą bei priežiūrą .Taigi tin-kamas PĮ valdymas taupo laiką ir pinigus , dėl to darbuotojai dirba našiau , PĮ ir informacija visoje veikloje naudojama suderintai, o organizacijai tampa lengviau prisitaikyti prie poky-čių.Turimos programinės įrangos inventorizacija padės nuspręsti kaip elgis toliau, atsakyti į klausimus :

- Ar naudojame naujausią ir mums tinkamiausią reikalingos programos versiją?
- Ar naudojame pasenusias ir nereikalingas programas, kurias būtų galima ištrinti?
- Ar yra kitų programų, kurias turėtume įsigyti, siekdami savo darbą padaryti našesnį ir efektyvesnį?
- Ar kiekvienas darbuotojas moka tinkamai naudotis turima PI?
- Ar savo organizacijoje turime nelegalių ir nelicencijuotų programų?

Rengiant įvairius projektus labai patogu turėti apskaitomus vartotojų poreikius. Didėjant darbų apimtims vis daugiau muitinės pareigūnų norėtų, kad jų darbas būtų kompiuterizuotas. Dabar vartotojų pageidavimai nėra kaupiami ir analizuojami sistemingai.

 Kuriant PĮ valdymo vidaus procedūras , reikia atsakyti į klausimą : "kokios PĮ mums reikia?". Atsakymas visada bus vertingas siekiant efektyvaus ir kvalifikuoto PĮ kūrimo, pirkimo ir naudojimo.

Kiekviena organizacija privalo rūpintis savo darbo rezultatais , savo veiklos tobulini-mu. Vienas iš būdų tai padaryti - atlikti auditą.. Auditas - visada tam tikras procesas, kurio metu gaunami, kaupiami, gvildenami, vertinami duomenys ir kurio metu nustatoma, ar jie atitinka tam tikrą kriterijų lygmenį, ar jo neatitinka. Audito paskirtis- padėti analizuoti ir tobulinti savo veiklą siekiant veiklos kokybės ir efektyvumo.Yra priimti tarptautiniai visuotinės kokybės vadybos standartai ISO 9000.Pagal

šiuos standartus kokybės valdymui būdingas begalinis ciklas: planavimas, vykdymas, analizė, tobulinimas ir vėl planavimas, vykdymas ir t.t. Tobulinimas numatomas visoms veikloms, kurių trūkumus parodo analizė.Veiklos ciklo dėmesio centre – kliento poreikiai.Galima sakyti, kad kokybė tai poreikių patenkinimas [7].

 IT auditas – tai sisteminis procesas, kurio metu gaunami ir įvertinami objektyvus duomenys apie esamą IS būklę, veiksmus ir įvykius vykstančius joje, nustatomas duomenų atitikimas apibrėžtiems kriterijams. IT audito reikšmė pastaruoju metu labai išaugo, nes išaugo organizacijų priklausomybė nuo informacijos ir IS. Programinės ir techninės įrangos rinka perpildyta, daugelyje organizacijų turi moraliai pasenusios įrangos ir ieško geriausio sprendimo: modernizuoti turimą IS, ar iš naujo diegti IS.IT audito atlikimas leidžia įvertinti IS funkcionalumą, saugumą, riziką, prognozuoti ir valdyti. [13].

 Pagal S.Gabrilavičienę Lietuvos banko vidaus auditorę :informacinių technologijų auditas – svarbi vidaus audito veiklos sritis.IT auditas būtinas:

-didelės informacijos elektroniniame pavidale sankaupos;

-informacinių sistemų integralumo didėjimas;

-internetas.

Muitinės IS audito uždaviniai:

- nustatyti, ar laikomasi nustatytų IS kūrimo, diegimo, priežiūros ir atnaujinimo procedūrų ir taisyklių;
- įvertinti, ar turtas (kompiuterinė įranga, programinė įranga, duomenys, dokumentai, intelektinės nuosavybės teisės) tinkamai apsaugotas;
- įvertinti IS panaudojimo organizacijos tikslams pasiekti našumą ir efektyvumą[9].

Muitinės vidaus audito reikalavimai:

**-** reikalavimai techninėms priemonėms (kompiuteriams, kompiuterių tinklų įrangai, ryšio priemonėms, orgtechnikai ir kitoms techninėms priemonėms, funkcinė techninių priemonių specifikacija (ką jos turi daryti), patikimumo, ergonomiškumo, suderinamumo su turimomis techninėmis priemonėmis, kainų, kt. reikalavimai);

- reikalavimai programinei įrangai (operacinei sistemai, kompiuterių tinklo valdymo programoms, ryšio sistemoms, duomenų bazių valdymo sistemai, taikomosioms programoms ir kt., funkcinė programinės įrangos specifikacija (ką ji turėtų daryti) , patikimumo, ergonomiškumo, suderinamumo su turima programine įranga, adaptyvumo, kainų ir kt. reikalavimai);

- reikalavimai kompiuterių tinklui (vietiniam kompiuterių tinklui ir jo telekomunikacijos mazgui, jungiančiam vietinį kompiuterių tinklą su kitais tinklais, funkcinė tinklo specifikacija (ką jis turi daryti), patikimumo, ergonomiškumo, suderinamumo su esamais tinklais, kainos, kt. reikalavimai);

<span id="page-6-0"></span>- reikalavimai duomenų laikymui (IS vidinėms duomenų bazėms (bazių administravimui, archyvavimui, kompiuteriniam auditui, kt.);

- reikalavimai duomenų rinkimui, ruošimui ir kontrolei (duomenų rinkimo būdams, duomenų pradiniam apdorojimui, talpinimui į duomenų bazes, teisingumo (surinktų duomenų atitikimo realybę) ir korektiškumo (duomenų, patalpintų duomenų bazėse, atitikimo pradinius duomenis) kontrolės metodams);

- reikalavimai duomenų apsaugai (taisyklės, reglamentuojančios IS vidinių duomenų bazių naudojimą, kiti techniniai bei organizaciniai reikalavimai (tarptautiniais standartais grindžiama duomenų bazių ir duomenų perdavimo apsauga; duomenų bazių administravimo priemonių neprieinamumas vartotojams, kt.), susiję su duomenų apsauga);

- reikalavimai IS dokumentams (dokumentai, kurie turi būti parengti bendrojo ir detalaus projektavimo stadijose (IS techninės ir sisteminės programinės įrangos specifikacijos, instrukcijos kompiuterizuotoms darbo vietoms, IS bandymų programa ir metodika, kt.), reikalavimai jų pateikimo formai (atspausdinti, magnetiniuose diskeliuose, kt.) ir apipavidalinimui;

- reikalavimai personalo kvalifikacijai (IS vartotojų kvalifikacija, būtinos jų žinios).

## **1.2. Pagrindiniai standartai**

Kokybė paprastai reiškia, kad produktas turi atitikti savo specifikaciją . Standartai yra pagrindas efektyviam kokybės valdymui. Gali būti tarptautiniai, nacionaliniai, organizaciniai ar projekto standartai.

ISO 9126 – tai programinės įrangos produktų - vertinimo bei jų naudojimo kokybės charakteristikas nustatantis standartas. ISO9126 (ISO91a) - nustato šešias PĮ įvertinimo kokybės charakteristikas:

1.Funkcionalumas – apima reikalaujamų funkcijų galimumą programinėje įrangoje.Jo įvertinimas susideda iš tinkamumo, tikslumo ,sąveikos su kitomis sistemomis savybių, atitikimo kitiems standartams ar susitarimams, saugumo savybių įvertinimo.

2.Patikimumas – jo įvertinimas susideda iš užbaigtumo, atstatomumo, tolerancijos klaidoms įvertinimų.

3.Patogumas – apibūdina sistemos vartojimo savybių kokybę, kuri parodo, kaip patogu yra naudotis programine įranga.Ši charakteristika susideda iš įsisavinimo, suprantamumo, vykdymo savybių. 4.Našumas – turi dvi puses : elgsena laike ir elgsena išteklių atžvilgiu.

5.Priežiūra ir modifikavimas – apima stabilumą, analizės savybes, pakeitimų atlikimo savybes, testavimo savybes.

6.Perkeliamumas – apima įdiegimo , prisitaikymo savybes, tinkamumą pakeitimui ir adaptyvumą. Šios šešios pagrindinės PĮ charakteristikos susideda iš tokių smulkesnių aspektų:

<span id="page-7-0"></span> Sistemos funkcionalumo įvertinimas susideda iš tinkamumo , tikslumo , sąveikos su kitomis sistemomis savybių, atitikimo kitiems standartams ar susitarimams, saugumo savybių įvertinimo.

 Sistemos patikimumo įvertinimas susideda iš savybių kaip užbaigtumas, atstatomu-mas, tolerancija klaidoms įvertinimų.

Sistemos vartojimo savybių kokybę apibūdina charakteristika " patogumas". Ši charakteristika susideda iš tokių dedamųjų : įsisavinimo savybės, suprantamumas, vykdymo savybės.

Sistemos našumas šio standarto požiūriu yra savybė, kuri turi dvi puses : 1) elgsena laike ir 2) elgsena išteklių atžvilgiu.

 Sistemos priežiūros ir modifikavimo savybės šio standarto požiūriu apima tokias puses: stabilumas, analizės savybės, pakeitimų atlikimo savybės, testavimo savybės.

 Sistemos kokybės charakteristika "perkeliamumas" apima įdiegimo savybes, prisitai-kymo savybes, tinkamumą pakeitimui, adaptyvumą.

Kiekviena iš standarte apibrėžtų programinės įrangos kokybės charakteristikų yra praktiškai svarbi ir turi būti įvertinta kuriant informacines sistemas [12,14]

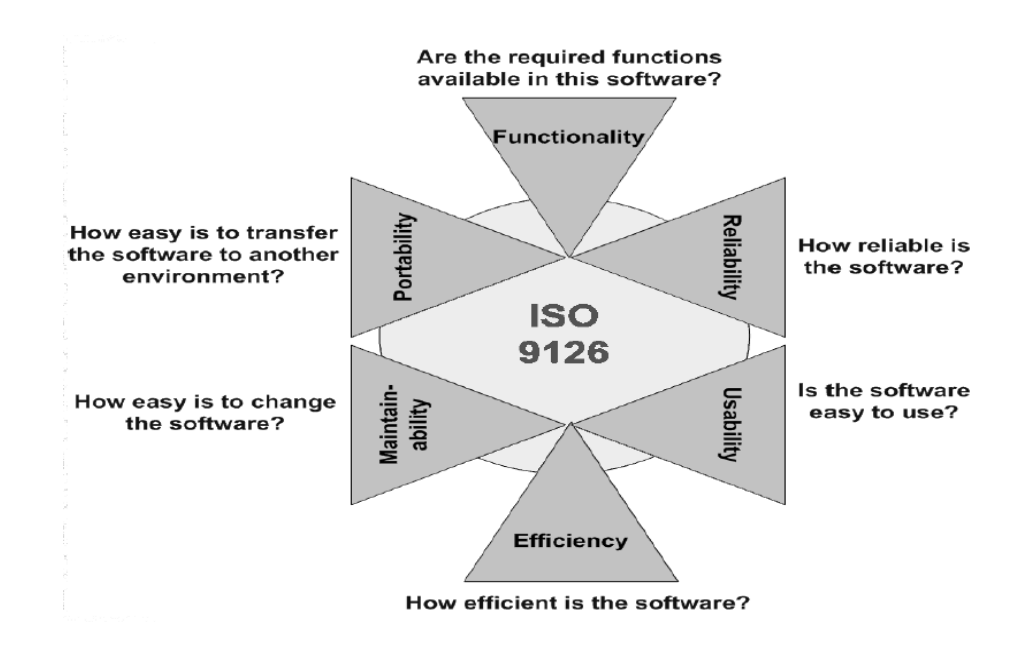

**1.1 pav. ISO 9126 standarto programinės įrangos kriterijai[10]** 

## **1.3. Padėtis pasaulyje.Panašios programinės įrangos apžvalga**

*Programinė įranga legalumo patikrinimui*.Programinės įrangos apskaitos priemonė MSIA yra nemokamas įrankis, skirtas padėti mažoms ir vidutinio dydžio bendrovėms atlikti Microsoft® programinės įrangos apskaitą. Šią priemonę lengva naudoti, ji suteikia galimybę patiems apskaityti savo programinę įrangą; ji veikia nepriklausomai nuo to, ar turimas vienas kompiuteris, ar visas kompiuterių tinklas. Naudojant šį įrankį, gaunama suvestinė ataskaita apie visus įdiegtus Microsoft

produktus. Norėdami išsiaiškinti, ar laikotės licencijavimo reikalavimų, į šią ataskaitą galėsite įvesti duomenis apie įsigytas atitinkamas licencijas. Tai trunka vos keletą minučių, tai paprasta ir visiškai konfidencialu. MSIA sudaro suvestinę ataskaitą apie pagrindinius Microsoft programinės įrangos produktus, aptiktus jūsų kompiuteriuose, ir pateikia juos lentelėje. Į šią lentelę patys galite įvesti papildomą informaciją apie licencijas tam, kad galėtumėte greitai ir lengvai nustatyti, ar jūsų programinė įranga yra teisingai licencijuota. Ir MSIA priemonė, ir sąsaja yra parašytos angliškai, tačiau MSIA atpažįsta produktus, pritaikytus kitoms kalboms.

 Panaši programinė įranga: GASP® ir WebCensus® - tai nemokami įrankiai, kurie gali padėti nustatyti, kokia licencijuota ir nelicencijuota programinė įranga yra kompiu-teriuose. Auditas ir inventorizacija yra labai svarbi visapusiško programinės įrangos valdymo dalis.

*Sistemos resursų valdymas.*Unicenter Asset Management - lankstus įrankis, skirtas valdyti daugialypės IT terpės resursus, naudojamus organizacijoje. Ši programinė įranga leidžia automatiškai detektuoti aparatinę, tinklinę ir programinę įrangą naudojamą organizacijos tinkle. Unicenter Asset Management naudoja taisyklėmis pagrįstas valdymo funkcijas, todėl vartotojai gali lengvai administruoti ir konfigūruoti darbastalio kompiuterius ir serverius iš vieno taško.Naudojant Unicenter Asset Management galima:

• automatiškai detektuoti ir surinkti informaciją apie naudojamą aparatinę ir programinę įrangą;

- valdyti mobiliuosius įrenginius ir standartizuoti konfigūracijas;
- sumažinti veiklos sąnaudas ir pagerinti resursų panaudojimą;
- kontroliuoti programinės įrangos kaštus;
- pagerinti organizacijos darbuotojų darbo produktyvumą, pateikiant nekintamas sistemos konfigūracijas ir sumažinant darbastalio kompiuterių neveikos laiką;

• sekti ir audituoti programinės įrangos naudojimą ir atitikimą licenzijoms;

naudotis integruotu ir išplėstu ataskaitų kūrimo mechanizmu įvairioms platformoms.

Išskirtinės Unicenter Asset Management savybės:

Asset Management pilnai inventorizuoja naudojamą aparatinę įrangą. Vidinės aparatinės įrangos detektavimo funkcijos automatiškai surašo visus atitinkamus įrenginius. Papildoma įranga ar informacija, kuri dėl kokių nors priežasčių negali būti detektuojama automatiškai, gali būti lengvai įrašyta į inventorizacijos duomenų bazę.Naudodamasi savo turima išplėsta žinių baze Unicenter Asset Management gali detektuoti daugiau kaip 6000 rūšių programinę įrangą. Papildomai, bet kokia "nežinoma" programinė įranga gali būti detektuota programinės įrangos detektavimo metu ir lengvai užregistruota į žinių duomenų bazę, jei reikia.

Unicenter Asset Management leidžia centralizuotai valdyti konfigūracinius failus. Visos ankstesnės konfigūracijos kaupiamos ir todėl yra pakankamai lengva atstatyti ankstesniąją

konfigūraciją. Unikalus aprašas leidžia vartotojams, nepriklausomai nuo to prie kurios darbo stoties jie dirba ar prie kurio serverio jie yra prisijungę, gauti pastovų darbastalio kompiuterio funkcionalumą.Administratoriai taip pat gali apsaugoti darbastalio kompiuterių konfigūracinius failus ir apsidrausti nuo "protingų" vartotojų neautorizuotai atliekamų pakeitimų.Programinės įrangos metrika ir auditavimas.Bet kokia taikomoji programa gali būti išmatuota ir audituojama pagal tai, kur yra programinė įranga, t. y. ar darbastalio kompiuteryje arba serveryje. Resursų valdymas gali kontroliuoti ir atmesti neautorizuotos programinės įrangos naudojimą, todėl joks vartotojas negali kreiptis ar įdiegti programinės įrangos, kuri nepatvirtinta IT departamento.Integruoti "scripting" įrankiai leidžia sistemų administratoriui lengvai keisti individualius ar grupių vartotojų parametrus, pvz., tokius kaip registracijos informacija ar tinklo adresai.

Taisyklėmis pagrįstas valdymas.Unicenter Asset Management leidžia apibrėžti visos sistemos darbastalio kompiuteriams skirtas naudojimo taisykles. Taisyklės gali nustatyti organizacijos programinės įrangos naudojimo politikos spragas, pvz., tokias kaip žaidimų įdiegimas ir naudojimas darbastalio kompiuteriuose. Taip pat identifikuoti atitinkamus veiksmus, kai organizacijos taisyklės yra pažeidžiamos arba detektuojama problema.

Dinaminės grupės.Unicenter Asset Management dinaminės grupės reiškia, kad administra-toriai gali lengvai prižiūrėti vartotojus ir darbastalio kompiuterius visame organizacijos vidi-niame tinkle ir nutolusiuose taškuose. Pvz., SAP administratorius gali būti atsakingas tik už visus SAP vartotojų administravimą. Naujam vartotojui gavus SAP programinę įrangą jis automatiškai tampa SAP grupės nariu. Dinaminės grupės taip pat suteikia galimybes kurti grupes pagal aparatinę ir programinę įrangą, esančią darbastalio kompiuteryje.

Ataskaitų kūrimas.Unicenter Asset Management turi galimybę kurti įvairias ataskaitas pagal nustatytus šablonus arba kurti vartotojo specialius poreikius atitinkančias ataskaitas apie bet kokius duomenis iš inventoriaus duomenų bazės.

Unikali išplečiama architektūra.Unicenter Asset Management - pilnai išplečiamas sprendimas, todėl ši programinė įranga tinka didelėms ir daugialypėms aplinkoms. Jai nereikia jokių specialių valdymo serverių ar agentų, jei norima ją paleisti tiek vartotojų kompiuteriuose tiek serveriuose [6]. *Vartotojų pagalbos centro automatizavimas*. Help Desk - vartotojų pagalbos centro automatizavimas. Informacinių technologijų paslaugų centre registruojami ir sprendžiami incidentai, problemos, įvairūs klausimai ir skundai.Tai įgyvendinantys moduliai turi konfigūracijos ir resursų valdymo funkcijas, leidžia matyti ryšius tarp kliento, įmonės paslaugų ir teikiamų servisų. Aplinkai su daugiau kompiuterių praverčia automatizuoto programų platinimo ir nuotolinio valdymo priemonės, kurios gali sutaupyti nemažai lėšų atnaujinant klientinę programinę įrangą arba padedant Help Desk konsultantams spręsti vartotojų problemas. Galima keistis informacija su kitais moduliais ir yra patogesnės nei įprastos nuotolinio valdymo programos. Programinė įranga sukurta HP OpenView

<span id="page-10-0"></span>Service Desk pagrindu. Help desk realizuotas HP programinės įrangos HP Open View pagalba. Ši įranga įgyvendina paslaugų tarnybos valdymą per konfigūracijos,incidentų, problemų, iškvietimų ir darbo valdymo modulius (Configuration, Change, Incident, Problem, Work).

Visi šie moduliai įgalina organizaciją valdyti ir kontroliuoti IT infrastruktūrą iš paslaugų valdymo perspektyvos, susieja IT tarnybą su kritinėmis veiklos valdymo operacijomis. HP Open View turi galingą ir lengvai pritaikomą ataskaitų kūrimo įrankį paskirstytai IT aplinkai [1,16]. *Audito programinė įranga.* "Auditor assistant" sukurta Lotus/Domino bazėje."Auditor Assistant" – pilnai integruotas, automatizuotas sprendimas, leidžiantis atlikti organizacijos auditą žymiai efektyviau ,kas pagerina organizacijos veiklą.Ši sistema leidžia planuoti užduotis,spausdina įvairias ataskaitas, dirba tinkle( bet kurios šalies vietoje realiu laiku), leidžia atlikti audito planavimą , dirbti komandoje. AutoAudit – tai programa , kuri automatizuoja auditorių darbą Lotus Notes pagrindu. Tai pilnai integruota sistema, kurios moduliai užtikrina darbo dokumentų kūrimą ir valdymą , rizikos įvertinimą, planavimą, problemos tyrimą, audito ataskaitų kūrimą su MS Word, saugumo užtikrinimą ir kita [8].

## **1.4. Norminiai Lietuvos Vyriausybės dokumentai ir Muitinės informacinės sistemos**

Pagal Lietuvos muitinės veiklos strategiją patvirtinta Lietuvos Respublikos finansų ministro 1999 m. liepos 23 d. įsakymu Nr. 191 numatyta:

 Muitinės informacinių sistemų srityje – įdiegti ir plėtoti modernią integruotą muitinės informacinę sistemą, pagrįstą naujausiomis informacinėmis ir ryšio technologijomis, bei jos sąsajas su atitinkamomis Europos Sąjungos duomenų bazėmis, kuri sudarytų sąlygas opera-tyviai pateikti duomenis vartotojams, didinti renkamos statistinės informacijos patikimumą, sumažintų muitinės formalumų atlikimo trukmę ir pagerintų klientų aptarnavimą.

2001 m. vasario 13 d. buvo patvirtintas LRV nutarimas Nr. 167 "DĖL PRIEMO-NIŲ INTEGRUOTAI MUITINĖS INFORMACINEI SISTEMAI ĮDIEGTI PLANO PAT-VIRTINIMO ".

2003 m. vasario 20d. patvirtintas kitas LRV nutarimas papildantis ir pakoreguojantis anksčiau priimtą Nr.243 "DĖL PRIEMONIŲ INTEGRUOTOS MUITINĖS INFORMACINĖS SISTEMOS DALIMS, BŪTINOMS INTEGRACIJAI Į EUROPOS SĄJUNGĄ, ĮDIEGTI PLANO PATVIRTINIMO".

Pirmojo dokumento tikslas:

1.Parengti integruotos MIS pagrįstos naujausiomis informacinėmis ir ryšio technologijomis, projektą.

2. Sukurti ir įdiegti visoje LR muitų teritorijoje muitinės deklaracijų apdorojimo sistemą.

3. Sukurti ir įdiegti MIS centrinio valdymo sistemas.

4. Sukurti ir įdiegti MIS muitinės administracijos paramos sistemą .

5. Sukurti visą Lietuvos Respublikos muitų teritoriją apimantį integruotą muitinės kompiuterių ir ryšių tinklą ,pagrįstą naujausiomis informacinėmis ir ryšio technologijomis ir sudarantį galimybes sujungti atitinkamas kontrolės sistemas.

6. Sukurti Centrinio valdymo sistemos šiuolaikinę informacinę infrastruktūrą.

Sekančio dokumento tikslai keičiasi:

- 1. Sukurti ir įdiegti integruotos MIS centrinio valdymo sistemas.
- 2. Sukurti ir įdiegti visoje LR muitų teritorijoje muitinės deklaracijų apdorojimo sistemą.
- 3. Sukurti visą LR muitų teritoriją apimantį jungtinį muitinės kompiuterių ir ryšių tinklą, pagrįstą naujausiomis informacinėmis ir ryšio technologijomis ir sudarantį galimybes sujungti atitinkamas kontrolės sistemas.
- 4. Sukurti ir įdiegti mokesčių administravimo ir informacinio palaikymo sistemas.
- 5. Užtikrinti integruotos muitinės informacinės sistemos saugą.
- 6. Užtikrinti integruotos muitinės informacinės sistemos patikimumą.
- 7. Užtikrinti MIS atskirų dalių integralumą ir sąsajas su Europos Sąjungos ir kitomis IS.
- 8. Sukurti šiuolaikinę muitinės informacinę infrastruktūrą.
- 9. Atlikti muitinės informacinės sistemos auditą.

Didelė dalis priimtų priemonių jau realizuota ir įgyvendinta.

 Duomenų patikimumo bei apsaugos nuo neteisėto panaudojimo užtikrinimui buvo priimtas LRV Nutarimas Nr.952 priimtas 1997 m. rugsėjo 4 d." Dėl duomenų apsaugos valstybės ir vietos savivaldos informacinėse sistemose ". Jis nusako bendruosius duomenų apsaugos reikalavimus, taip ir duomenų kaupiamų kompiuterinėse duomenų bazėse.

Informacijos technologijų panaudojimo , keitimosi elektroniniais duomenimis, IT apsaugos užtikrinimą nustato LRV nutarimas Nr.1625 " DĖL INFORMACIJOS TECHNOLOGIJŲ SAUGOS VALSTYBINĖS STRATEGIJOS IR JOS ĮGYVENDINIMO PLANO PATVIRTINIMO ".Patvirtintas 2001 m. gruodžio 22 d.

 IS kūrime vadovaujamasi LR ryšių ir informatikos ministerijos įsakymu Nr.48, priimtu1998 m. kovo 24 d." DĖL INFORMACINIŲ SISTEMŲ KŪRIMO METODINIŲ DOKUMENTŲ PATVIRTINIMO " , kuris patvirtina sekančius metodinius dokumentus:

1. Informacinės sistemos. Gyvavimo ciklo stadijos.

2.Informacinės sistemos. Reikalavimai projektų specifikacijoms .

1999m. sausio 25 d.išleistas LR valdymo reformų ir savivaldybių reikalų ministro įsakymas Nr. 7 " DĖL VALSTYBĖS IR VIETOS SAVIVALDOS INFORMACINIŲ SISTEMŲ TEISINIMO TVARKOS ". Jame reglamentuojama IS įteisinimo tvarka.

## **1.5. Programinės įrangos paketai**

<span id="page-12-0"></span>Yra daug reliacinių DBVS. Jas kuria įvairios firmos, kurios šias sistemas platina tarp vartotojų kaip atskirus, savarankiškus programinės įrangos vienetus. Tokie vienetai vadinami paketais. Duomenų bazių valdymo sistema yra programinė įranga, kuri skirta DB kurti, saugoti duomenis ir aptarnauti – teikti duomenis vartotojui arba programuotojui. Svarbiausios DBVS funkcijos yra šios:

- DB struktūros aprašymas;
- DB pildymas, kaupimas, redagavimas;
- navigacija DB;
- duomenų peržiūra, paieška, rikiavimas ir kitas tvarkymas;
- taikomųjų vartotojo programų kūrimas;
- ataskaitų kūrimas.

DB valdymo paketai skiriasi vieni nuo kitų kokybinėmis ir kiekybinėmis (techninėmis) charakteristikomis. Kokybinės DBVS charakteristikos - tai apimtis (sudėtingumo laipsnis), taikymo sritis, funkcionavimo bazė, darbo patogumas. Kiekybinės charakteristikos - tai, leistina apdorojamos DB apimtis, DB lentelių skaičius, lentelės apimtis ir pan. Vienas iš pagrindinių sistemų klasifikavimo kriterijų yra sistemų apimtis. Pagal savo apimtį DBVS galima suskirstyti į dideles (labai sudėtingas) sistemas ir mažas sistemas(mažiau sudėtingas). Didelės DBVS yra šios: Oracle, Sybase, Informix, DB2, SQL Server ir kt.. Mažųjų sistemų yra daugiau. Pagrindinės yra šios: Visual Foxpro, Access, Paradox, Clipper, Clarion, dBase ir kt.

Didelės apimties, kompleksinės DBVS paprastai reikalingos stambioms organizacijoms , kompanijoms, bankams. Mažos sistemos tinka smulkesnėse įmonėse, įstaigose, firmose. Jos gali būti naudojamos ir atskiruose stambių organizacijų padaliniuose, filialuose. Daugumos šiuolaikinių DBVS funkcionavimo bazė yra asmeniniai kompiuteriai. Visos didelės sistemos, be to, dar gali funkcionuoti ir minikompiuteriuose bei superkompiuteriuose. Paprastai visi DB valdymo paketai yra orientuojami į darbą Windows tipo operacinėse sistemose, būtent, Windows NT, Windows 95 ir pan. Dideli paketai gali veikti ir operacinėse sistemose, skirtose superkompiuteriams, pvz., Unix, VAX VMS, OS/2.

Kalbant apie darbo patogumą pažymėtina, jog vienose sistemose siekiama suteikti kuo lankstesnes, vaizdesnes grafinės sąsajos galimybes, o kitose sistemose pagrindinis dėmesys skiriamas tam, kad būtų kuo daugiau manipuliavimo duomenimis priemonių. Pirmosios sistemos daugiau orientuojamos į vadinamuosius galutinius vartotojus (ne į programuotojus). Antrosios sistemos orientuojamos į kvalifikuotus vartotojus (programuotojus).

Pagrindinės kiekybinės reliacinės DBVS charakteristikos:

- maksimalus leistinų lentelių skaičius:
- maksimalus lentelės dydis;
- <span id="page-13-0"></span>• maksimalus įrašų kiekis lentelėje;
- maksimalus simbolių kiekis įraše;
- maksimalus laukų kiekis lentelėje;
- maksimalus lauko plotis;
- maksimalus lauko vardo ilgis ir kt.

Iš daugybės manipuliavimo duomenimis instrukcijų į savarankišką grupę išskiriamos vadinamosios užklausos . Jos aprašomos ir vykdomos užklausų kalba. Viena plačiausiai naudojamų užklausų kalbų yra SQL (*Structured Query Language*- struktūrizuota užklausų kalba). Tai gana paprasta kalba su aiškiomis standartizuotomis instrukcijomis. Ši kalba įtraukta į daugumą DBVS [8].

#### **1.1 lentelė**

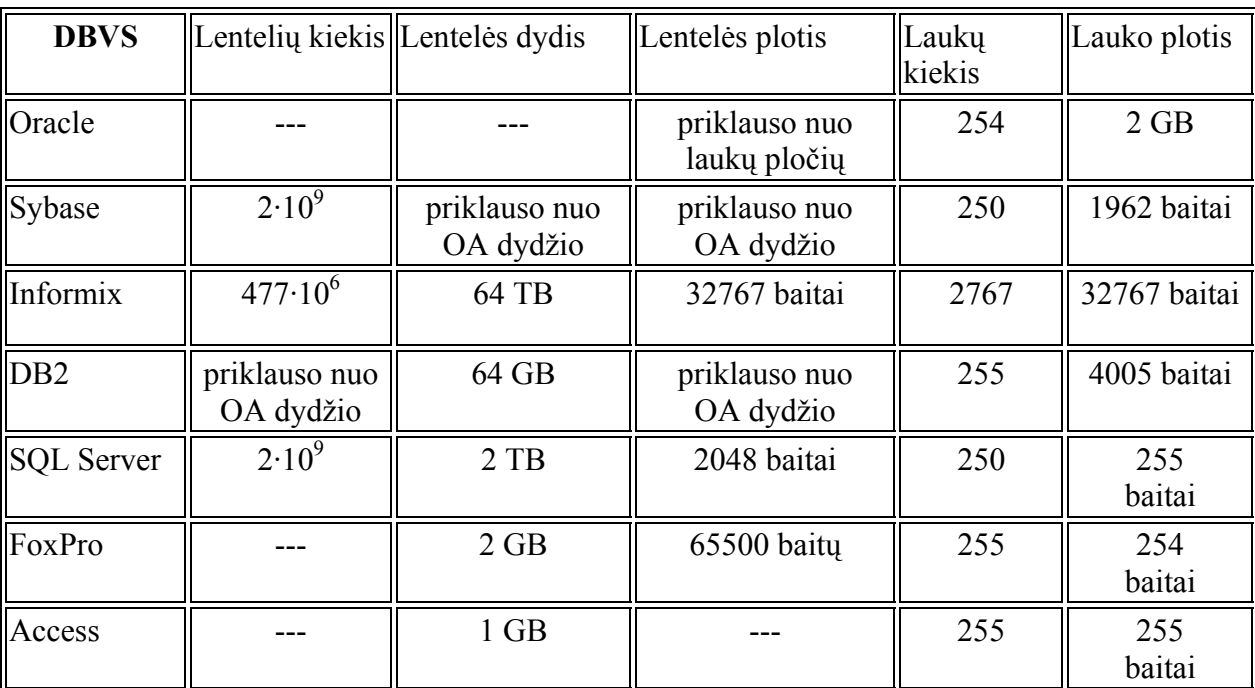

#### **DBVS palyginimas [12]**

## **1.6. Informacinės sistemos kūrimo metodas**

 Pasirinkau struktūrinį funkcinį projektavimo metodą.Funkciškai orientuotas projektavimas yra programinės įrangos projektavimo būdas, kuriame projektavimas yra suskaidytas į sąveikaujančių modulių aibę, kurių kiekvienas turi aiškiai apibrėžtas funkcijas. Šio metodo strategija leidžia išskaidyti sistemą į aibę sąveikaujančių funkcijų su centralizuota sistemos būsena, paskirstyta šių funkcijų.

 Funkciškai orientuotas projektavimas paslepia algoritmo detales funkcijose, bet sistemos būsenos informacija nėra paslėpta. Tai gali sukelti problemų, nes funkcija gali pakeisti būseną taip, kaip nesitiki kitos funkcijos. Funkcijų pakeitimai ir tai, kaip jos naudoja sistemos būseną, gali sukelti nenumatytą sąveiką su kitom funkcijom. Todėl funkcinio projektavimo būdas yra labiausiai vykęs, kuomet sistemos būsenos apimtis yra minimizuota ir informacijos paskirs-tymas yra apibrėžtas.

 Funkcinis modelis aprašo duomenų transformacijų eigą sistemoje. Funkcinį modelį sudaro duomenų srautų diagramos (DFD - data flow diagrams). Duomenų srautų diagramos atvaizduoja skaičiavimus. Duomenų srautų diagrama yra grafas, kurio viršūnės yra procesai, o lankai - duomenų srautai.

Duomenų srauto diagramos rodo kaip įvesti duomenys yra transformuojami rezultatų išvedimui per eilę funkcinių transformacijų. Pirmas funkciškai orientuoto projektavimo etapas turėtų būti sukurti, vystyti sistemos srautų diagramas. Šios diagramos paprastai neįtraukia valdymo informacijos, bet jos gali dokumentuoti duomenų transformacijas. Struktūrinėje informacijos sistemų (IS) kūrimo technologijoje sudaromas kompiuterizuojamos organiza-cijos veiklos modelis. Veiklos modelio paskirtis yra aprašyti duomenų transformacijas sistemoje.

Metodologija apima sistemos kūrimą "iš viršaus žemyn", žingsnis po žingsnio iki galutinės sistemos. Pirmiausiai sukuriama aukščiausiojo lygmens DFD, kurioje visa analizuo-jama organizacija (t.y. visa veiklos sritis) žymima kaip vienintelis procesas, modeliuojamos išorinės organizacijos sąveikos su aplinka. Toliau kuriama vienintelė nulinio lygmens DFD, kuri nurodo pagrindinius analizuojamos veiklos (organizacijos) procesus ir juos siejančius srautus. Po to dekomponuojamas kiekvienas nulinio lygmens DFD procesas, jiems sudaromos atskiros DFD, detaliai aprašančios vidinius subprocesus ir jų sąveikas. Duomenų srautų ir procesų detalės turi būti aiškiai apibrėžtos: kiekvienam srautui ir procesui suteikiamas vardas (identifikatorius), jie trumpai aprašomi. Taip suformuojamas hierarchinis veiklos modelis - DFD hierarchija. Duomenų srautai ir procesai būtinai turi savo pavadinimus (identifikatorius).

Duomenų srautai yra vienas iš modelio elementų, kuris parodo, kokie duomenys naudojami procesuose, iš kur jie imami ir kur saugomi. Duomenų srautų šaltiniai ir vartotojai yra veiklos dalyviai (išoriniai objektai) arba duomenų saugyklos.

Kitas, pagrindinis, diagramos elementas yra procesas. Pagal apibrėžimą procesas modeliuoja duomenų apdorojimo operacijas. Tačiau DFD taikomos ir organizacijų veiklai modeliuoti, aprašyti gamybinius procesus ir materialius srautus .

 Analizuojant veiklą toliau, procesų dekomponavimas tęsiamas, sudaromos žemesniųjų lygmenų DFD kiekvienam tiriamam procesui.DFD visuma suskirstoma į hierarchijos lygius: aukščiausiąjį, nulinį, pirmąjį, antrąjį ir t.t.

Sudaryta DFD hierarchija yra analizuojama , siekiama išskirti tik procesus, nurodant vertikalius jų ryšius – skirtingo lygmens procesų ryšius. Kiekvienas DFD procesas modeliuoja veiklą – veiklos funkcijas ar veiklos procesus. Gauta hierarchinė struktūra vadinama funkcijų hierarchija.

 Kiekvienas, identifikuotas duomenų srautų diagramose , srautas yra tiksliau aprašomas duomenų struktūrų diagrama (DSD).Taip paaiškėja procesus ir srautus apibūdinančių atributų sąrašas ir atributų hierarchinės priklausomybės.DSD pagrindu sudaromas duomenų bazės projektas.

Bendresnio pavidalo DB konceptualiam modeliui sudaryti ir aprašyti naudojamas ER Esybių-ryšių modeliavimas. Esybių-ryšių modeliavimo ypatumas - sudaromas konceptualus duomenų modelis, kuris gerai perteikia kompiuterizuojamos srities semantiką: įvardina realaus pasaulio objektus bei procesus, jų savybes (t.y.kaupiamų apie juos duomenų prasmę), įvardina objektų ir procesų prasminius santykius (ryšius). Sukurtas duomenų modelis atvaizduojamas grafiškai esybių-ryšių diagrama (ERD). Šio modeliavimo metodo autorius yra P.P.Chen . Esybių-ryšių modeliavimo metu identifikuojami svarbūs organizacijos objektai (vadinami esybėmis), šių esybių savybės (atributai) ir tarpusavio ryšiai.

ER modeliavimas grindžiamas trimis sąvokomis: esybė (entity), ryšys (relationship), atributas (attribute). Pagrindiniai esybių-ryšių modelio elementai:

- Esybė tai realus ar įsivaizduojamas daiktas ar objektas, apie kurį reikia saugoti informaciją. Sudarant konceptualią duomenų schemą, esybės apibendrinamos į tipus, t. y. esybės tipas atitinka panašių esybių aibę. Kiekviena esybė turi savybes, kurios aprašomos pora atributas – reikšmė. Kiekvienas atributas turi vardą. Esybės gali sudaryti hierarchijas. "Tėvinės" esybės vadinamos tipais, o "vaikai" -potipiais. Esybių hierarchijos sudarymas yra priemonė klasifikuoti esybes. Esybės-tipas tai esybė turinti potipių. Potipiai paveldi esybių-tipų savybes ir ryšius. Vienų esybių atžvilgiu ta pati esybė gali būti tipu, kitų - potipiu. Esybė gali būti padalinta į du ar daugiau potipius, kiekvienas iš kurių turi bendrus atributus ir/arba ryšius nurodytus aukštesniame lygyje. Potipiai gali turėti savo atributus, ryšius ir/arba potipius.
- Atributas tai esybės savybė ar detalė, kuri kokybiškai ar kiekybiškai gali identifikuoti, klasifikuoti ar išreikšti esybės būseną. Atributą identifikuoja vardas, kuris užrašomas vienaskaitos formoje. Esybę aprašo vienas ir daugiau atributų. ER diagramoje esybės atributai išdėstomi žemiau po esybės vardu.
- Ryšys tai įvardinta reikšminė asociacija tarp dviejų arba daugiau esybių. Ryšių tipų identifikavimas ir įvardinimas yra labai subjektyvus dalykas, tai priklauso nuo tyrinėtojo patirties ir probleminės srities savybių bei tyrimo tikslų [8].

Veiklos srities informaciniai poreikiai aprašomi USE CASE diagramos pagrindu. Use Case modelio autorius yra Ivar Jacobson. Sąvoka "*use case*" reiškia aktualų veiklos dalyviui (sistemos vartotojui) veiklos procesą (veiklos funkciją ar uždavinį).

Ivar Jacobson apibūdina UCM taip: "Sistemos vykdomų transakcijų seka, kurios paskirtis yra pateikti veiklos "dalyviui" pageidaujamą konkretų rezultatą". Transakcijos (sąveikos) apima informacijos srautų ir (arba) materialių srautų perdavimą veiklos procesui (funkcijai, uždaviniui) arba gavimą iš veiklos proceso (funkcijos, uždavinio).

Use Case modelio notacijos aprašymas:

- veiklos dalyvis tai išorinis objektas, kuris naudojasi aprašoma sistema (asmuo, padalinys, organizacija, IS);
- veiksmas, duomenų apdorojimo procesas, taikomasis uždavinys atliekamas veiksmas (procesas) ,
- veiklos srities, kuri analizuojama, arba informacijos sistemos ribos žymi sistemos ribas ir įvardina modelio paskirtį;
- informacijos srautas arba materialus srautas žymi tai, ką veiklos dalyvis perduoda sistemai ar sistema - veiklos dalyviu;
- sąsajos tipas naudoja (uses) arba apima (include) tai atvejis, kai use case sieja suformuoti rezultatai;
- sąsajos tipas išplečia (extend) Tai sąsaja, kuri nurodo use case sudėtyje esantį kitą use case;
- sąsajos tipas apibendrina (generalization) Nukreipta į kitą use case "tėvą", nurodo, kad kitas use case yra specializuotas (žemesnio lygmens) tėvo"atvejis. Tarp skirtingų "use case" gali būti nurodytos dviejų tipų sąsajos:
- 1. naudoja (uses), jei vienas veiklos procesas (funkcija, uždavinys) naudoja kito suformuotus rezultatus;
- 2. išplečia (extends), jei vienas veiklos procesas (funkcija, uždavinys) yra kito sudėtyje.

Veiklos dalyviai ("actors") gali būti skirstomi į išorinius (objekto tipas "rinka" ("market")) ir vidinius (veiklos objektų tipas "organizacijos padalinys" ("organization"), "rolė" ("role")).

Praktikoje UCM gali būti taikomas dviems tikslams, kurie siejasi tarpusavyje:

a) analizuojamos veiklos srities modeliui aprašyti - nurodyti svarbiausias veiklos dalyvių sąveikas (materialias ir informacines) su veiklos uždaviniais (biznio, gamybiniais, informacijos apdorojimo);

b) kompiuterizuojamos veiklos srities informaciniams poreikiams specifikuoti – modeliuoti tik informacines sąveikas tarp veiklos dalyvių ir kompiuterizuojamų procesų bei funkcijų (t.y. taikomųjų uždavinių).

Pirmuoju atveju UCM vadinamas veiklos uždavinių. Tai apibendrintas modelis, srautai gali būti materialūs ir informaciniai, neįvardinti, veiklos uždavinių turinys neaprašytas.

Antruoju atveju UCM vadinamas vartotojo (informacinių) poreikių modeliu, nes visi srautai informaciniai ir identifikuoti (įvardinti).

Trečiuoju atveju, kai vartotojo (informacinių) poreikių modelis aprašytas detaliai, nurodant informacijos srautų struktūras, taikomųjų uždavinių formulavimus, reikalavimus sprendimo eigai ir rezultatams, jis vadinamas taikomųjų uždavinių modeliu. Tai pakankamai tiksli vartotojo reikalavimų pageidaujamai informacijos sistemai specifikacija [8].Kai kurios diagramos braižomos pasinaudojant MS Visio, likę MS Word.

## **1.7. Programinė įranga, reikalinga prototipo sukūrimui**

<span id="page-17-0"></span> PTM naudojama DBSV programinė įranga Access 2000.Tai viena plačiausiai paplitusių DBVS. Pagrindinė jos populiarumo priežastis yra tai, kad ši sistema įeina į *Micro-soft Office* programų paketų rinkinį ir yra prieinama daugeliui vartotojų.. Ši DBVS tinka tik nelabai didelėms DB organizuoti, kurias sudaro dešimtys ar šimtai tūkstančių įrašų ir yra nelabai didelis vartotojų skaičius.

Šiuo atveju kuriama sistema , kompiuterizuojanti vieną informatikos skyriaus funkciją nereikalauja labai didelių duomenų bazių saugojimo ir daug vartotojų , todėl ši DBVS pilnai patenkins IS keliamus reikalavimus.Taip labai svarbu, nes nereikės papildomų išlaidų. Ši programinė įranga suderinama su kitomis Microsoft Office paketo programomis.

## **1.8. Veiklos srities analizė**

Lietuvos Respublikos muitinė – muitinės įstaigų, atsakingų už muitų teisės aktų įgyvendinimą, visuma. Muitinės funkcijos:

1) muitinės priežiūros priemonėmis užtikrinti muitų teisės aktų įgyvendinimą;

2) administruoti importo ir eksporto muitus ir kitus muitinės administruojamus importo ir eksporto mokesčius;

3) kontroliuoti bendrojo muitų tarifo, muitų ir kitų muitinės administruojamų mokesčių bei jų lengvatų, taip pat muitų teisės aktų nustatytų importo, eksporto ir tranzito draudimų bei apribojimų taikymą;

4) atlikti muitų teisės aktų pažeidimų prevenciją ir tyrimą;

5) taikyti Lietuvos Respublikos operatyvinės veiklos įstatymo nustatytus operatyvinius veiksmus bei naudoti operatyvinės veiklos priemones su muitinės veikla susijusioms nusikalstamoms veikoms nustatyti ir atlikti šių veikų ikiteisminį tyrimą;

6) tvarkyti prekių importo ir eksporto bei prekybos su kitomis Europos Sąjungos valstybėmis narėmis statistiką;

7) tikrinti Lietuvos Respublikos muitų teritorijoje savo veiklą vykdančių asmenų ūkinę komercinę veiklą, jos apskaitą, su muitų teisės aktų taikymu susijusią finansinę atskaitomybę.

Teritorinė muitinė – Muitinės departamento įsteigta ir jam atskaitinga muitinės įstaiga, organizuojanti ir užtikrinanti muitų teisės aktų įgyvendinimą ir kitų Muitinės departamento pavestų funkcijų vykdymą Muitinės departamento nustatytoje veiklos zonoje. Teritorinė muitinė yra viešasis juridinis asmuo. Toliau pateikiami paveikslai vaizduojantys Lietuvos Muitinės strategiją ir tikslus [4].

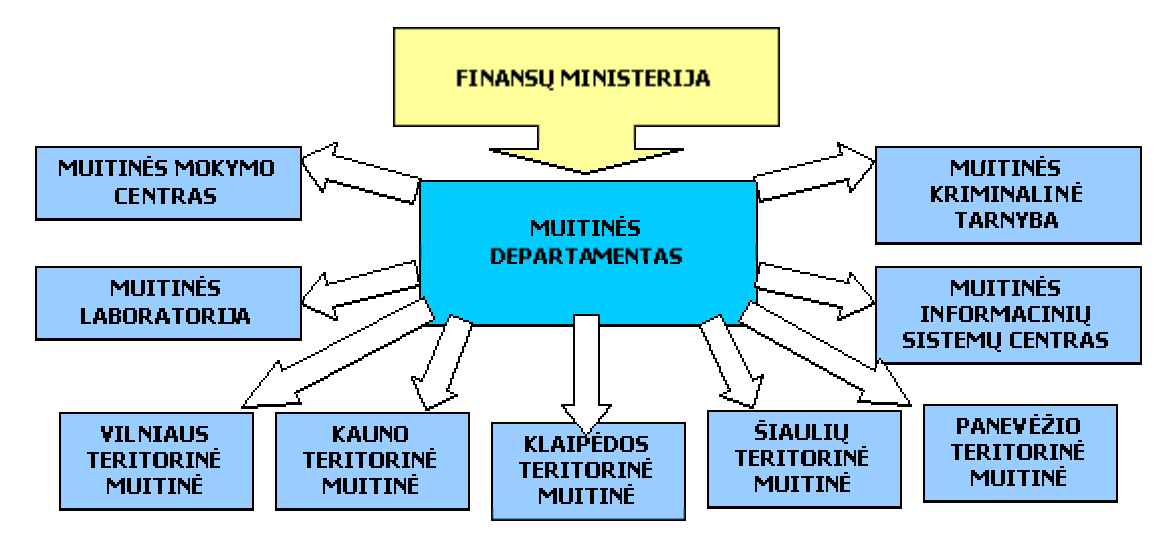

**1.2 pav. Lietuvos Muitinės hierarchinė struktūra [2]** 

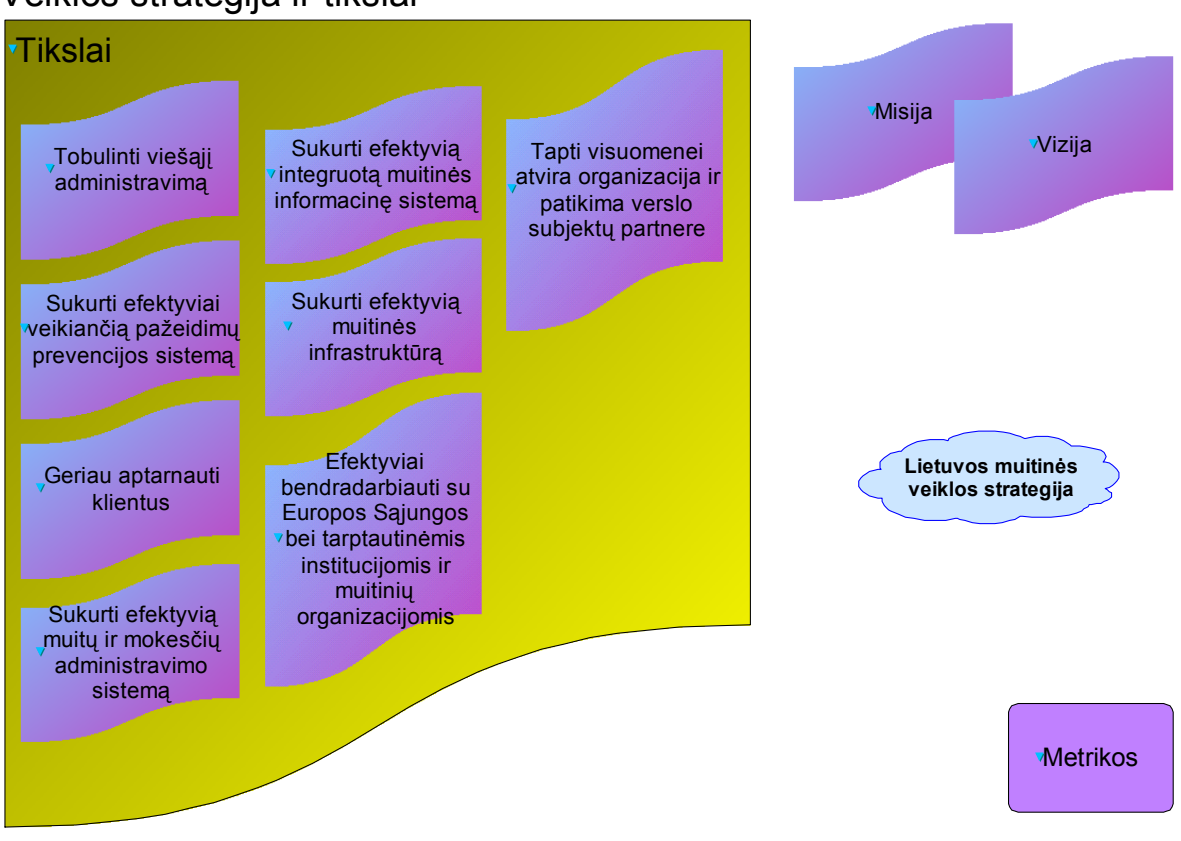

## Veiklos strategija ir tikslai

**1.3 pav. Lietuvos Muitinės strategija ir tikslai [2]** 

## Metrikos

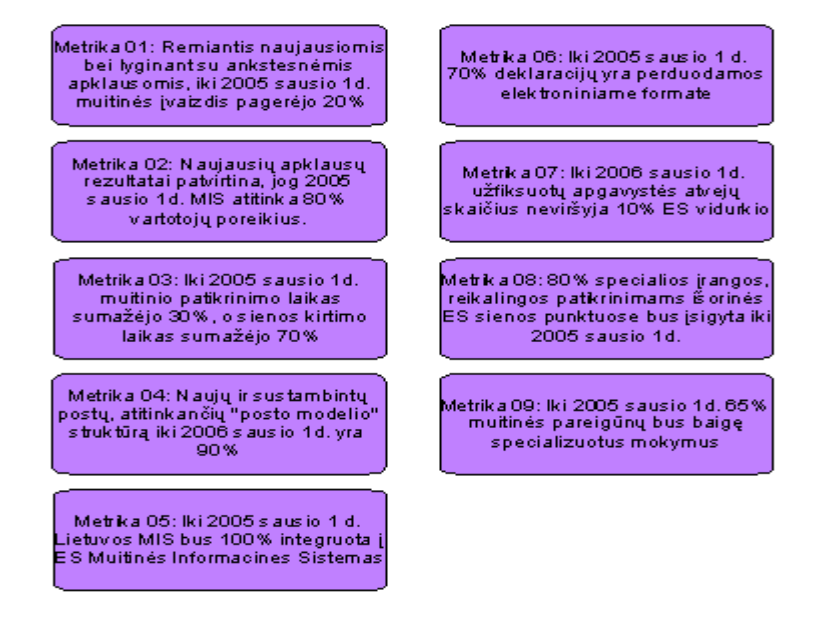

#### **1.4 pav. Metrikos [2]**

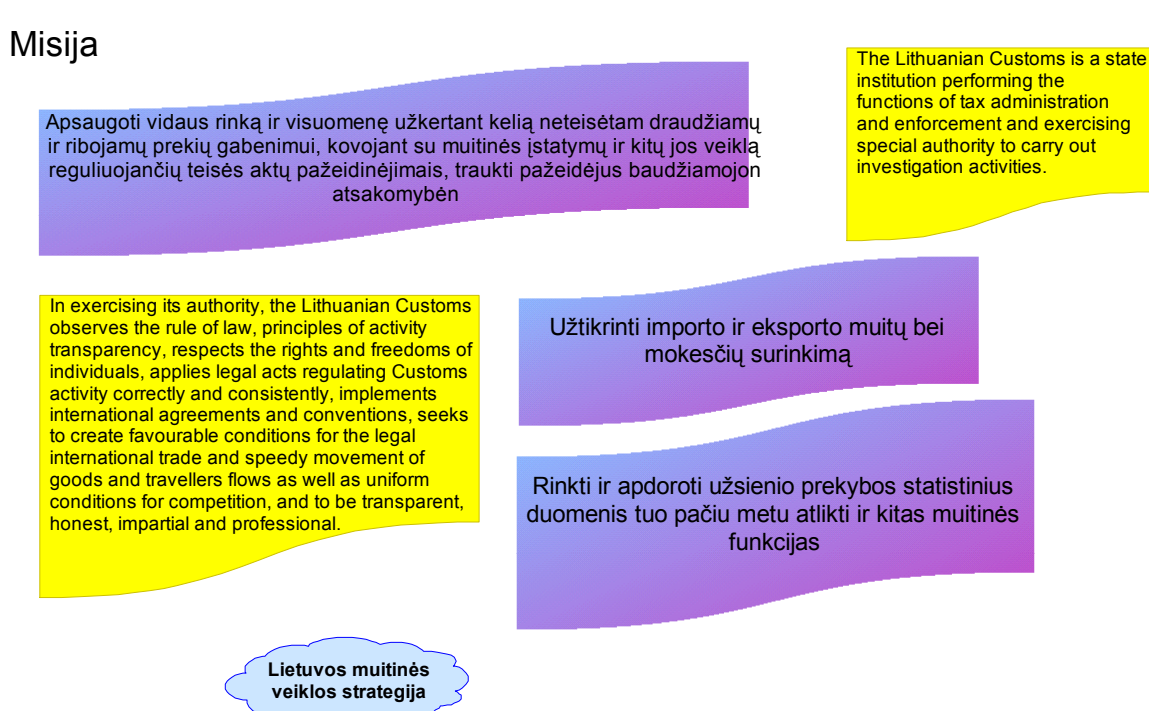

**1.5 pav. Misija [2]** 

<span id="page-20-0"></span>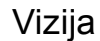

The vision of the Lithuanian Customs: a modern state institution properly performing all functions of the EU member state Customs service, ensuring the protection of the EU external border and EU Customs territory and serving as a model example for the Customs services of other states.

Lietuvos Muitinės vizija: moderni valstybinė institucija, tinkamai atliekanti visas savo, kaip ES valstybės-narės muitines paslaugas, užtikrinanti išorinės ES sienos ir ES muitinių teritorijos apsaugą bei tarnaujanti pavyzdžiu kitų valstybių muitinėms.

Tai yra lanksti, efektyvi ir patikima institucija, teikianti aukštos kokybės muitinės paslaugas keliautojams ir Verslui, toliau tvirtinanti savo, kaip aplinkos bei visuomenės saugotojos vaidmenį.

This is flexible, efficient and reliable institution rendering high quality Customs services to travellers and business community, further improving its role as an institution protecting society and environment.

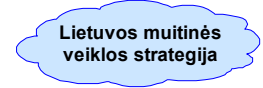

## **1.6 pav. Lietuvos Muitinės misija ir vizija [2]**

## **1.9. Muitinės informacinių sistemų padėtis**

Muitinės informacinė sistema yra hierarchinė informacinė sistema, kurią sudaro šie valdymo lygiai:

- muitinės postai, atitinkantys operatyviosios kontrolės valdymo arba žemutinį vadybos lygį;
- teritorinės muitinės ir kitos Muitinės departamento įsteigtos įstaigos, atitinkančios valdymo kontrolės arba vidutinį vadybos lygį;
- Muitinės departamentas, atitinkantys strateginio planavimo valdymo arba aukštutinį vadybos lygį.

Pagal paskirtį MIS sudaro šios struktūrinės dalys:

- muitinės dokumentų apdorojimo sistema ASYCUDA,NCTS,MAKIS,keleivių deklaracijų apdorojimas,pašto siuntų apdorojimas, procedūrų kontrolė, ilgalaikių procedūrų kontrolė, muitinės sandėliai,supaprastintų muitinės procedūrų apdorojimas, elektroninių būdu pateikiamų deklaracijų apdorojimas;
- centrinio valdymo sistema normatyvinės informacijos tvarkymas, integruotas muitų tarifas,prekių klasifikavimas,kiekybinių apdorojimų kontrolė, deklaracijų atranka tikrinimui, rizikos valdymas, muitinis įvertinimas, importuotojų – eksportuotojų registras, teisinės informacijos sistema, teisėsaugos sistema, tyrimai, valdymo informacijos ir analizės sistemas, intrastatas;

• administracijos paramos sistema.- finansinė apskaita, planavimas ir kontrolė, darbo užmokestis, investicijų planavimas ir kontrolė, personalas, biuro sistema, korespondencijos ir pavedimų kontrolė, centrinis archyvas, mokymo posistemis.

Muitinės postuose apdorojami muitinės dokumentai , pateikiami deklaruojant prekes muitinei, yra šie :

- bendrasis administracinis dokumentas;
- bendroji deklaracija;
- keleivio deklaracija;
- TIR Carnet ir ATA knygelės [11].

.Šiuo metu muitinėje sukurta ir naudojama labai daug ir įvairios programinės įrangos ir informacinių sistemų, bet dar ne visos funkcijos kompiuterizuotos , arba kompiuterizuotos necentralizuotai. Toliau pateikiu pagrindinių naudojamų informacinių sistemų apibūdinimą.

ASYCUDA++ – tai Jungtinių Tautų prekybos ir plėtros konferencijos *(the United Nations Conference on Trade and Development (UNCTAD))* sukurta specializuota kompiuterinė sistema, skirta muitinės deklaracijų apdorojimui. ASYCUDA (Automated SYstem for CUstoms DAta) – tai automatizuota muitinės bendrųjų administracinių eksporto ir importo rinkinių dokumentų apdorojimo sistema skirta procedūrų forminimui.ASYCUDA sistemoje įdiegtos kompiuterizuoto tarifo funkcijos, leidžiančios automatiškai skaičiuoti mokesčius. Taip pat šioje sistemoje įdiegtos kompiuterizuotos atrankos muitiniam tikrinimui funkcijos, pagrįstos rizikos analizės metodais nustatytais kriterijais ir parametrais, dokumentų taisymo funkcija.

NCTS (Naujoji kompiuterizuota tranzito sistema) - muitinės bendrųjų admi-nistracinių tranzito rinkinio dokumentų ir CARNET TIR knygelių duomenų apdorojimo sistema skirta tranzito procedūrų forminimui ir kontrolei.

INTRASTATAS – duomenų apie Lietuvos Respublikos prekybą su Europos Sąjungos valstybėmis surinkimo sistema.

MAKIS – muitų ir mokesčių apskaitos ir kontrolės sistema, įdiegta SAP R/3 Enterprise pagrindu.

Oracle pagrindu sukurtos ir įdiegtos tokios sistemos, kaip :

- keleivių deklaracijų IS;
- muitinės pažeidėjų registras;
- elektroniniai žurnalai,skirti registruoti įvairius muitinės dokumentus;
- muitinės sandėlių registravimo ir veiklos apskaitos sistema...

Ryšiui su Finansų ministerija naudojama NAVISION informacinė sistema.

Taip pat naudojama daug nedidelių atskiras funkcijas kompiuterizuojančių taikomųjų programinės įrangos modulių. Dalis informacinių sistemų ir programinės įrangos modulių nėra centralizuoti.

<span id="page-22-0"></span>Dar nėra vieningai kompiuterizuotas tokios svarbios funkcijos kaip finansų ir buhalterinės apskaitos darbas, raštinė, prekių klasifikavimas, personalo valdy-mas.Kuriamas ir diegiamas nuotolinis mokymas.Artimiausiu metu bus pradėta MISC specifikuoti sekančios IS:

- Biuro sistema;
- Normatyvinės informacijos valdymo sistema;
- Laikinai saugomų prekių apskaitos ir kontrolės sistema.

## **1.10. Kūriamos informacinės sistemos būtinumas ir padėties kitose muitinėse trumpas įvertinimas**

 "Muitinės informacinių technologijų analizės informacinė sistema" turėtų išspręsti problemas dėl savalaikio įvairių duomenų susijusių su informacinėmis technologijomis pateikimo, atlikti programinės įrangos analizę ir įvertinimą.Leistų geriau analizuoti poreikius, teikti pasiūlymus dėl įvairių investicinių projektų, produktų pirkimo ir kūrimo.IS padės nustatyti esminius vidinės informacinių technologijų būklės trūkumus, įvertinti dėl to atsirandančią riziką, laikytis nustatytų IS kūrimo, diegimo, priežiūros ir atnaujinimo procedūrų ir taisyklių. Įvertinti, ar turtas (kompiuterinė įranga, programinė įranga, duomenys, dokumentai, intelektinės nuosavybės teisės) tinkamai apsaugotas ir naudojamas.

Toliau pateikiama lentelė, kurioje duomenys gauti paimant interviu iš įvairių teritorinių muitinių IT specialistų .

#### **1.2 lentelė**

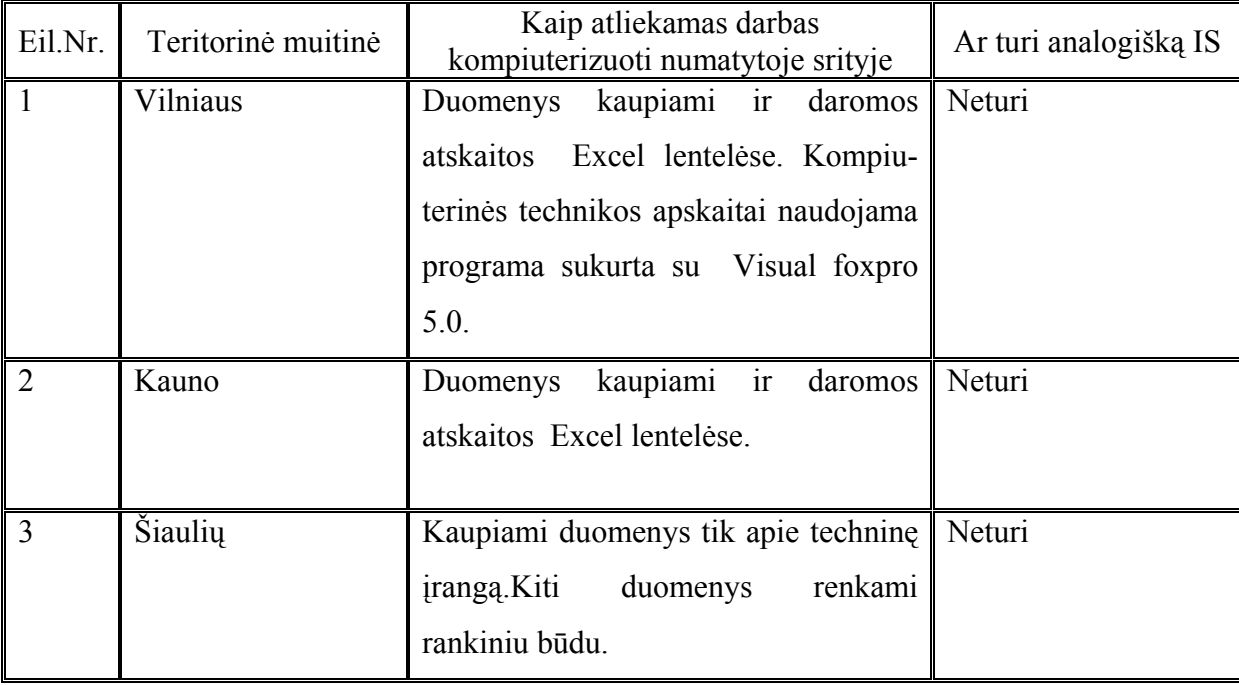

#### **Padėties kitose muitinėse trumpas įvertinimas**

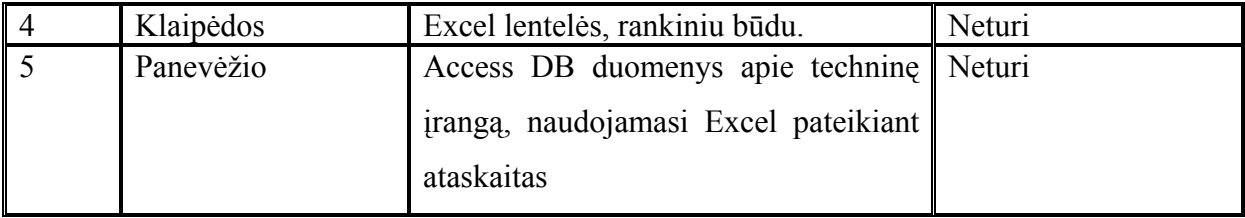

## **2. PROJEKTINĖ DALIS**

## **2.1. Veiklos srities modelis**

<span id="page-24-0"></span>Veiklos srities analizei panaudotos duomenų srautų diagramos. Modeliavimas pradėtas nuo aukščiausiojo lygmens, kuris pavaizduoja išorines tiriamos organizacijos sąveikas. Analizuojant veiklą toliau , procesų dekomponavimas šiame darbe tęsiamas iki pirmo lygmens. Toliau identifikuoti DFD srautai aprašyti tiksliau aprašomi duomenų struktūrų diagramomis.

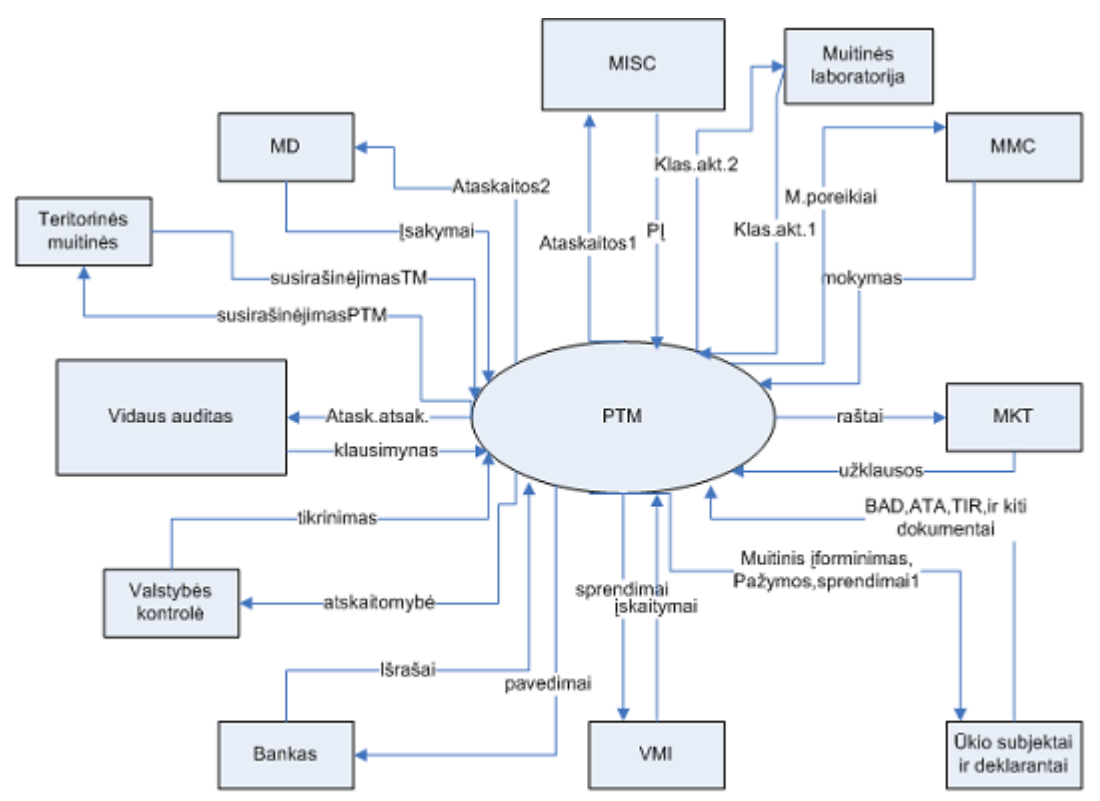

**2.1 pav.Aukščiausiojo lygmens PTM veiklos DFD** 

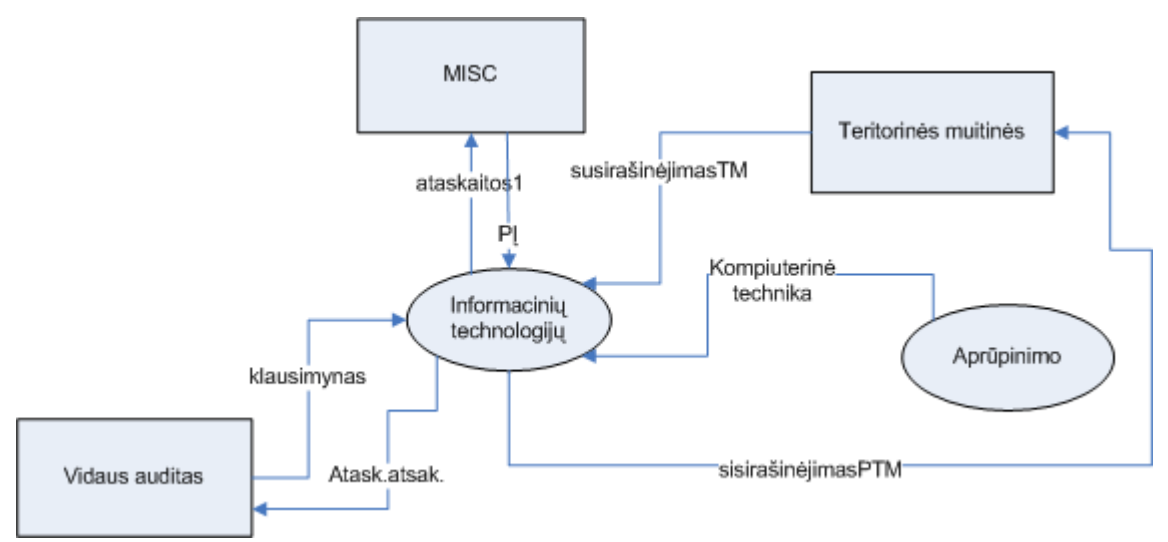

**2.2 pav. IŠ nulinio lygmens DFD išskirtas informacinių technologijų procesas** 

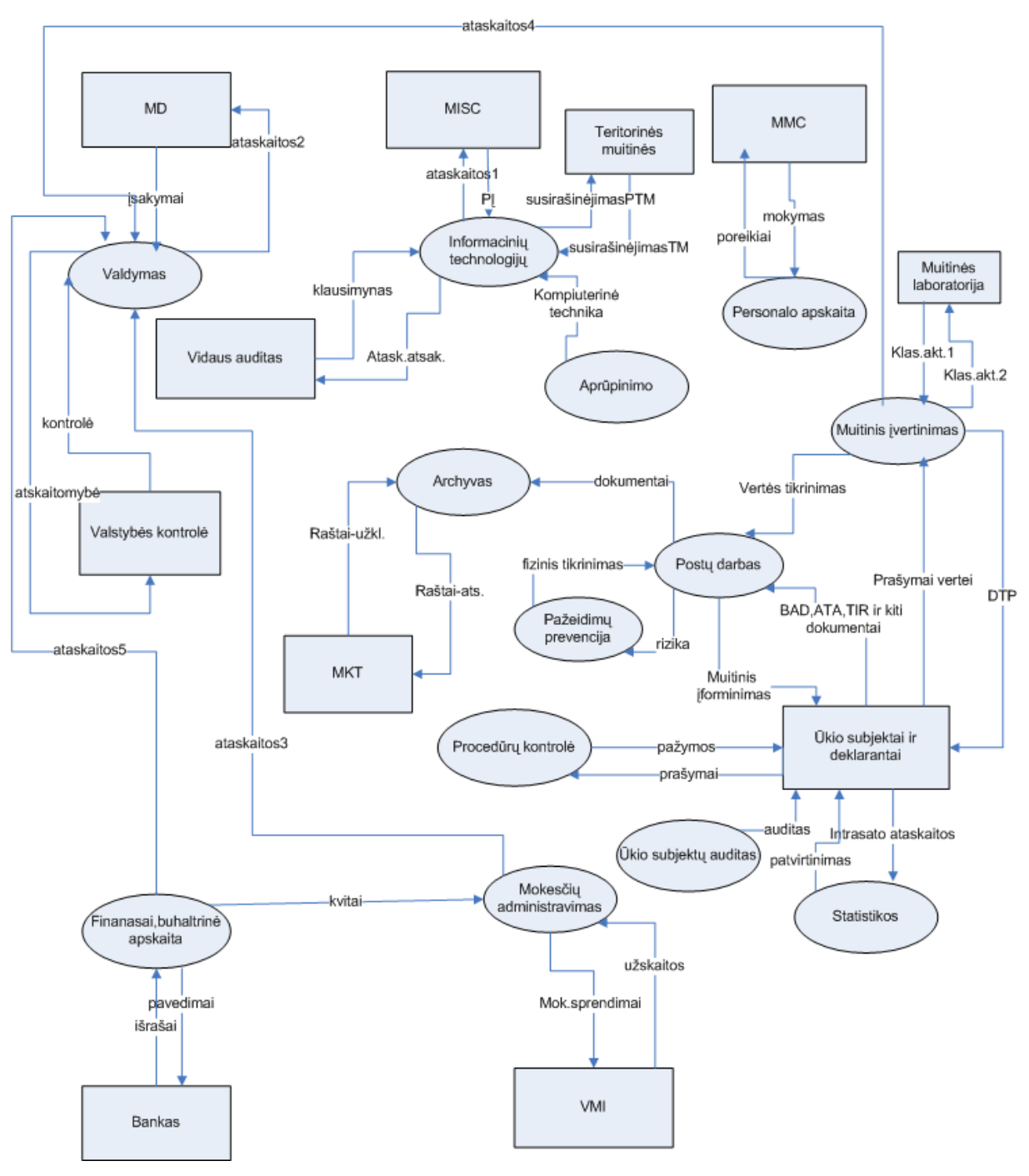

**2.3 pav.Nulinio lygmens DFD** 

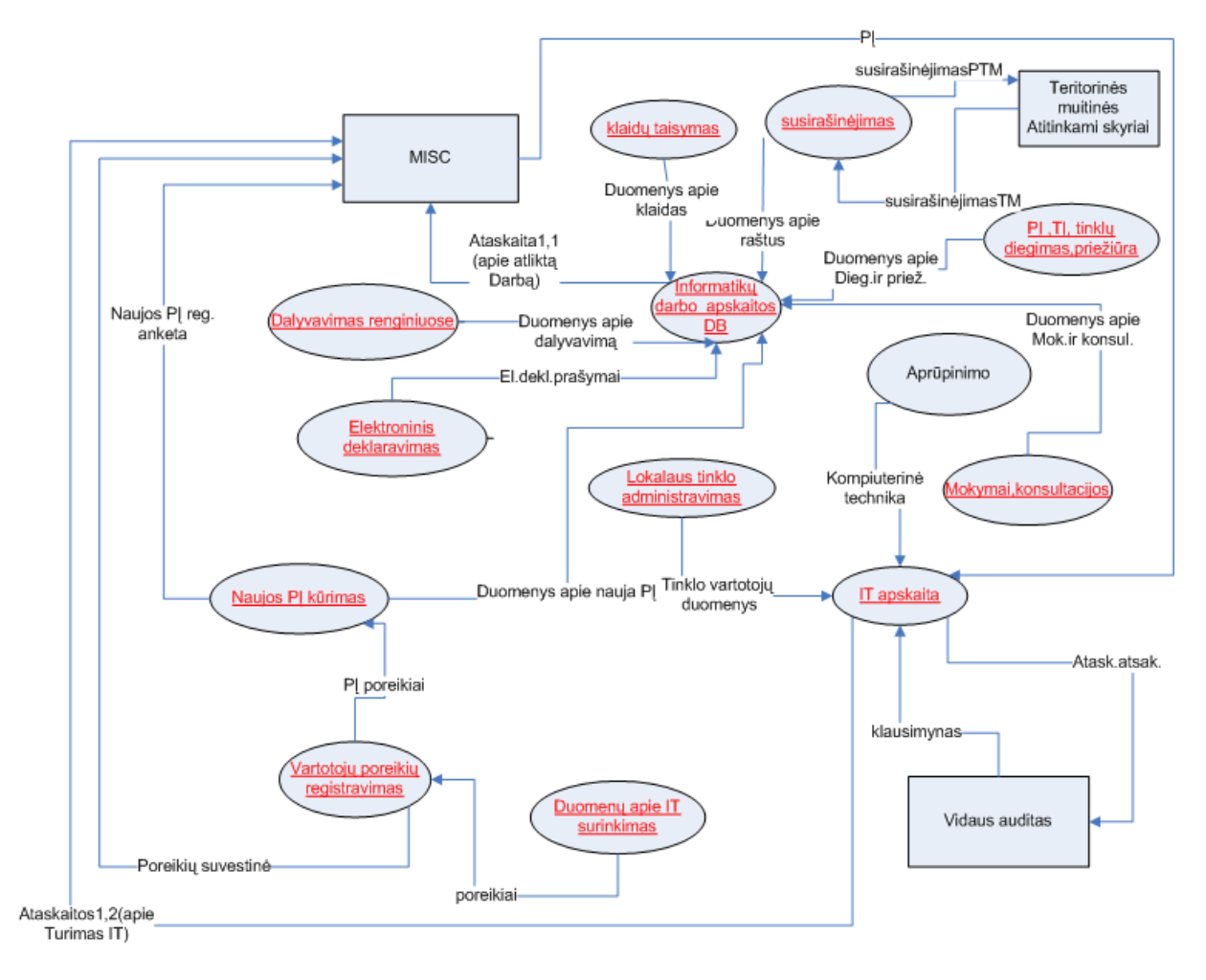

**2.4 pav.Pirmo lygmens DFD (dekomponuotas informacinių technologijų procesas)** 

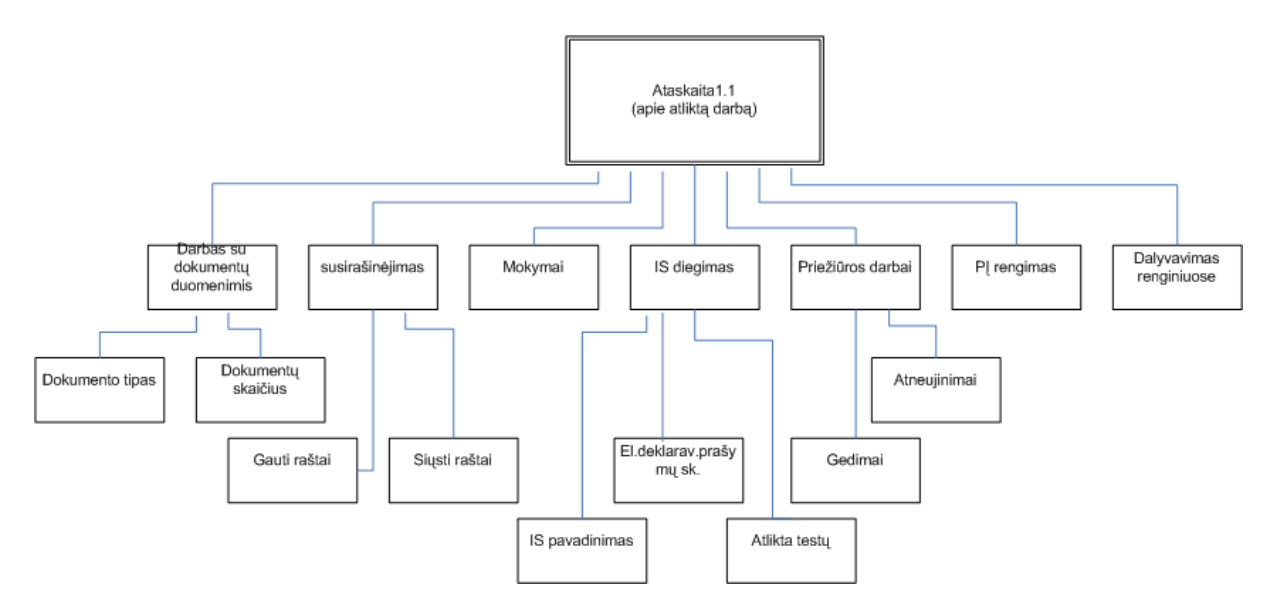

**2.5 pav.Duomenų srautų ataskaita 1.1(apie atliktą darbą) struktūros diagrama** 

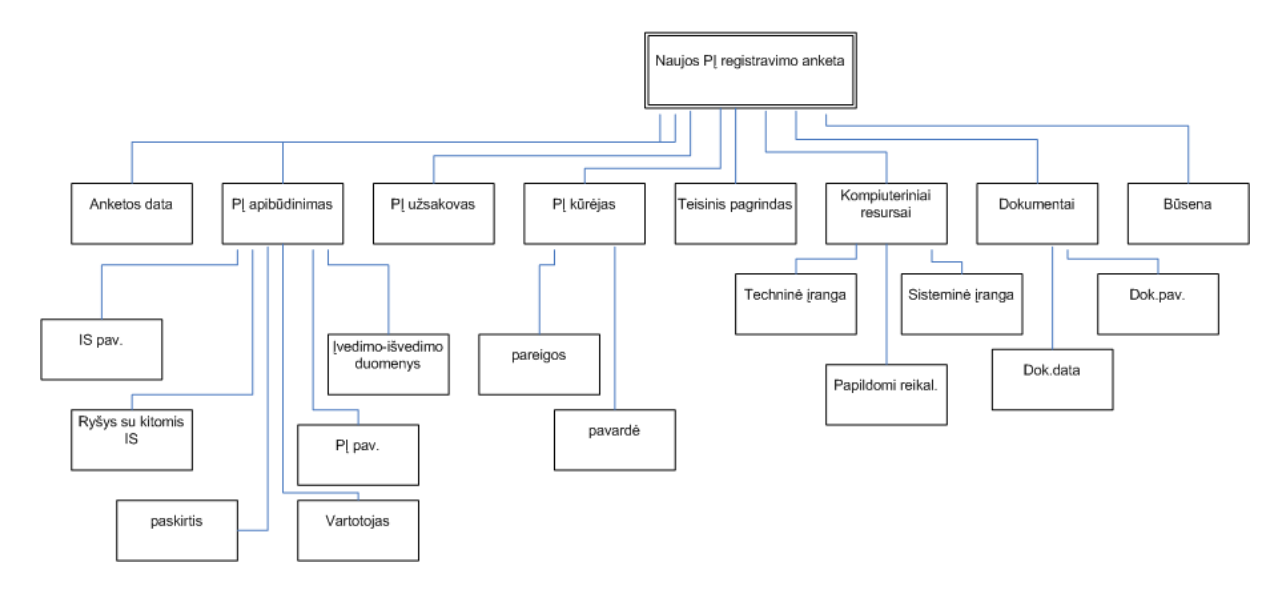

## **2.6 pav.Duomenų srauto "Nauja PĮ registravimo anketa" struktūros diagrama**

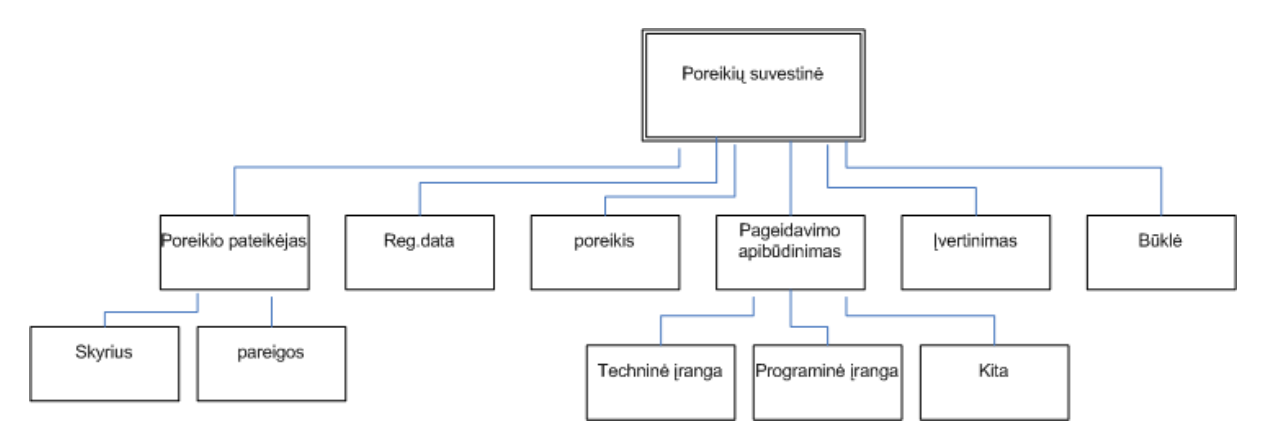

## **2.7 pav. Duomenų srauto "Poreikių suvestinė" struktūros diagrama**

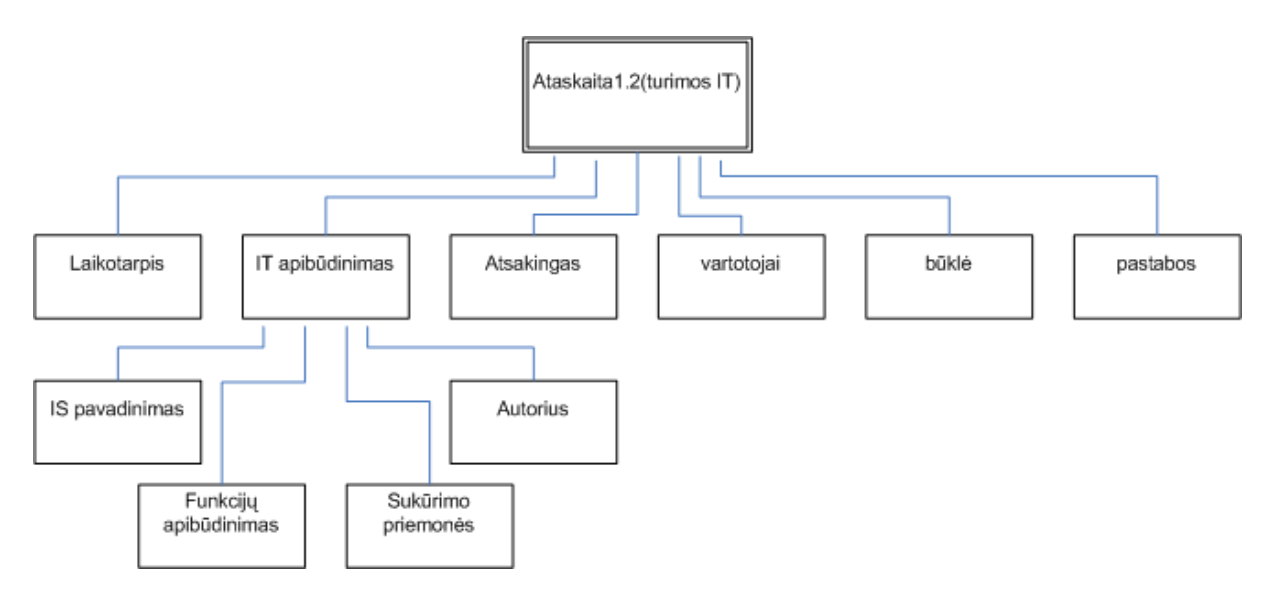

**2.8 pav. Duomenų srauto "Ataskaita 1.2 (turimos IT)" struktūros diagrama**

## **2.2.Organizacijos veiklos aprašymas**

#### <span id="page-28-0"></span>Organizacijos pavadinimas: *Panevėžio teritorinė muitinė*.

Veiklos apibūdinimas:Teritorinė muitinė veikia nustatytoje zonoje,vadovauja savo veiklos zonoje įsteigtiems muitinės postams,derina ir kontroliuoja jų veiklą.,atsako už muitinės priežiūros priemonių įgyvendinimą,importo ir eksporto muitų bei mokesčių surinkimą., vykdo įstatymų ir kitų teisės aktų , už kurių įgyvendinimą atsakinga muiti-

nė , pažeidimų prevenciją, nustatymą ir tyrimą, taikydama Operatyvinės veiklos įstatymo nustatytus operatyvinės veiklos metodus bei naudodama operatyvinės veiklos priemones, siekia nustatyti kontrabandos faktus,jei yra kontrabandos požymių ,iškelia baudžiamąsias bylas ir Baudžiamojo proceso kodekso nustatytą tvarka atlieka kvotą baudžiamosiose bylose dėl kontrabandos ,renka ir apdoroja importo, eksporto bei tranzito statistinius duomenis , nustatyta tvarka teikia juos Muitinės departamentui, vykdo kitas Muitinės departamento pavestas užduotis.Teritorinė muitinė savo kompetencijos ribose užtikrina per Lietuvos Respublikos valstybinę sieną pervežamos valiutos, vertybinių popierių , materialinių , kultūros, meno, intelektualinių ir kitų vertybių , visų rūšių transporto priemonių ir keleivių muito priežiūrą bei kontrolę.

Pagrindinės teritorinės muitinės veiklos funkcijos :

- *valdymas*: organizuoja darbą tarp skyrių ir postų, muitinio tikrinimo vietų; teikia nurodymus ir gauna ataskaitas ir kitą reikiamą informaciją apie skyrių ir postų darbą;
- *priežiūra ir kontrolė* : kontroliuoja ir prižiūri muitinės procedūrų vykdymą, atlieka pažeidimų tyrimus ir prevenciją;
- *mokesčių administravimas* : administruoja surenkamus mokesčius;
- *buhalterija ir finansų valdymas*:tvarko buhalterinę apskaitą, finansus ;
- *intrastato duomenų surinkimas*: surenka ir apdoroja duomenis apie prekybą su ES šalimis;
- *informacijos kaupimas ir analizė* :kaupia ir apdoroja duomenis apie vykdomas muitinės procedūras, teikiamos įvairios atskaitos vadovybei, kitiems skyriams;
- *pagalbinės muitinės veiklą užtikrinančios funkcijos* :užtikrina visų muitinės skyrių ir postų normalų funkcionavimą, aprūpina įvairiomis priemonėmis, teikia įvairius pasiūlymus vadovybei, taip ataskaitas apie atliktą darbą.

Pagrindinis veiklos produktas: muitinės paslaugos.

Numatyta kompiuterizuoti informatikos skyriaus veiklą, susijusią su informacinių technologijų apskaita,vartotojų poreikių kaupimu , naujos programinės įrangos registravimu ir kūrimu.

## <span id="page-29-0"></span>**2.3.Vartotojų informacinių poreikių specifikavimas Use Case diagrama**

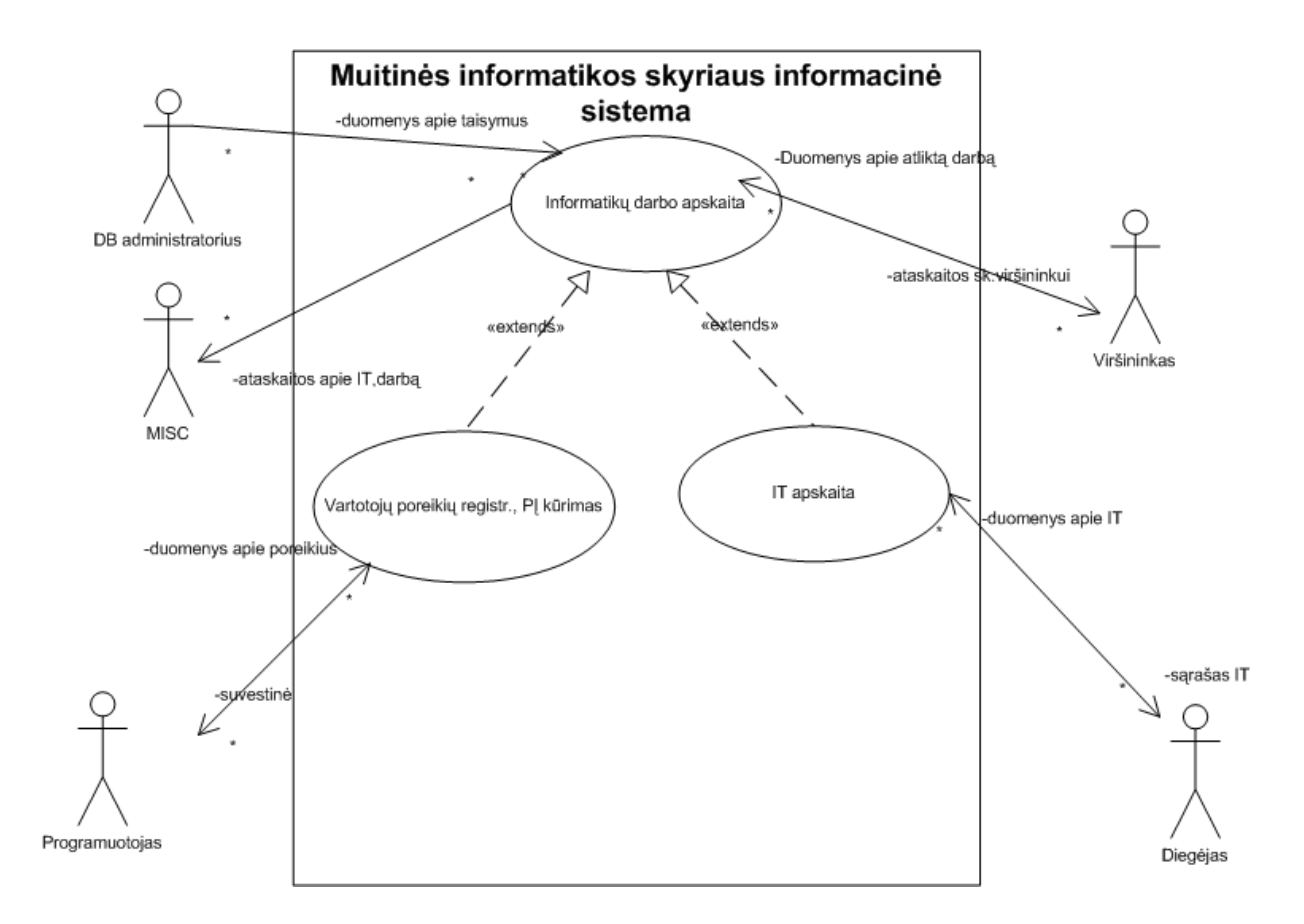

Veiklos srities informaciniai poreikiai aprašomi Use Case diagrama.

## **2.9 pav. Taikomųjų uždavinių Use Case modelis "Muitinės informatikos skyrius informacinė sistema"**

#### **2.1 lentelė**

#### **Taikomųjų uždavinių aprašymas**

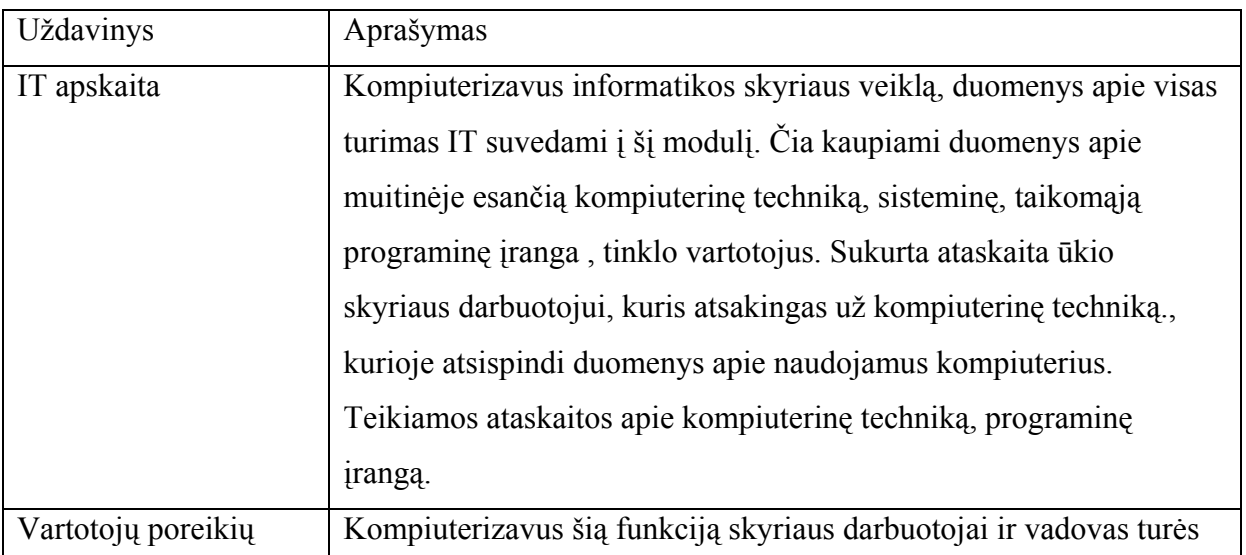

![](_page_30_Picture_284.jpeg)

## **2.2 lentelė**

## **Duomenų srautų aprašymas**

![](_page_30_Picture_285.jpeg)

![](_page_30_Picture_286.jpeg)

<span id="page-31-0"></span>![](_page_31_Picture_319.jpeg)

## **2.4. Reikalavimų specifikavimas muitinės informatikos skyriaus informacinei sistemai**

## **1.Įvadas**

Informacijos sistemoje bus kaupiami, saugomi, apdorojami ir analizuojami duomenys apie teritorinėje muitinėje esančias informacijos technologijas (techninė įranga, programinė įranga, ir kt.), informatikos skyriaus veiklą (dalyvavimą renginiuose, mokymų organizavimą, susirašinėjimą, diegimą ir priežiūrą, naujos programinės įrangos registravimą, konsultavimą), apie organizacijos ir vartotojų poreikius, teikiamos reikalingos ataskaitos.

#### **1.1. Dokumento tikslas**

 Dokumento tikslas – parašyti specifikacijos reikalavimus kompiuterizuojamai sričiai, kurie padės sukurti "Muitinės informatikos skyriaus informacinę sistemą".

#### **1.2. Dalyvių ir tyrimo srities savybės:**

Panevėžio teritorinės muitinės informatikos skyrius :

- organizuoja muitinio įforminimo ir kitų muitinėje esančių dokumentų duomenų rinkimą, kaupimą, apdorojimą, saugojimą kompiuterinėse laikmenose, administruoja saugomas duomenų bazes;
- diegia, naudoja, administruoja, techniškai prižiūri teritorinės muitinės kompiuterių tinklą, kompiuterių techninę ir sisteminę programinę įrangą;
- diegia ir prižiūri taikomąją programinę įrangą;
- kuria programas ir atlieka įvairias užklausas;
- konsultuoja ir apmoko teritorinės muitinės darbuotojus naudotis turimomis informa-cijos technologijomis;
- koordinuoja teritorinės muitinės ir postų veiklą informatikos srityje;
- analizuoja teritorinės muitinės kompiuterių įrangos bei programinės įrangos poreikius savo kompetencijos ribose.

PTM informatikos skyrius yra tiesiogiai pavaldus PTM viršininkui ir jo pavaduotojui, atsakingam už informatikos skyriaus darbą.

 Ši informacijos sistema skirta teritorinės muitinės informatikos skyriaus viršininkui ir IT specialistams, kurie užsiima turimų informacinių technologijų apskaita, diegimu, kūrimu, informatikų darbo apskaita, vartotojų poreikių analizavimu.Taip pat ši sistema padės paruošti įvairias ataskaitas reikalingas muitinės informacinių sistemų centrui , skyriaus viršininkui, ūkio aprūpinimo skyriui, padės atsakyti į vidaus auditoriaus pateikiamus klausimus. Reikalavimų aptarime dalyvauja skyriaus vadovas, vyriausieji inspektoriai(specialistai).

## **1.3. Kuriamo produkto savybės :**

Kompiuterizuojamas produktas privalo turėti galimybę suvesti šiam uždaviniui reikalingus duomenis.

Formuoti užklausas, reikalingas ataskaitas, spausdinti reikiamus dokumentus.

Kaupti duomenis kompiuterinėse duomenų bazėse.

Apsaugoti duomenis nuo pašalinių asmenų priėjimo slaptažodžiais.

## **1.4. Kompiuterizuojamos organizacijos apibūdinimas**

#### *Pavadinimas: Panevėžio teritorinė muitinė*.

Teritorinė muitinė veikia nustatytoje zonoje, vadovauja savo veiklos zonoje įsteig-tiems muitinės postams, derina ir kontroliuoja jų veiklą, atsako už muitinės priežiūros priemonių įgyvendinimą, importo ir eksporto muitų bei mokesčių surinkimą., vykdo įstatymų ir kitų teisės aktų , už kurių įgyvendinimą atsakinga muitinė, pažeidimų prevenciją, nustatymą ir tyrimą, taikydama Operatyvinės veiklos įstatymo nustatytus operatyvinės veiklos metodus bei naudodama operatyvinės veiklos priemones, siekia nustatyti kontrabandos faktus, jei yra kontrabandos požymių, iškelia baudžiamąsias bylas ir Baudžiamojo proceso kodekso nusta-tyta tvarka atlieka kvotą baudžiamosiose bylose dėl kontrabandos, renka ir apdoroja importo, eksporto bei tranzito statistinius duomenis, nustatyta tvarka teikia juos Muitinės departa-mentui, vykdo kitas Muitinės departamento pavestas užduotis. Teritorinė muitinė savo kom-petencijos ribose užtikrina per Lietuvos Respublikos valstybinę sieną pervežamos valiutos, vertybinių popierių , materialinių , kultūros, meno, intelektualinių ir kitų vertybių , visų rūšių transporto priemonių ir keleivių muito priežiūrą bei kontrolę.

Pagrindinės veiklos funkcijos:

- valdymas: (vadovybė,personalo ir muitinės veiklos organizavimo skyriai) organizuoja darbą tarp skyrių ir postų ; teikia nurodymus ir gauna ataskaitas ir kitą reikiamą infor-maciją apie skyrių ir postų darbą;

priežiūros ir kontrolės :(kontrolės ir priežiūros, pažeidimų prevencijos, ūkio subjektų patikrinimo, teisės ir teisėsaugos skyriai), kontroliuoja ir prižiūri muitinės procedūrų vykdymą, atlieka pažeidimų tyrimus, teikia reikiamas ataskaitas vadovybei; mokesčių ir kontrolės: (mokesčių administravimo, apeliacijų, tarifų ir muitinio įverti-nimo skyriai) administruoja surenkamus mokesčius, teikia ataskaitas vadovybei; buhalterija ir finansų valdymas:(finansų ir apskaitos, ūkio ir aprūpinimo skyriai) tvar-ko

buhalterinę apskaitą, organizacijos finansus, turtą teikia atskaitas vadovybei;

informacijos kaupimas ir analizė (informatikos, bendrųjų reikalų ir archyvų, statistikos analizės skyriai) kaupia ir apdoroja teritorinės muitinės duomenis, teikia įvairias atas-kaitas vadovybei, kitiems skyriams;

## *Numatyta kompiuterizuoti informatikos skyriaus veikla, susijusi su informacinių tech-nologijų apskaita, vartotojų poreikių kaupimu ir naujos PĮ kūrimu, informatikų darbo apskaita.*

#### **2.Bendri reikalavimai**

#### **2.1. Produkto apibrėžimas:**

"Muitinės informatikos skyriaus informacinė sistema" (toliau MISIS)- tai informacinė sistema, kuri skirta teritorinėje muitinėje esančių informacinių technologijų, informatikos skyriaus atliktų darbų ir vartotojų poreikių duomenų įvedimui, saugojimui, analizei, užklausų iš sukauptų duomenų formavimui, duomenų pateikimui, reikalingų ataskaitų formavimui ir spausdinimui.

## **2.2.Analogiškų sistemų apibūdinimas:**

 Iki šiol analogiškos veikiančios informacijos sistemos šioje organizacijoje nebuvo. Reikalingi ataskaitoms duomenys surenkami rankiniu būdu, išskyrus duomenis apie kompiuterinę techniką, kur naudojama Microsoft Access 97 sukurta programinė įranga. Didėjant informacinių technologijų apimtims ir sudėtingėjant jų administravimui analogiškų sistemų kitose organizacijose pasaulyje tikriausiai yra nemažai.

#### **2.3. Vartotojų apibūdinimas:**

Informatikos skyriaus veikla iki šiol pilnai nekompiuterizuota. Visi duomenys apie atliktus darbus, mokymus, poreikius buvo surenkami apklausos būdu. Ataskaitos padaromos Word'e susivedant susumuotus duomenis. Duomenis apie kompiuterinę techniką.suvedami į Access programa sukurtą aplikaciją. Teritorinės muitinės IT vartotojų poreikių, naujos PĮ registravimo anketos duomenys visai nebuvo kaupiami.

Sistemos vartotojai moka dirbti Windows 9x/2000/XP aplinkoje, naudotis Office 2000 paketu, duomenų bazių valdymo sistemomis. Skyriuje dirba septyni žmonės, iš kurių penki turi Europos kompiuterio vartotojo pažymėjimus.

#### **2.4. Vartotojų problemų apibūdinimas**

Ši sistema turėtų išspręsti problemas dėl savalaikio įvairių duomenų susijusių su informatikos skyriaus veikla pateikimo, pagreitinti duomenų paiešką, padėtų geriau analizuoti informacijos technologijų poreikius, teikti pasiūlymus dėl įvairių projektų, produktų pirkimo ir kūrimo. IS padės nustatyti informacinių technologijų būklės trūkumus, įvertinti dėl to atsirandančią riziką. Įvertinti, ar turtas (kompiuterinė įranga, programinė įranga, duomenys, intelektinės nuosavybės teisės) tinkamai apsaugotas ir naudojamas.Padės pateikti atsakymus į vidaus auditoriaus pateikiamus klausimus.

### **2.5. Vartotojų tikslai ir reikalavimai**

Vartotojų tikslas yra informacijos operatyvumas ir visapusiškumas, laiko sąnaudų mažinimas, bei lengvai įsisavinamas IS naudojimas. Produkte turėtų būti naudojamos dalykinės srities terminai ir sąvokos tam, kad vartotojui nereikėtų mokytis naujų jam sąvokų.

Programa turi leisti suvesti ir kaupti duomenis, formuoti reikalingas ataskaitas, atlikti efektyvią paiešką, galimybė peržiūrėti ekrane ir atspausdinti reikalingus dokumentus, padėti analizuoti duomenis, turėti patogią vartotojo sąsają. Programa turėtų būti apsaugota nuo nesankcionuoto naudojimo slaptažodžiu.

Spausdinti ataskaitas apie informatikos skyriaus atliktą darbą per pasirinktą laikotarpį, ataskaitas apie turimą kompiuterinę techniką, taikomąją programinę įrangą, naujai kuriamos programinės įrangos anketas, muitinės pareigūnų informacijos technologijų poreikius, įvairias ataskaitas reikalingas vidaus auditui ir MISC,ūkio aprūpinimo skyriui, sąrašus apie lokalaus tinklo vartotojus, ataskaitas apie informacinių technologijų komponentų įsigijimo datas, panaudojimą, vietą.Taip ataskaitas apie jau nebenaudojamus produktus ir duomenų bazės taisymus.

Kaupti eksportuotas ataskaitas atskirame aplanke.Galimybė papildomai naudotis Microsoft Word , Excel.

#### **2.6.Bendri apribojimai**

Produktas turi veikti greitai ir stabiliai. Reikalingi paketai turi būti pritaikyti darbui Windows 2000/XP aplinkoje. Turi būti galimybė atspausdinti ataskaitą ar dokumentą bet kuriame tinklo spausdintuve. Kuo efektyvesnės IS sukūrimas už kuo mažesnes laiko ir pinigines sąnaudas ir su organizacijoje jau esančia programine įranga (Access 2000).

Ataskaitos apie duomenų taisymą, informatikos skyriaus atliktą darbą, naujos programinės įrangos anketos turi atitikti MISC pateiktas formas. Visi suformuoti dokumentai turi atitikti raštvedybos taisykles.

## **3.Funkciniai reikalavimai**

#### 3.1.Informatikų darbo apskaita.

3.1.1.Reikalavimo aprašymas: suvedami duomenys apie informatikos skyriaus darbuotojų dalyvavimą įvairiuose su veikla susijusiuose renginiuose, duomenų bazių klaidų taisymą, vartotojų konsultavimą, mokymų organizavimą, lokalaus tinklo, kompiuterinės ir programinės įrangos diegimo, priežiūros darbą, susirašinėjimą su kitomis organizacijomis, naujos programinės įrangos kūrimą. Iš suvestų duomenų formuojamos ataskaitos apie informatikos skyriaus darbą, naujos programinės įrangos kūrimo anketos, duomenų bazės klaidų taisymo ataskaitos.

3.1.2.Reikalavimo įtaka visai sistemai: IS turi leisti suvesti duomenis , peržiūrėti ekrane ir atspausdinti ataskaitas ir kitus papildomus dokumentus, pateiktas ataskaitas eksportuoti ir kaupti norimuose kataloguose kaip atskirus dokumentus.

 3.1.3. Techniniai klausimai: turi būti pakankamas tinklo ir duomenų bazės greitis, aiškus ir paprastas duomenų bazės valdymas.Sistema turi veikti operacinėje aplinkoje Windows 2000/XP, turi būti suinstaliuotas Microsoft Office 2000 paketas.

3.1.4. Kaina ir darbo grafikas: kaina turi būti galimai mažesnė, atlikta turima programine įranga.. Sukurta sistema turi kuo greičiau pradėti veikti, kad skyriaus darbas būtų kuo efektyvesnis ir greičiau atliekamas, nes darbuotojų nėra labai daug.

3.1.5. Rizika: klaidos ir informacijos praradimas nėra pageidaujamas.

3.1.6. Sąryšis su kitais reikalavimais: šis uždavinys yra susijęs su veiklos valdymo reikalavimais.

## 3.2. Informacinių technologijų apskaita.

3.2.1. Reikalavimo aprašymas: suvedami duomenys apie teritorinėje muitinėje naudojamas informacijos technologijas – techninę ir programinę įrangą, tinklo vartotojus. Spausdinami naudojamos ir nenaudojamos taikomosios programinės įrangos sąrašai, kompiuterinės technikos sąrašai ir tinklo vartotojų sąrašai.

3.2.2.Reikalavimo įtaka visai sistemai: IS turi leisti suvesti duomenis , peržiūrėti ekrane ir atspausdinti ataskaitas ir kitus papildomus dokumentus, pateiktas ataskaitas eksportuoti ir kaupti norimuose kataloguose kaip atskirus dokumentus.

 3.2.3. Techniniai klausimai: turi būti pakankamas tinklo ir duomenų bazės greitis, aiškus ir paprastas duomenų bazės valdymas. Sistema turi veikti operacinėje aplinkoje Windows 2000/XP, turi būti suinstaliuotas Microsoft Office 2000 paketas.

3.2.4. Kaina ir darbo grafikas: kaina turi būti galimai mažesnė, atlikta turima programine įranga.. Sukurta sistema turi kuo greičiau pradėti veikti, kad skyriaus darbas būtų kuo efektyvesnis ir greičiau atliekamas, nes darbuotojų nėra labai daug.

3.2.5. Rizika: klaidos ir informacijos praradimas nėra pageidaujamas.
3.2.6. Sąryšis su kitais reikalavimais: šis uždavinys yra susijęs su veiklos valdymo reikalavimais.

#### 3.3. Vartotojų poreikių registravimas.

3.3.1. Reikalavimo aprašymas: suvedami duomenys apie informacijos technologijų poreikius.Spausdinami poreikių sąrašai.

3.3.2.Reikalavimo įtaka visai sistemai: IS turi leisti suvesti duomenis , peržiūrėti ekrane ir atspausdinti ataskaitas

3.3.3. Techniniai klausimai: turi būti pakankamas tinklo ir duomenų bazės greitis, aiškus ir paprastas duomenų bazės valdymas. Sistema turi veikti operacinėje aplinkoje Windows 2000/XP, turi būti suinstaliuotas Microsoft Office 2000 paketas.

3.3.4. Kaina ir darbo grafikas: kaina turi būti galimai mažesnė, atlikta turima programine įranga..

3.2.5. Rizika: klaidos ir informacijos praradimas nėra pageidaujamas.

3.2.6. Sąryšis su kitais reikalavimais: šis uždavinys yra susijęs su veiklos planavimo reikalavimais.

#### **4.Reikalavimai sąsajai**

 4.1.Vartotojo sąsajos: skirta įvesti duomenis į atitinkamas duomenų bazės lenteles. Išvesti duomenis iš sukauptų lentelėse duomenų. Peržiūrėti, ištrinti ir redaguoti duomenis. Kaupti duomenis saugojimui. Atlikti duomenų paiešką ir užklausas.

 4.1.1.GUI - grafinė vartotojo sąsaja: vartotojo sąsaja realizuota mygtukų, langų, sisteminio meniu pagalba. Meniu punktai skirti standartiniams duomenų bazės veiksmams atlikti. Langai skirti informacijai įvesti ir peržiūrėti. Mygtukai skirti naujų langų iškvietimui, išėjimui iš langų ir darbui su duomenų bazės lentelių įrašais: naujo įrašo įterpimas, šalinimas, koregavimas, paieška, navigacija DB. Visa tai realizuota objektiškai orientuotoje aplinkoje. Spalvos turėtų būti suderintos tarpusavyje. Monitoriaus ekrane visa informacija turi būti vaizduojama tvarkingai, tekstinės informacijos išvedimui turi būti parinktas lengvai skaitomas šriftas.

4.1.2.CLI-komandinės eilutės sąsaja:šiame uždavinyje komandinė eilutė nenaudojama.

4.1.3.API-taikomųjų programų sąsaja: sąsajas sistema turi Microsoft Word, Excel.

 4.1.4.Diagnostika (klaidų pranešimų aprašymas): jeigu funkcija vykdoma neteisingai turi įsiterpti aiškus pranešimas apie tai, jog funkcija atliekama neteisingai.

 4.2.Komunikacinės sąsajos (tinklo sąsajų aprašymas) – turi būti sąsaja į kitame kompiuteryje prijungtą printerį . Į tinklą sujungti daugiau nei 80 kompiuterių ir 10 printerių. Yra internetinis ryšys.

 4.3.Programinės įrangos sąsajos – turi būti iškviečiamos programos Microsoft Word, Microsoft Access, Excel. Visa programinė įranga turi veikti Windows 2000/XP operacinės sistemos aplinkoje.

#### **5. Sistemos darbo reikalavimai (reikalavimai darbo greičiui ir atminčiai)**

 Techninė įranga : Compaq Evo kompiuteriai su Pentium Celeron CPU, RAM 284 MB, 1,8GHz, 20 GB kietas diskas,17 colių monitorius 1280x1024 geba, įrašantis įrenginys CD-RW skirtas daryti duomenų kopijas, tinklo plokštė 10Mbps.

 Programinė įranga : OS WINDOWS2000/ XP, MS OFFICE 2000, Internet Explorer 6, WinZip 8, NortonAntivirus 2004.

#### **6. Projekto apribojimai**

6.1. Standartai (kurių reikia laikytis):reliacinė duomenų bazė, TCP/IP tinklo protokolas.

6.2.Apribojimai techninei įrangai: privalomi visi standartiniai techniniai įrenginiai darbo vietoje,pakankama kieto disko talpa ir operatyvioji atmintis, pageidautinas įrašantis CD-RW įrenginys kopijavimui .

6.3.Kiti apribojimai: IS turi remtis raštvedybos taisyklėmis, sudarant reikalingus dokumentus.

#### **7. Kiti nefunkciniai sistemos atributai**

7.1.Saugumas: duomenis tvarko informatikos skyriaus darbuotojai. Įėjimas į kompiuterį darbui su IS tik su slaptažodžiu. Priėjimas prie duomenų bazės tik su slaptažodžiu. Vartotojo teisės ir slaptažodis taip pat nustatyti Windows 2000 operacinės sistemos priemonėmis,kad būtų apsauga nuo nesankcionuoto priėjimo per tinklą. Kompiuteryje turi būti suinstaliuota antivirusinė programa.

7.2.Patikimumas: reguliariai turi būti daromos duomenų bazės kopijos .

7.3.Reikalavimai IS palaikymui: konsultacijos iš informacijos specialisto dėl iškilusių neaiškumų ir papildomų reikalavimų sistemos tobulinimui.

7.4. IS išplėtimo reikalavimai: ryšys per Outlook Express , galimybė IS perkelti į architektūrą klientas/serveris, sukurti internetinį puslapį duomenų peržiūrai, sukurti modulį IT vartotojų anketavimui ir duomenų analizavimui, ir vertinimui.

7.5. Pakartotinio panaudojimo reikalavimai: reikėtų tą pačią programą panaudoti ir kitose panašiose teritorinėse muitinėse.

7.6.Taikomųjų programų suderinamumas:visos panaudotos taikomosios programos turi būti suderintos su Microsoft Office paketu [5].

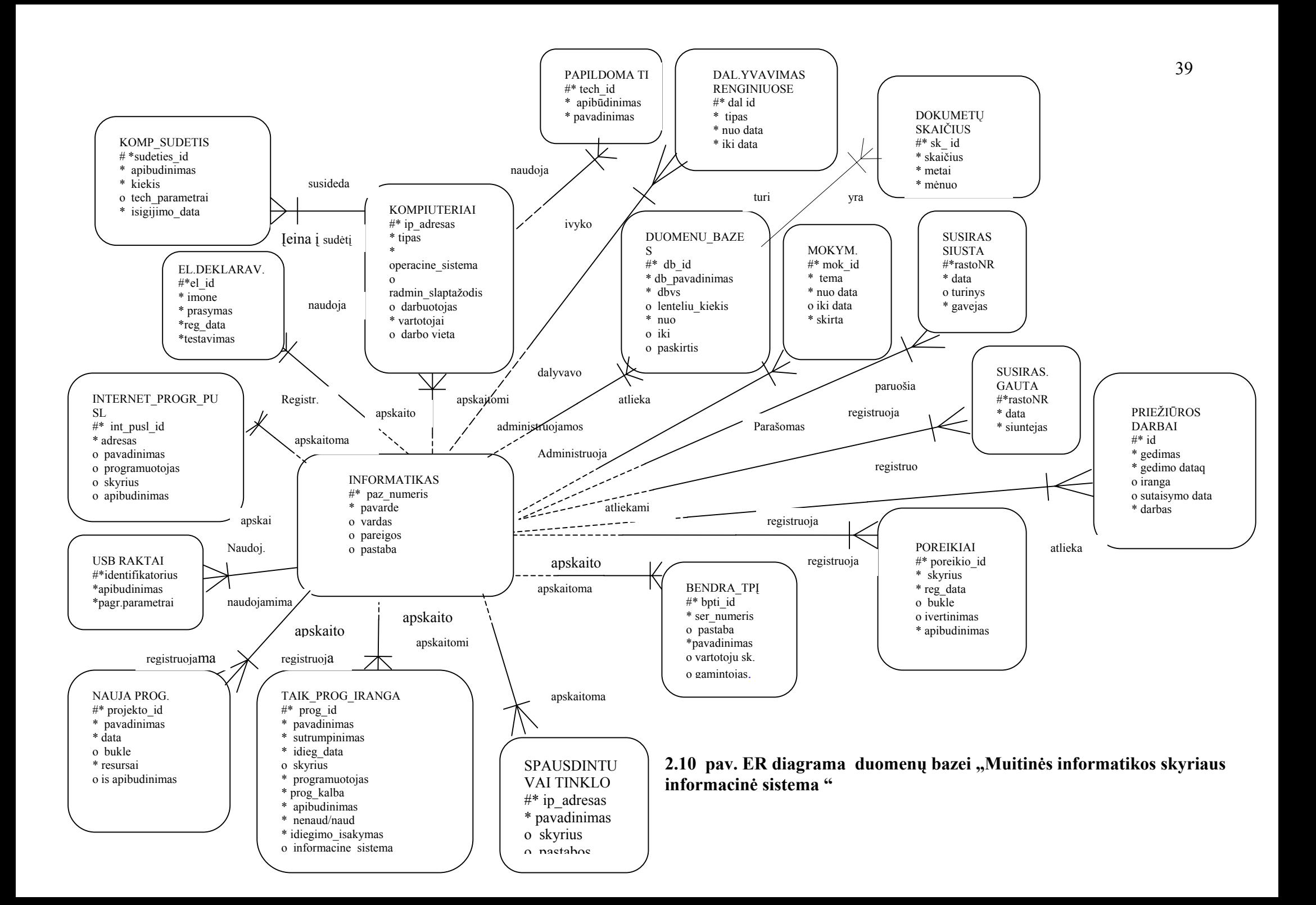

# **2.5.Duomenų bazės loginės struktūros projektavimas**

DB konceptualiam modeliui sudaryti panaudoju ER diagramą, kuri pavaizduota 2.10 pav. Toliau ER diagramą pakeičiu į reliacinį modelį , normalizuoju ir gaunu sekančias duomenų bazės lenteles.

## **2.3 lentelė**

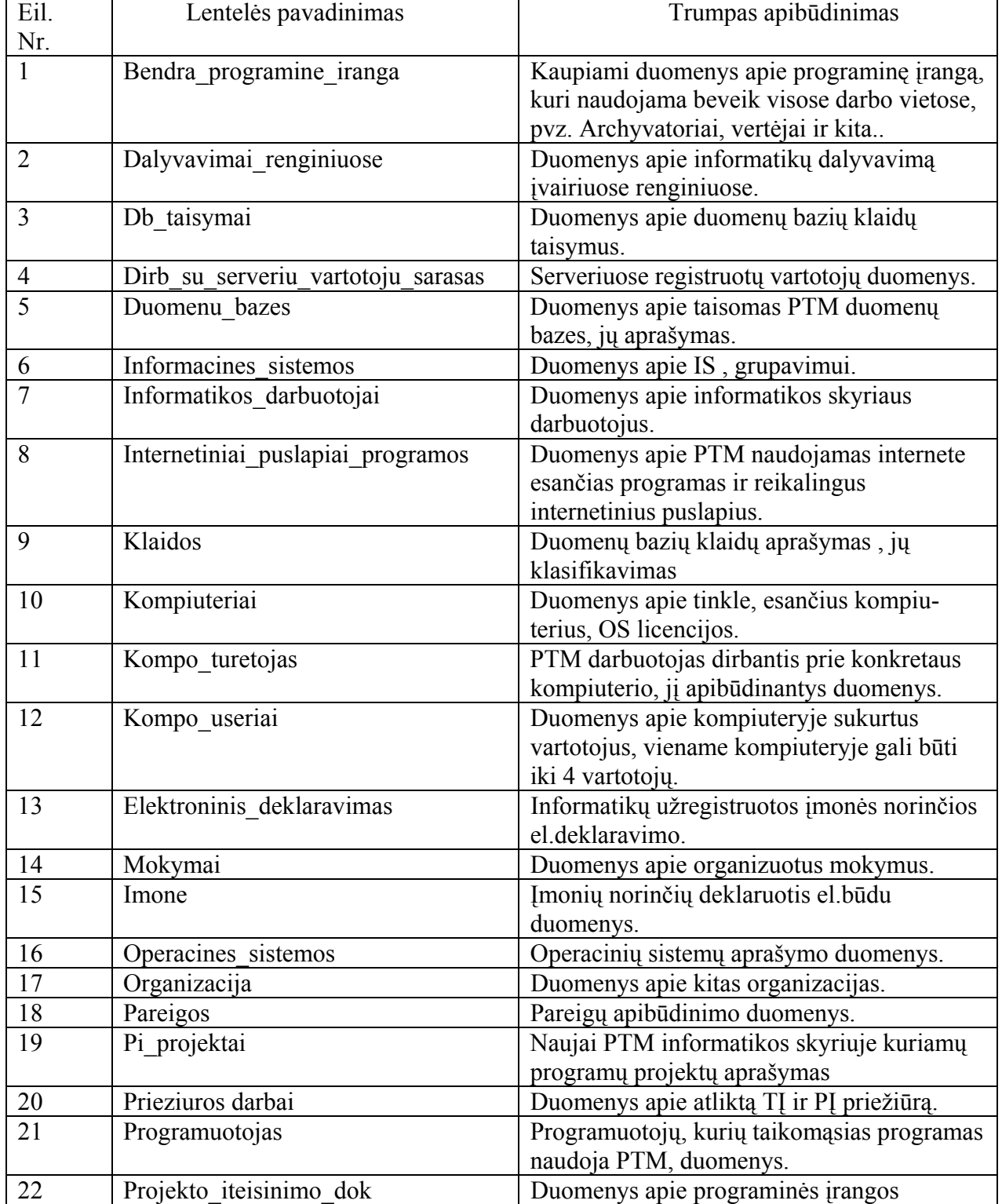

## **Duomenų bazės lentelių apibūdinimas**

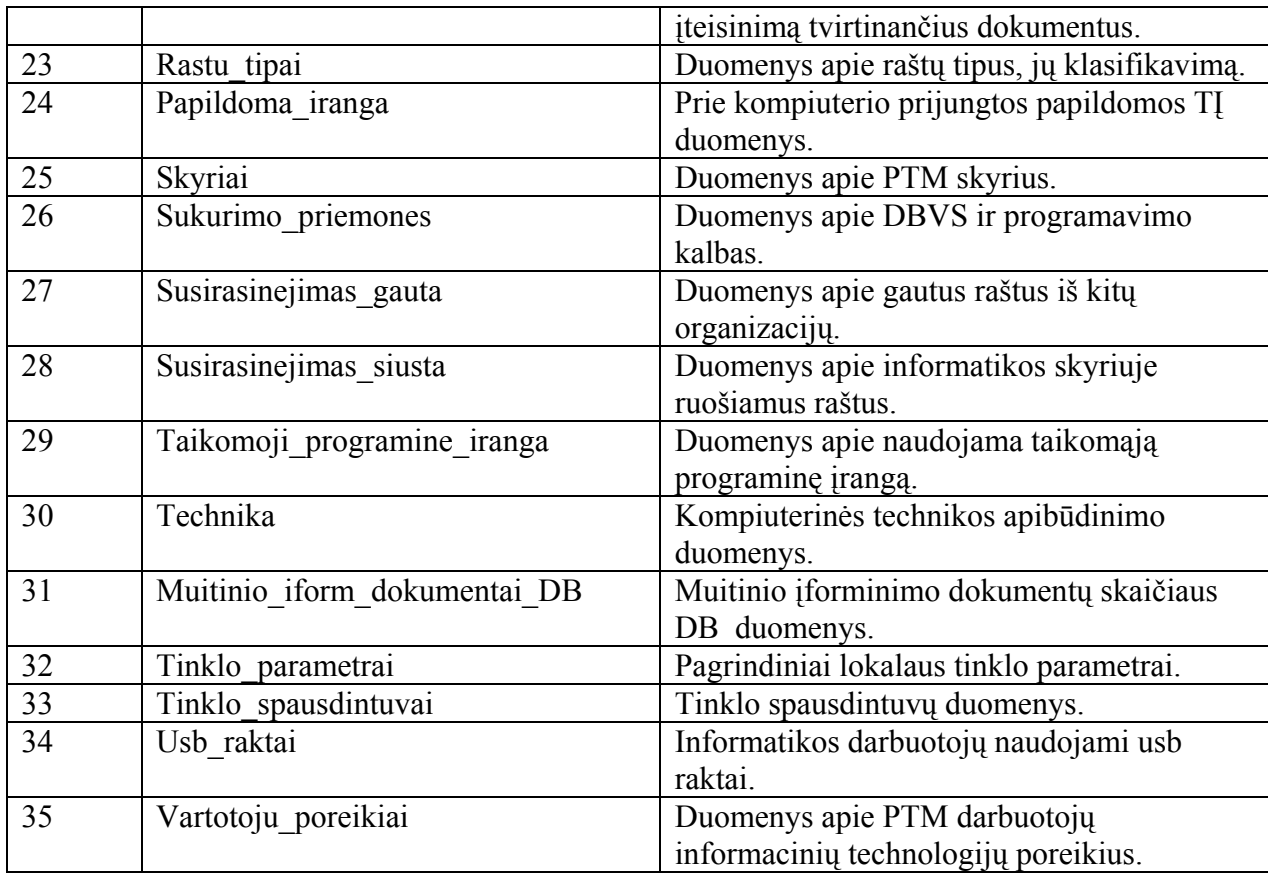

# **2.6.Duomenų bazės lentelių struktūrų aprašymas**

Toliau aprašomos duomenų bazės lentelių struktūros.

**2.4 lentelė** 

## **DB lentelė BENDRA\_PROGRAMINE\_IRANGA**

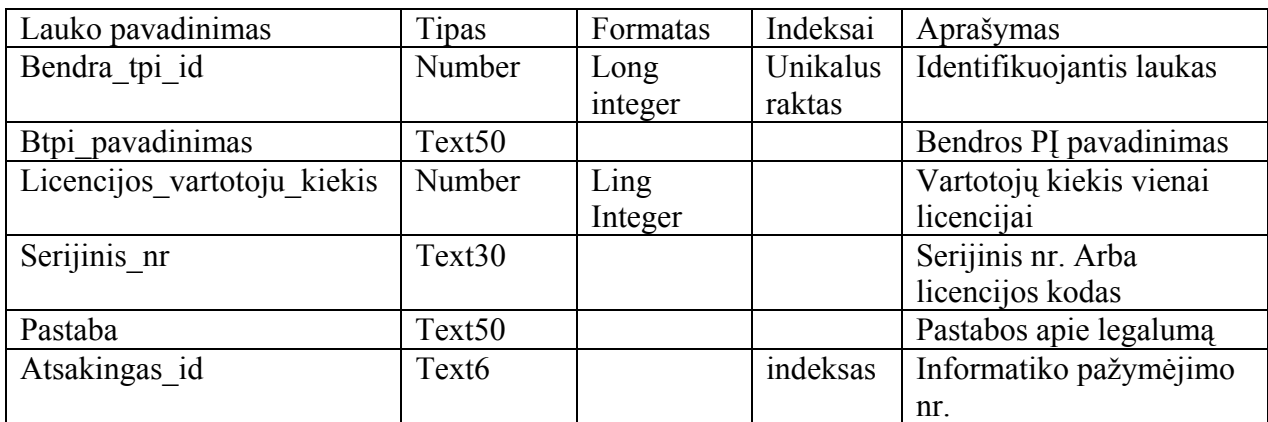

### **2.5 lentelė**

## **DB lentelė DALYVAVIMAI\_RENGINIUOSE**

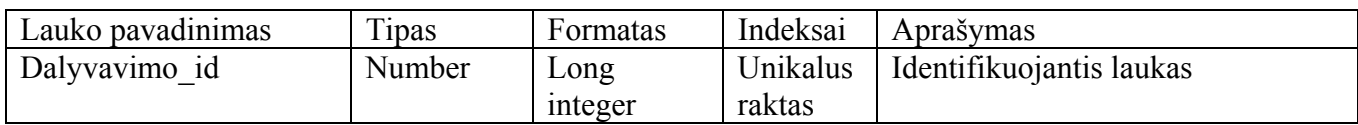

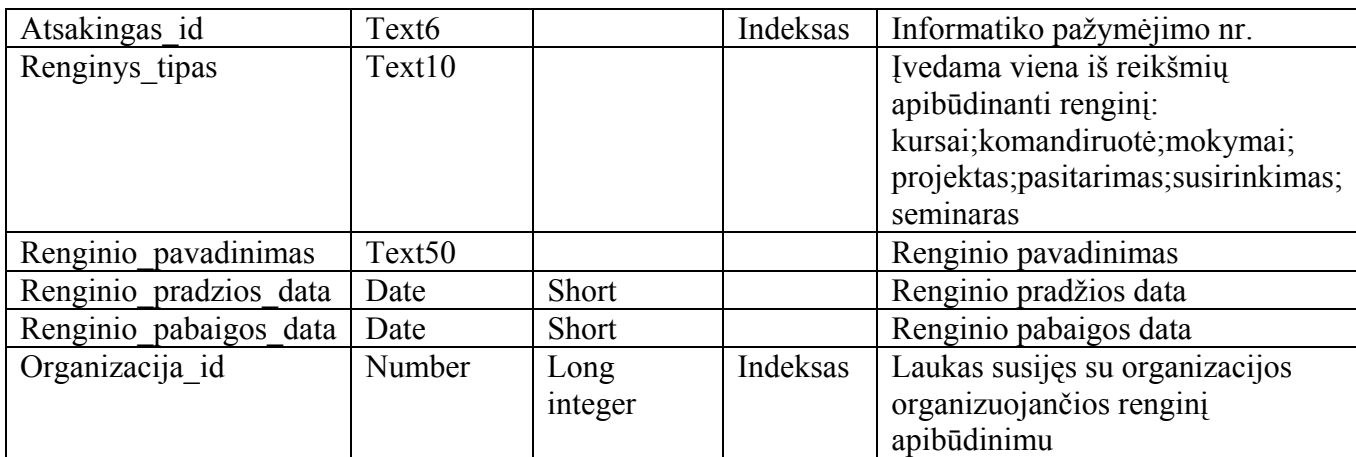

## **2.6 lentelė**

# **DB lentelė DB\_TAISYMAI**

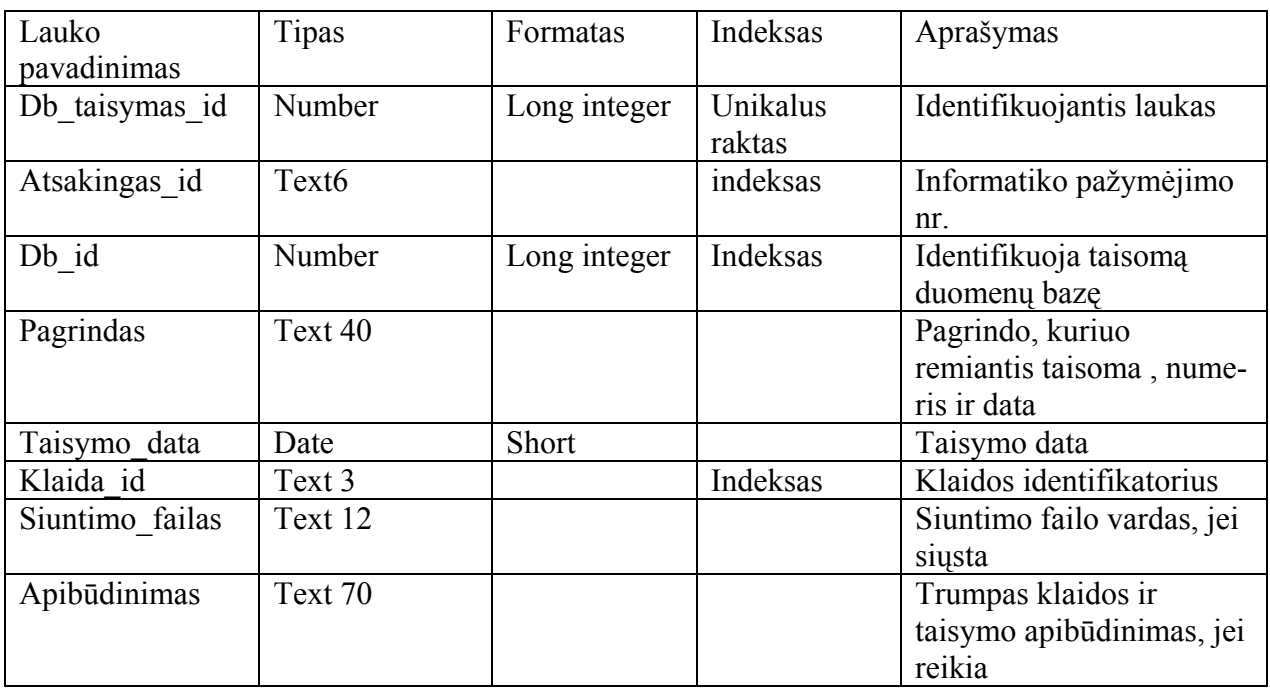

## **2.7 lentelė**

# **DIRB\_SU\_SERVERIU\_VARTOTOJU\_SARASAS**

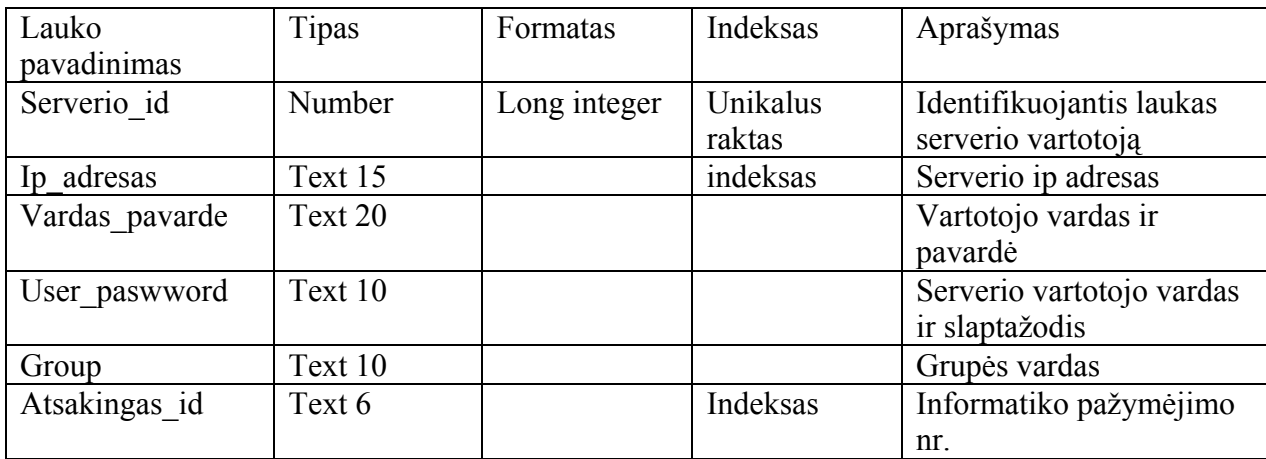

## **DB lentelė DUOMENU\_BAZES**

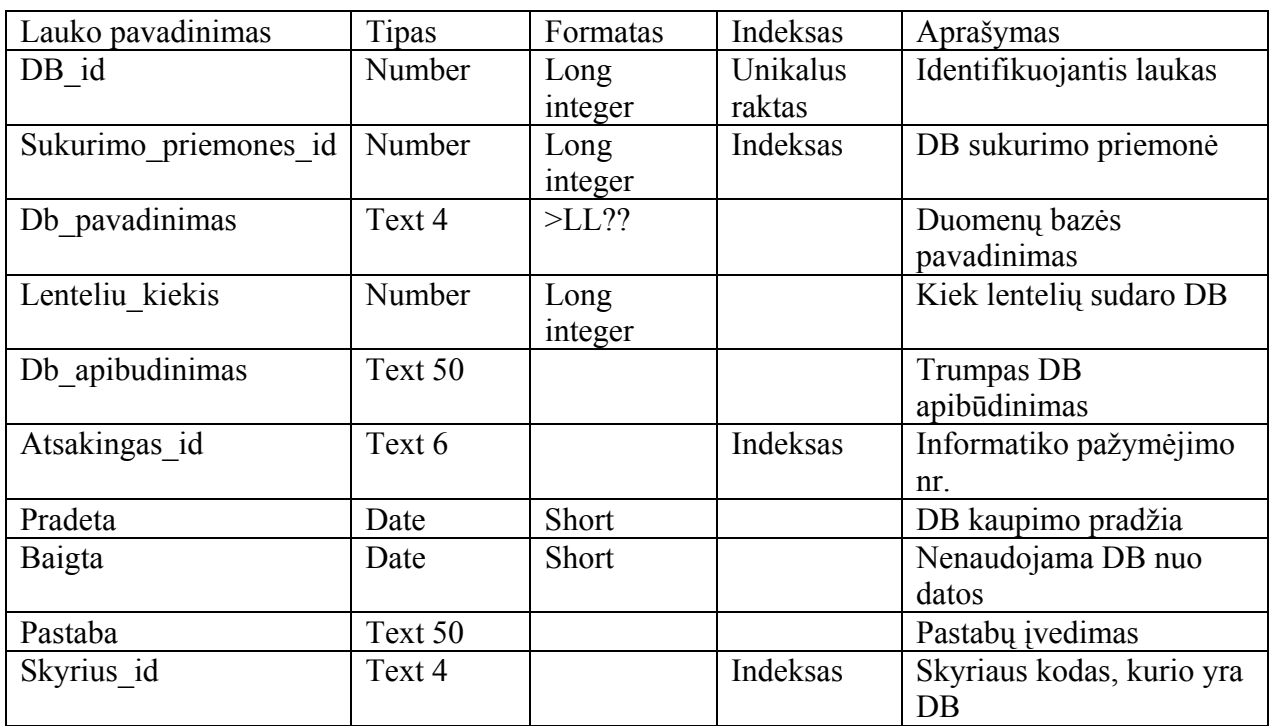

#### **2.9 lentelė**

## **DB lentelė INFORMACINES\_SISTEMOS**

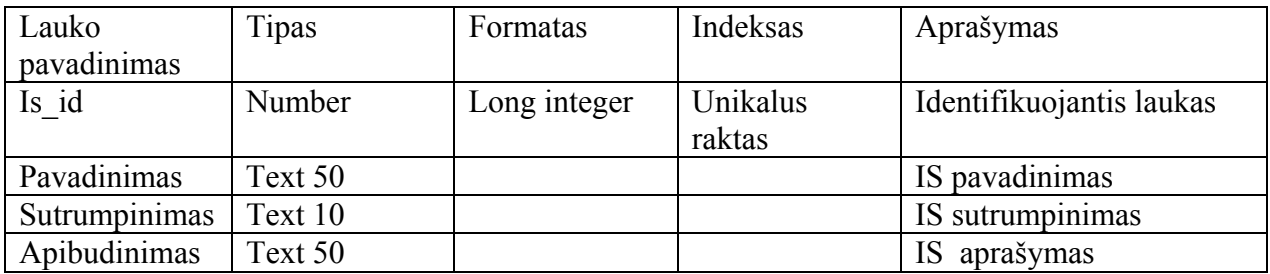

### **2.10 lentelė**

## **DB lentelė INFORMATIKOS\_DARBUOTOJAI**

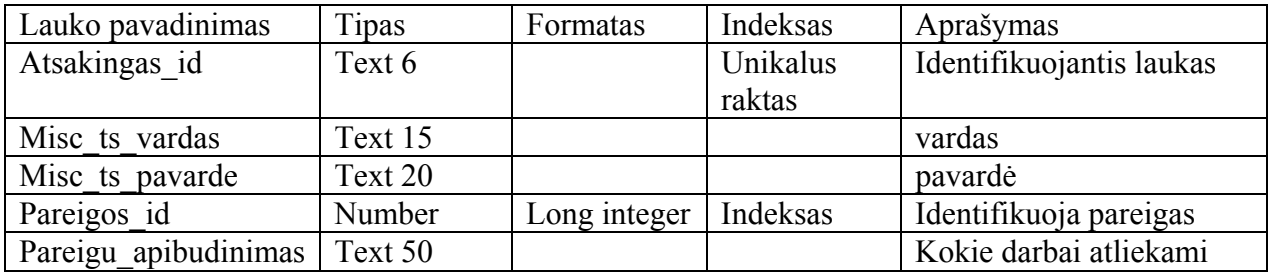

## **2.11 lentelė**

## **DB lentelė INTERNETINIAI\_PUSLAPIAI\_PROGRAMOS**

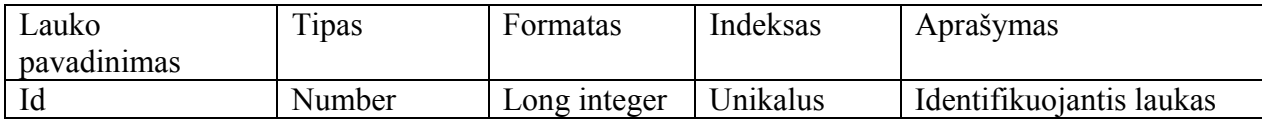

**2.8 lentelė** 

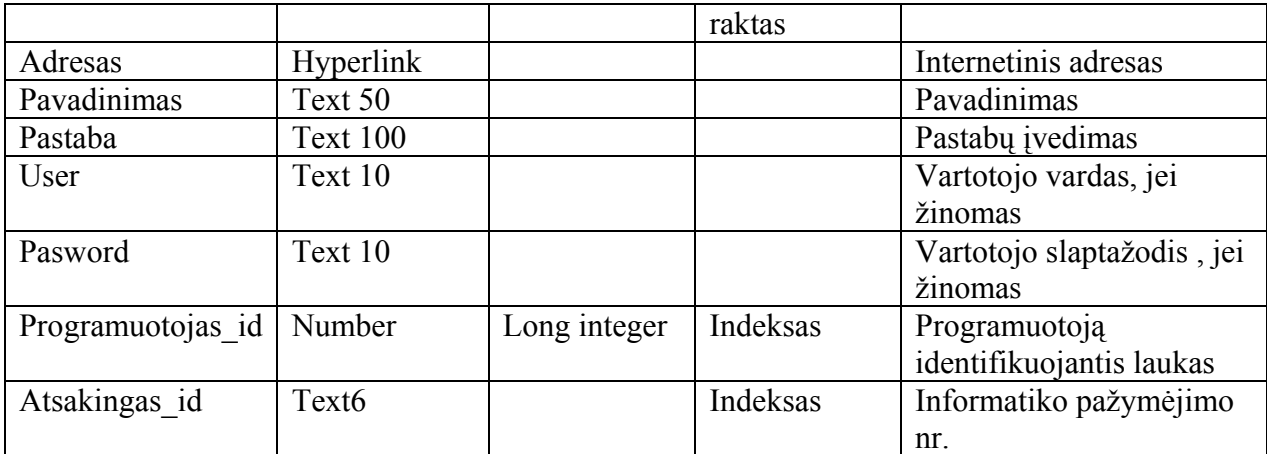

## **2.12 lentelė**

#### **DB lentelė KLAIDOS**

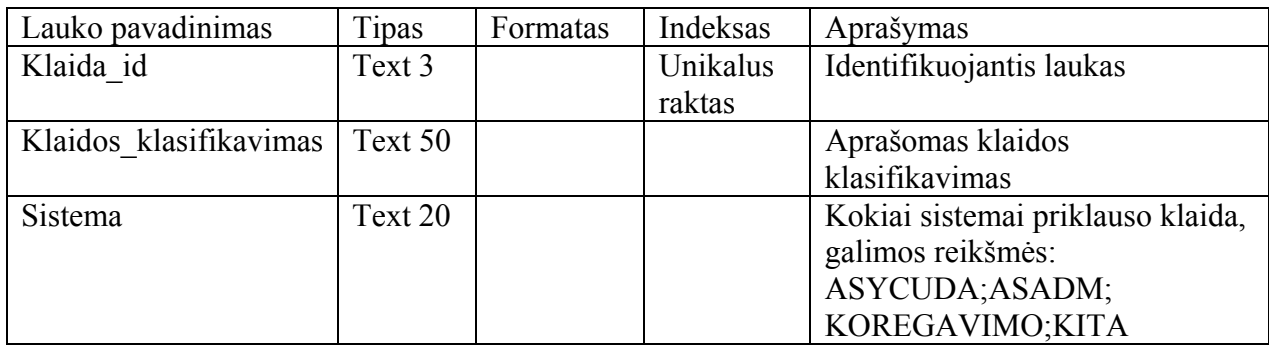

#### **2.13 lentelė**

#### **DB lentelė KOMPIUTERIAI**

Lauko pavadinimas | Tipas | Formatas/Kaukė | Indeksas | Aprašymas Ip adresas Text 15 999.999.999.999 Unikalus raktas Identifikuojantis laukas Kompotipas Text 10 Galimos kompo tipo reikšmės: serveris;asmeninis; nešiojamas Kompo user id | Number | Long integer | Indeksas | Identifikuoja kompiuteryje sukurtus sistemos vartotojus. Viena sasmininis kompiuteris gali turėti ne daugiau, kaip 4 vartotojus Radmin slaptazodis Text 10 Jei suinstaliuota programa nuotoliniam valdymui, tai jos slaptažodis prisijungimui iš kito kompiuterio Tech apibudinimas id Text 3 | Indeksas Identifikuoja kompiuterio technikos apibūdinimą Turetojo\_id Number Long integer Indeksas Identifikuoja dirbantį darbuotoją su šiuo kompiu-teriu Savininkas Text 10 Text 10 Papildoma informacija, jei kartais tai nėra PTM

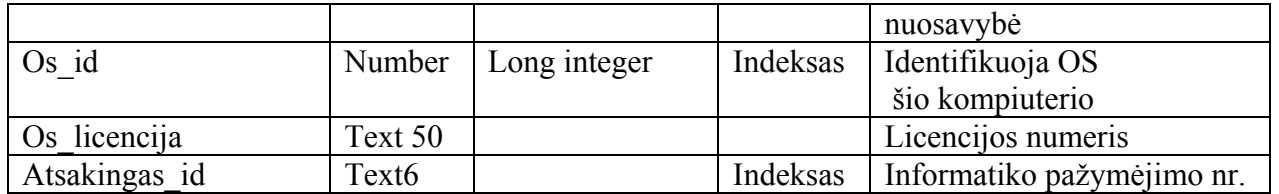

## **2.14 lentelė**

# **DB lentelė KOMPO\_TURETOJAS**

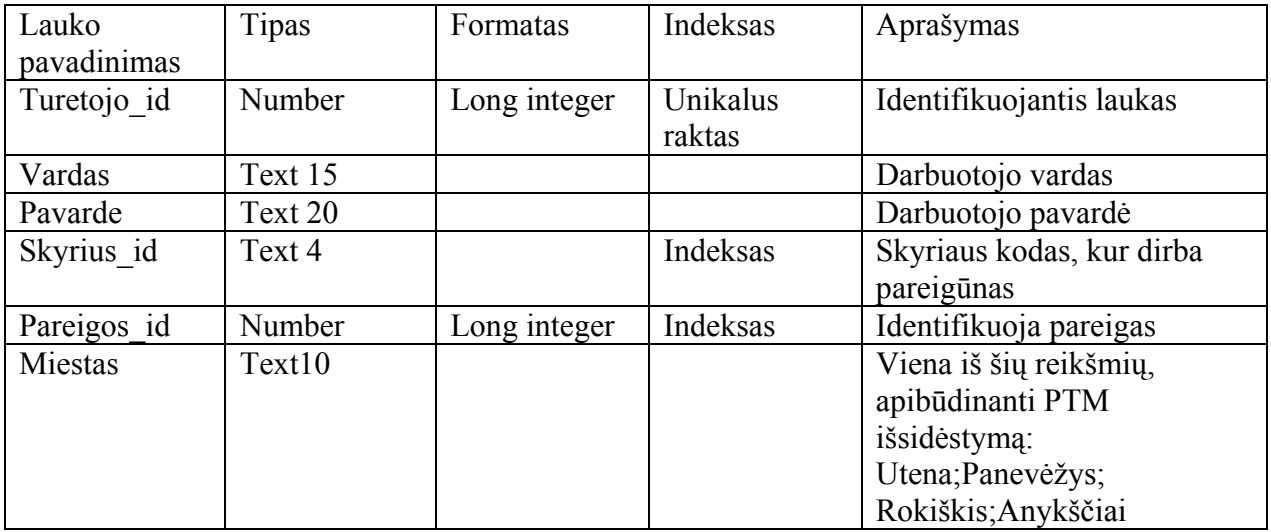

## **2.15 lentelė**

# **DB lentelė KOMPO\_USERIAI**

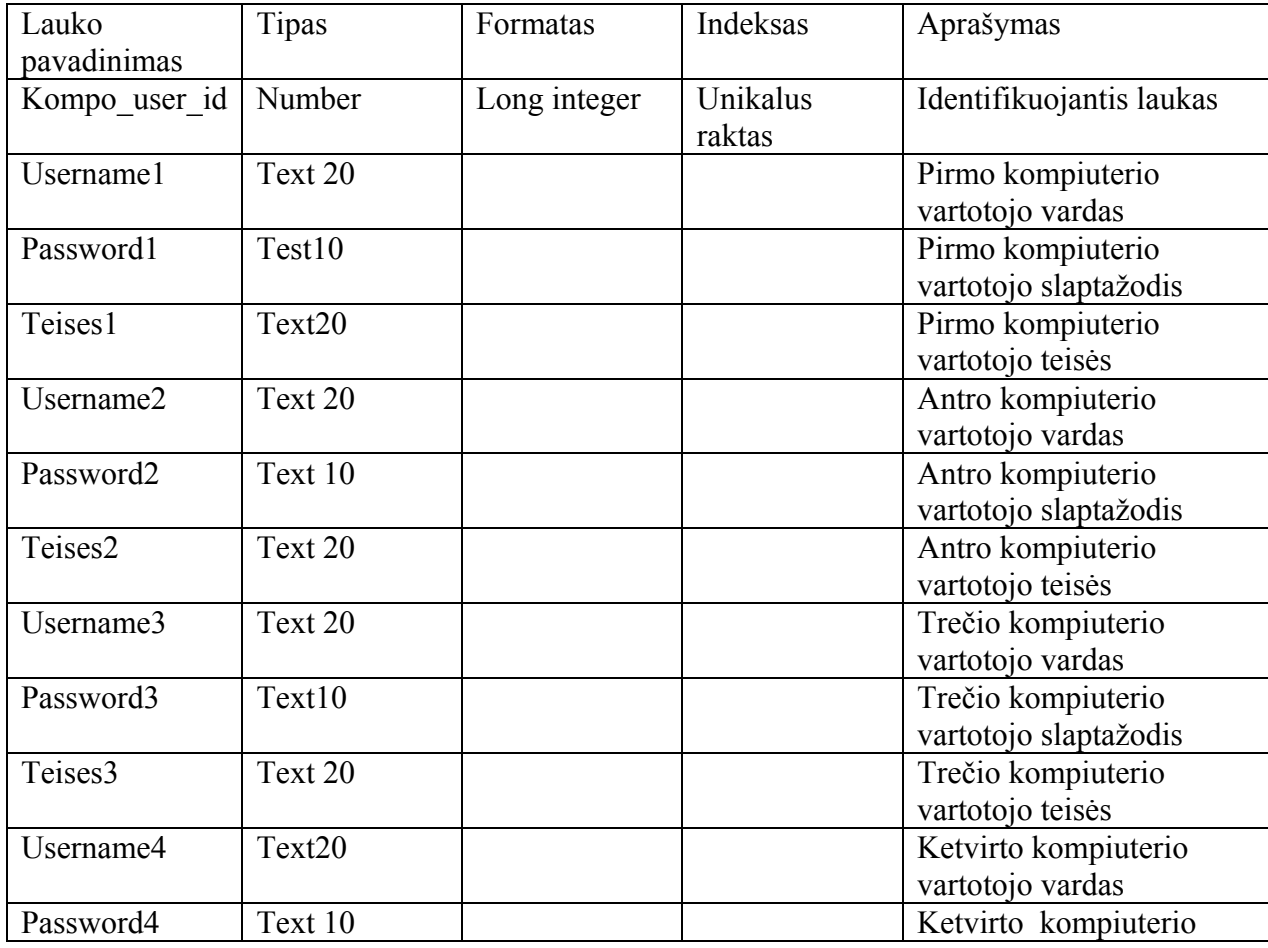

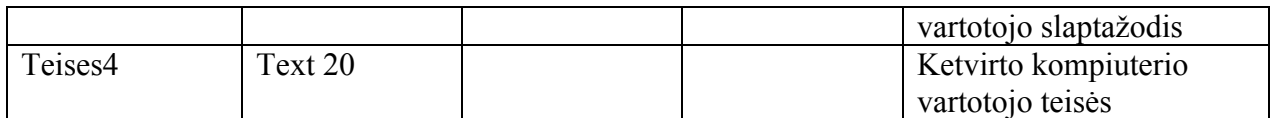

### **2.16 lentelė**

#### **DB lentelė MOKYMAI**

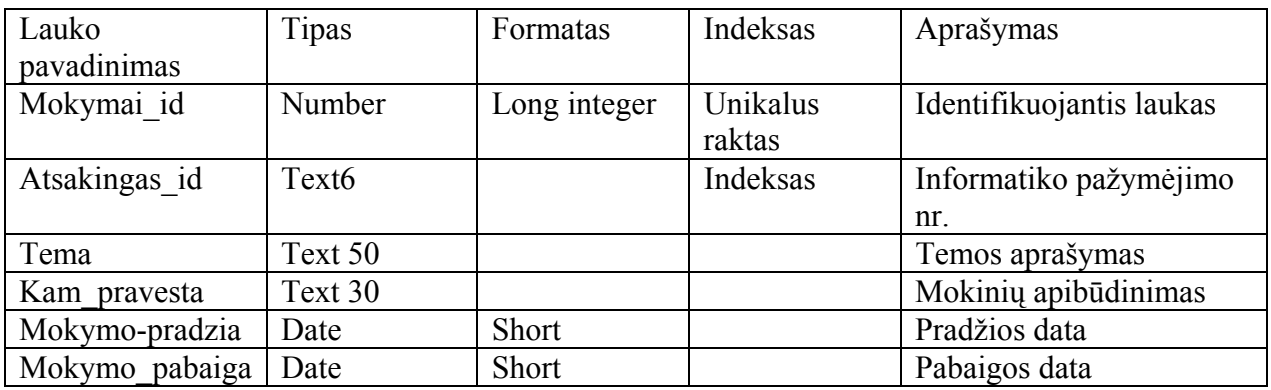

**2.17 lentelė**

# **DB lentelė MUITINIO\_IFOR\_DOKUMENTAI\_DB**

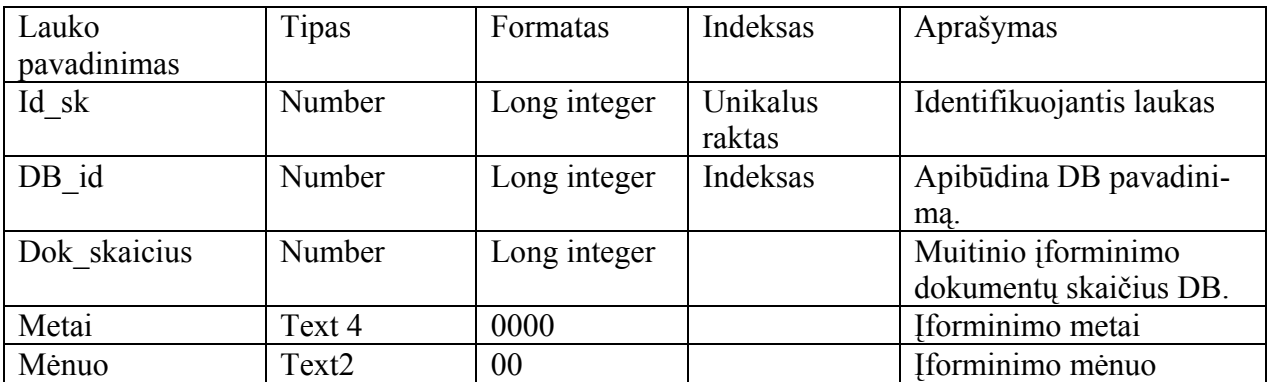

### **2.18 lentelė**

# **DB lentelė OPERACINES\_SISTEMOS**

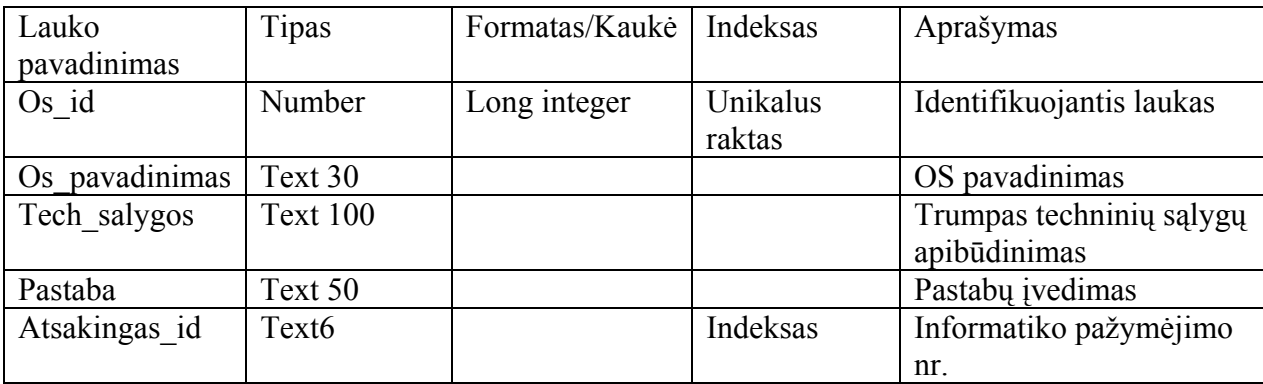

## **2.19 lentelė**

## **DB lentelė ORGANIZACIJA**

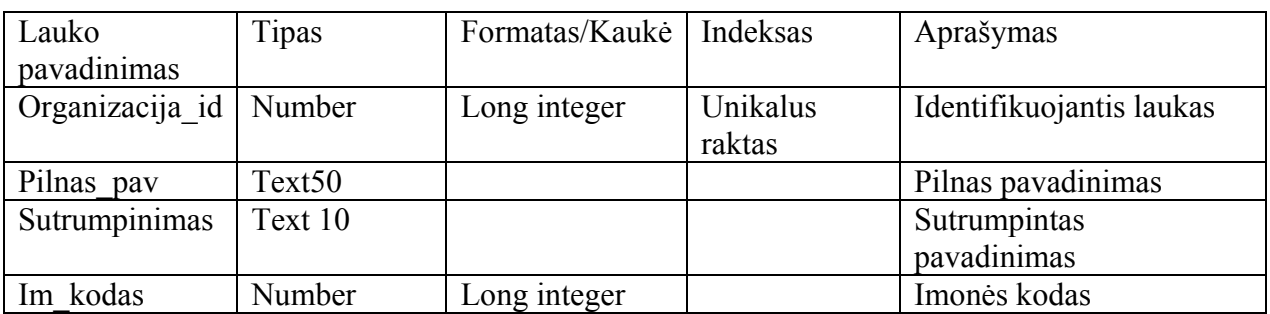

#### **2.20 lentelė**

## **DB lentelė PAREIGOS**

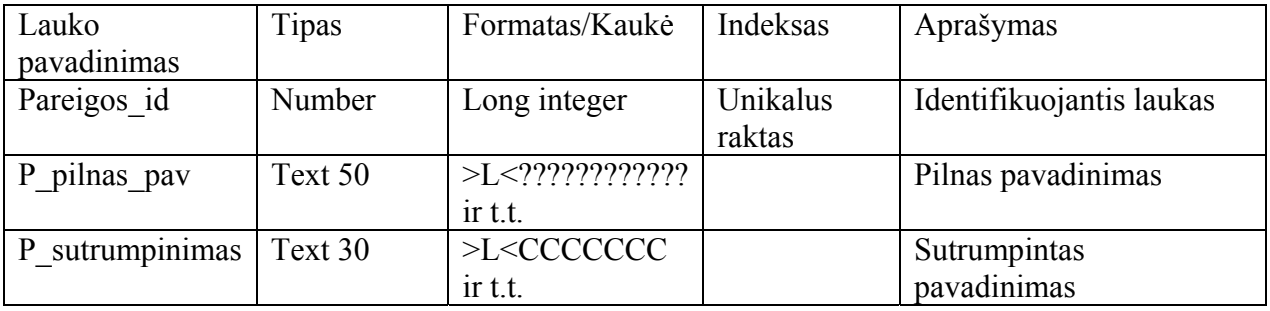

### **2.21 lentelė**

# **DB lentelė PI\_PROJEKTAI**

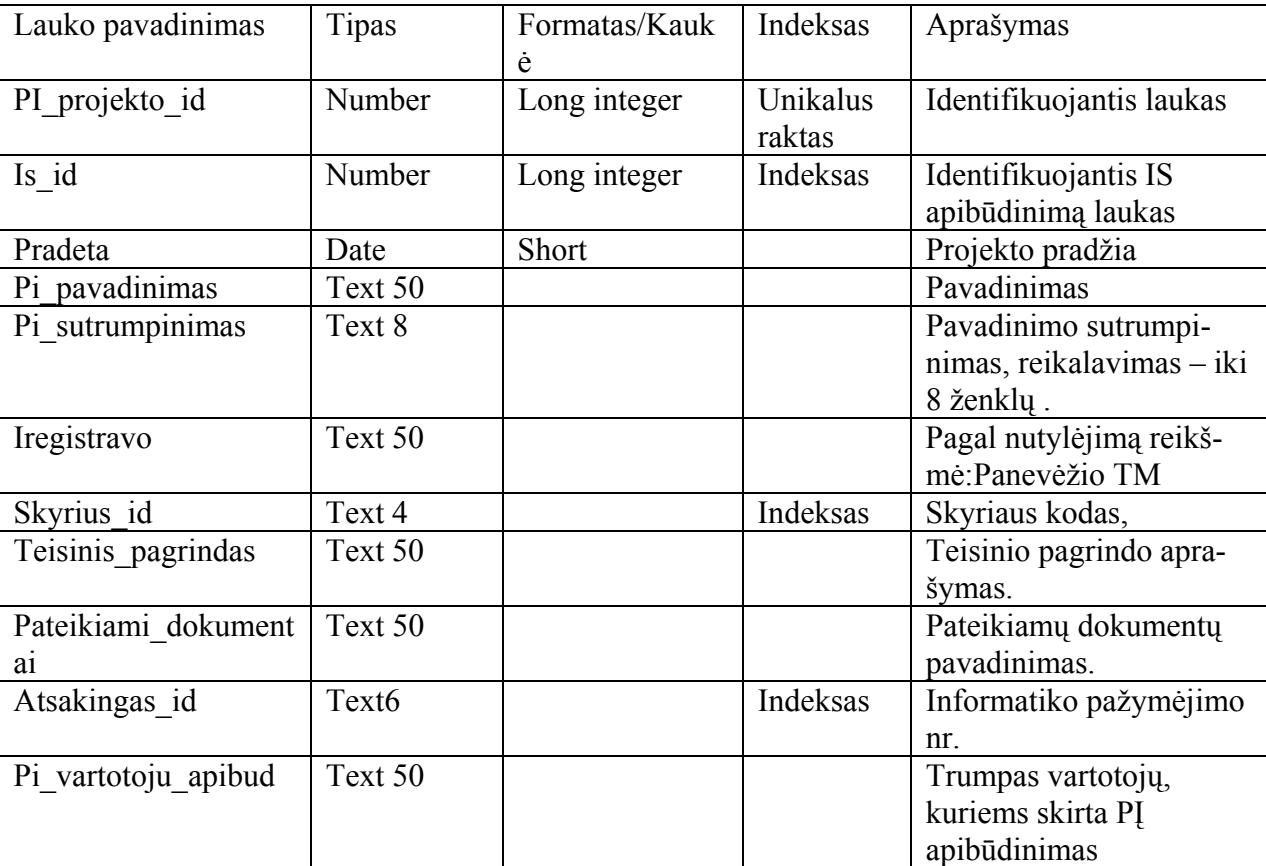

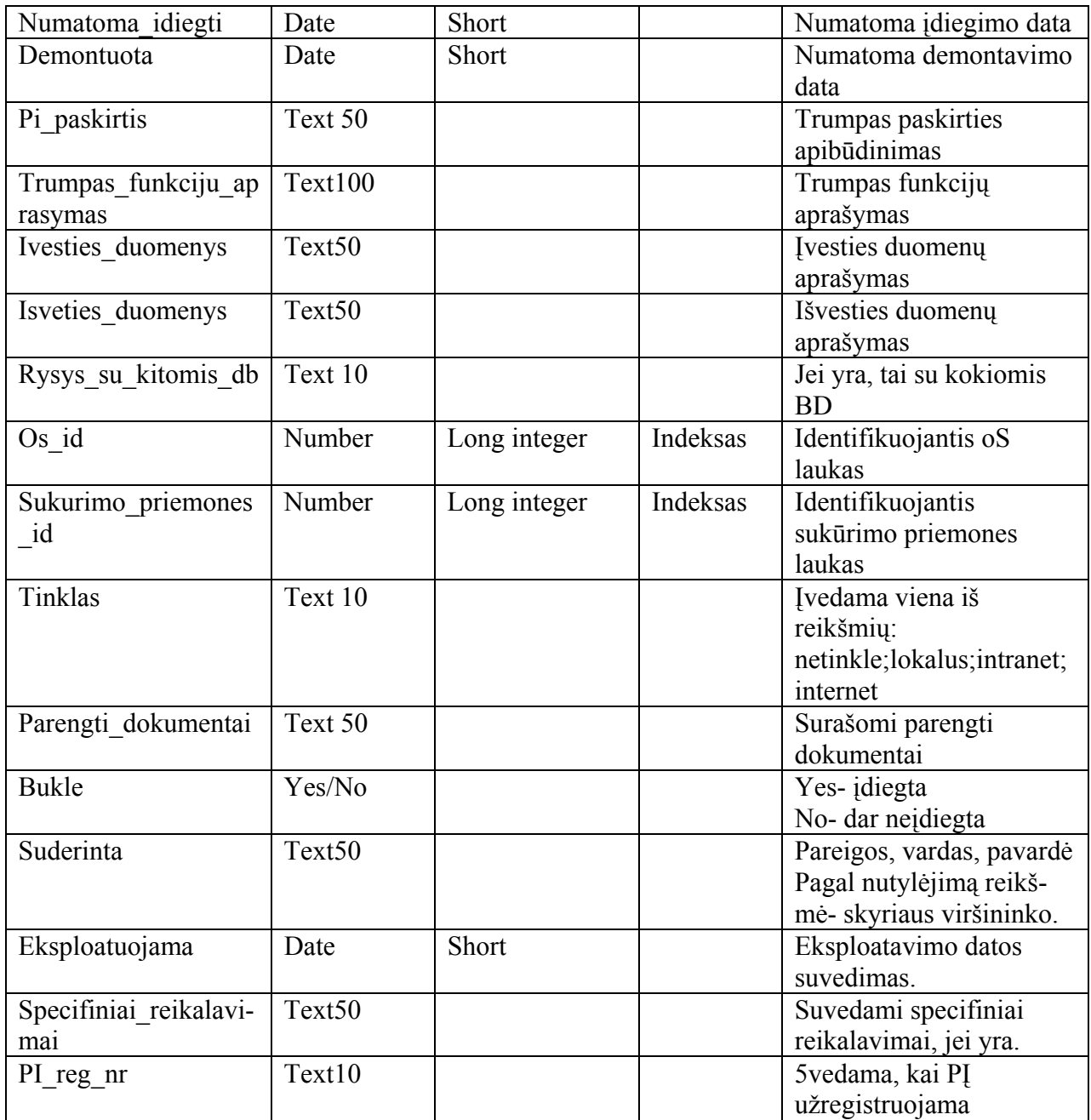

#### **2.22 lentelė**

## **DB lentelė PRIEZIUROS\_DARBAI**

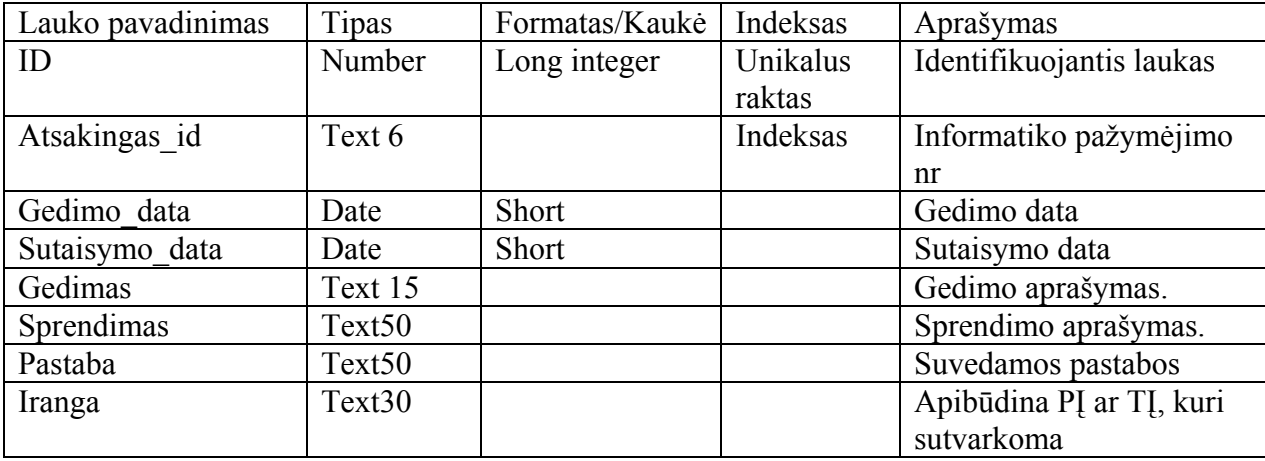

## **2.23 lentelė**

#### **DB lentelė PROGRAMUOTOJAS**

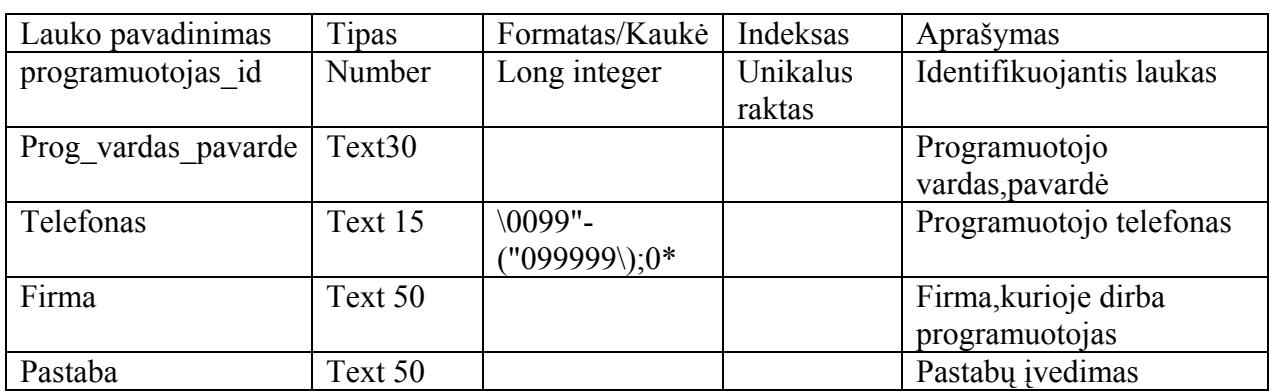

## **2.24 lentelė**

## **DB lentelė PROJEKTO\_ITEISINIMO\_DOK**

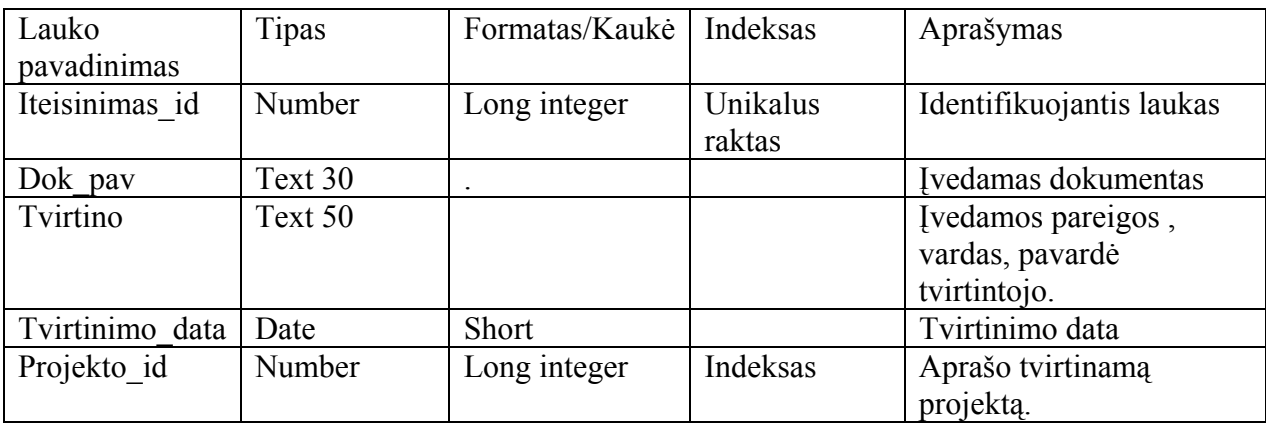

#### **2.25 lentelė**

## **BD lentelė RASTU\_TIPAI**

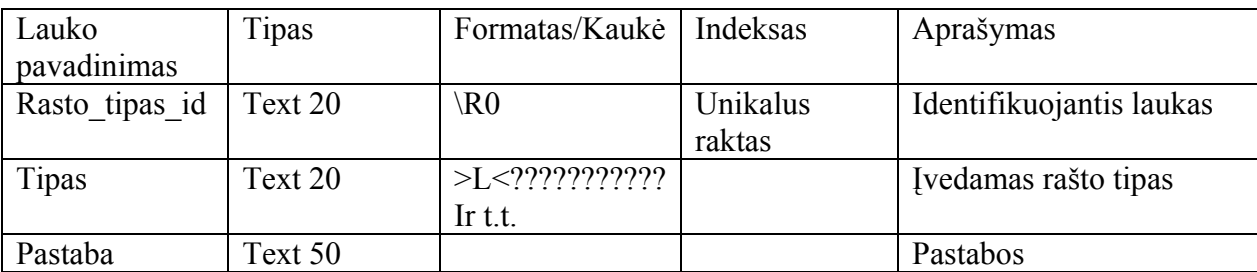

#### **2.27 lentelė**

# **DB lentelė PAPILDOMA\_IRANGA**

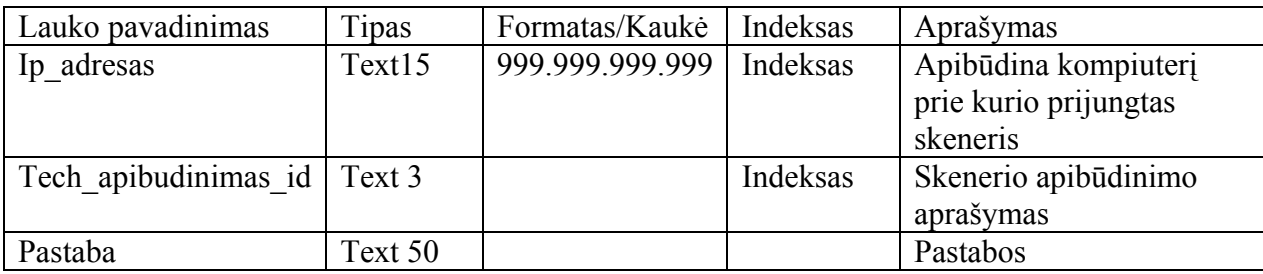

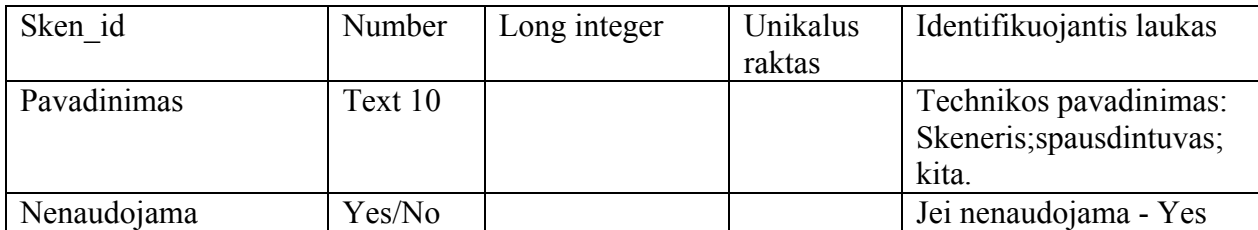

### **2.28 lentelė**

#### **DB lentelė SKYRIAI**

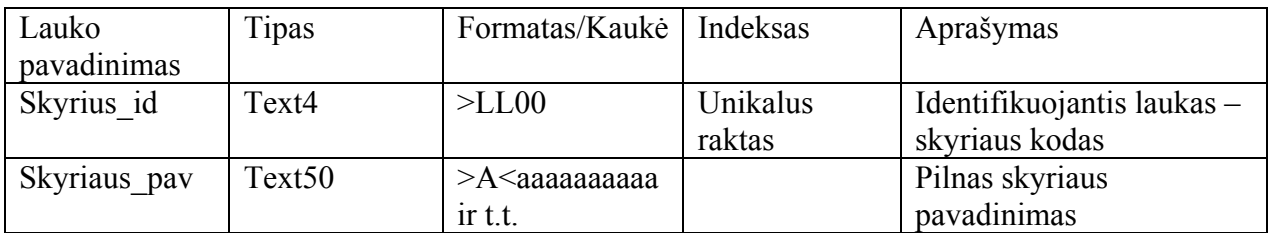

#### **2.29 lentelė**

# **DB lentelė SUKURIMO\_PRIEMONES**

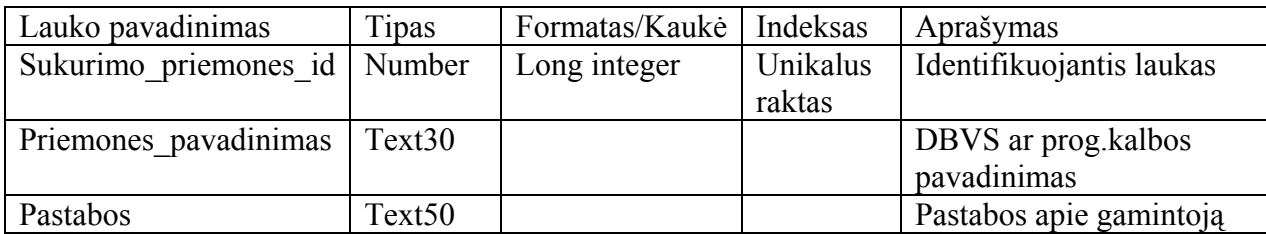

### **2.30 lentelė**

# **DB lentelė SUSIRASINEJIMAS\_GAUTA**

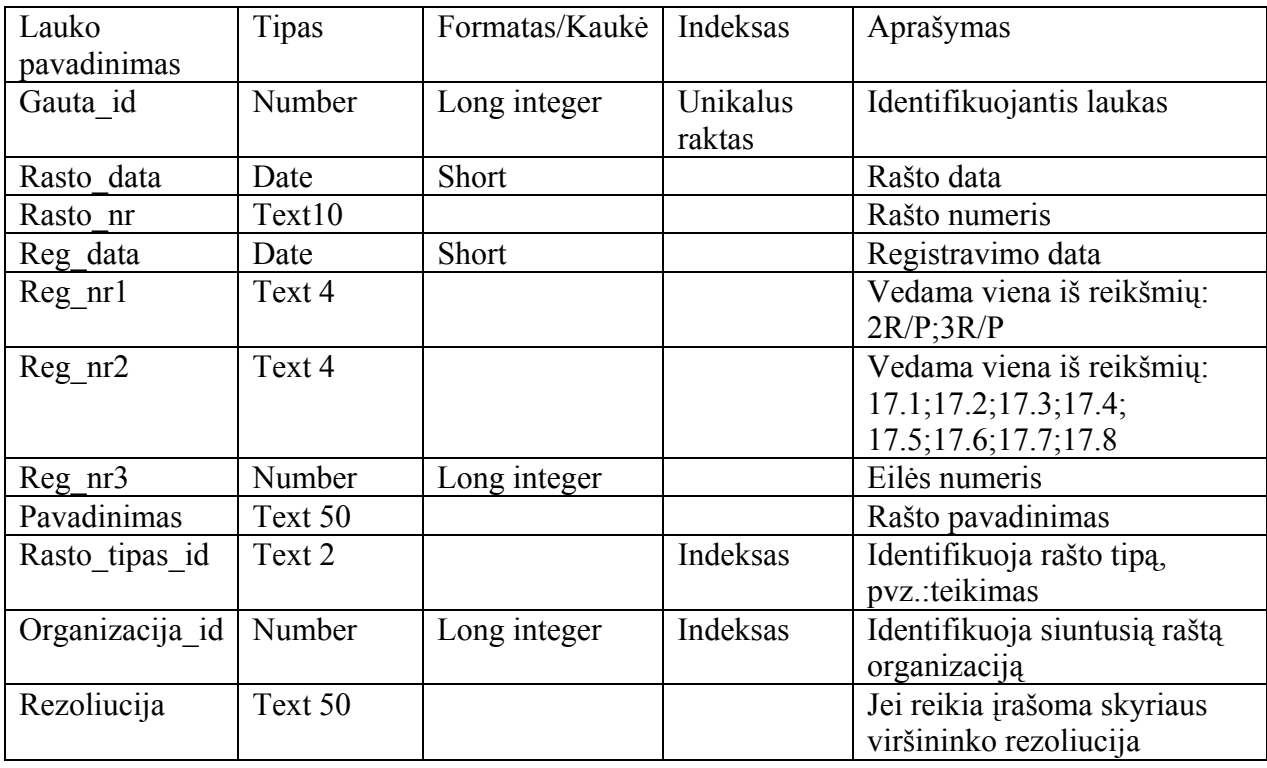

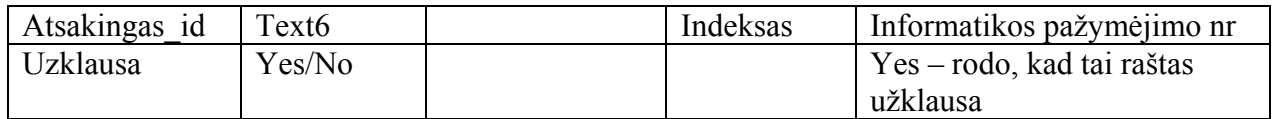

## **2.31 lentelė**

## **DB lentelė SUSIRASINEJIMAS\_SIUSTA**

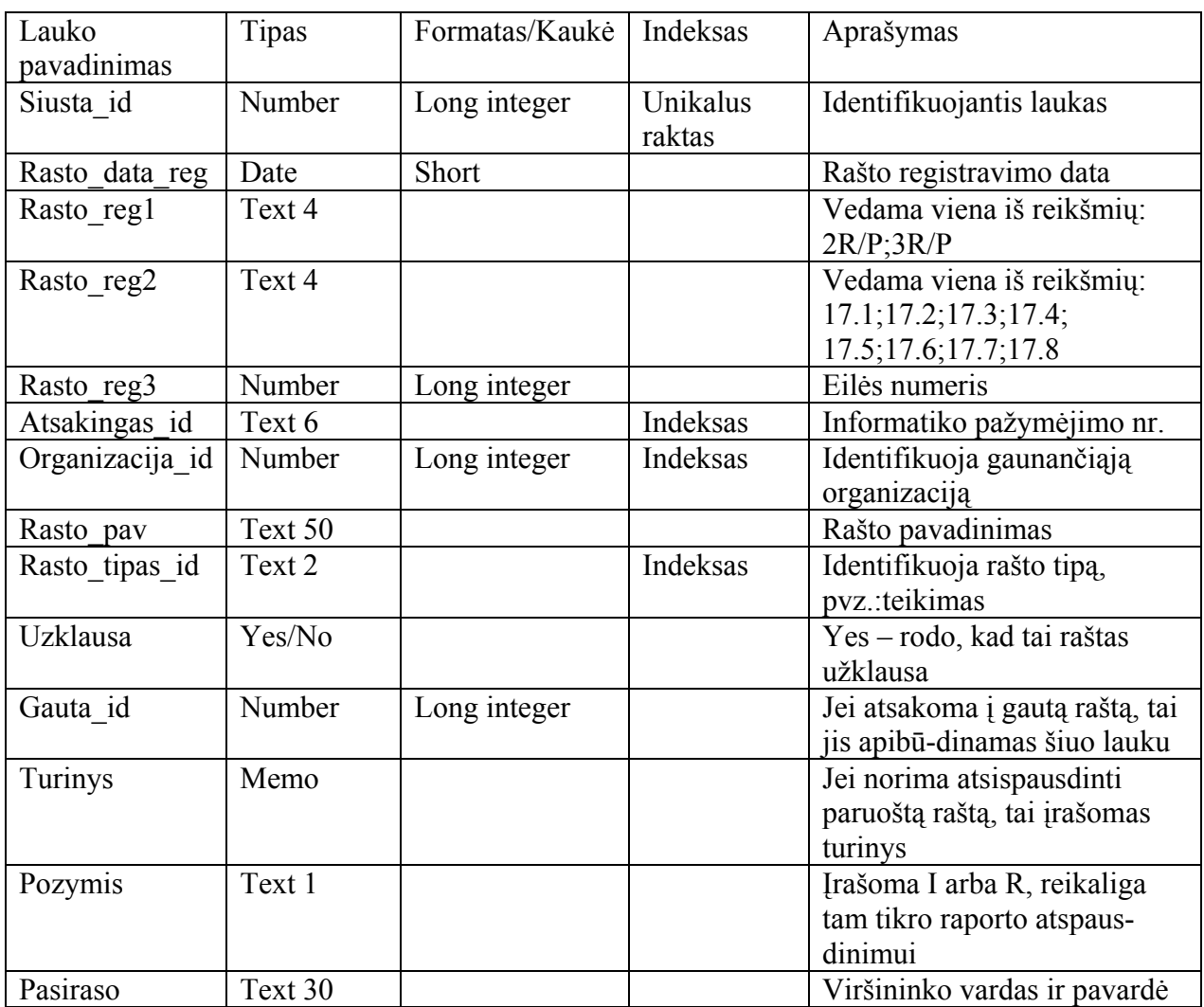

## **2.32 lentelė**

## **DB lentelė TAIKOMOJI\_PROGRAMINE\_IRANGA**

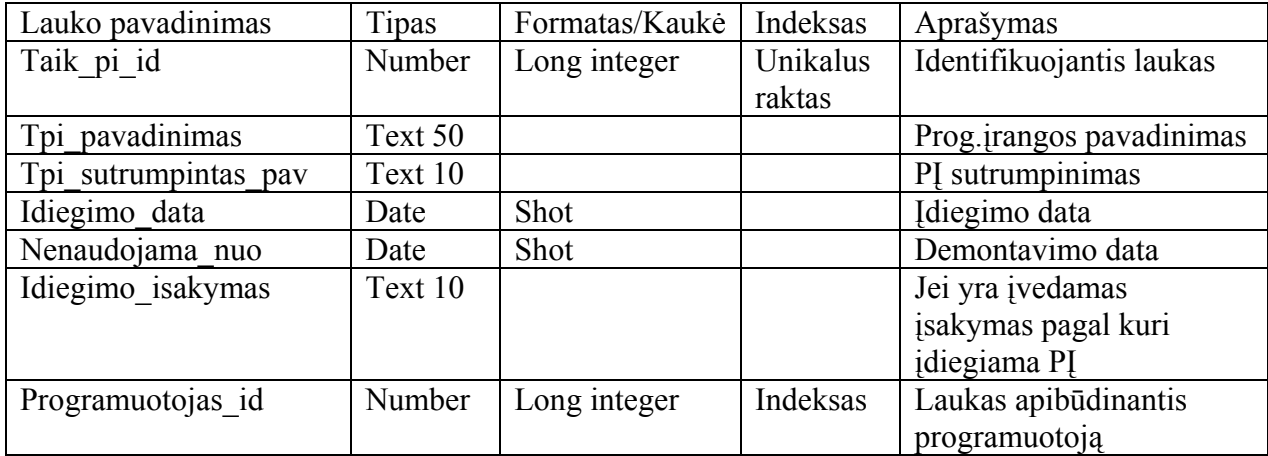

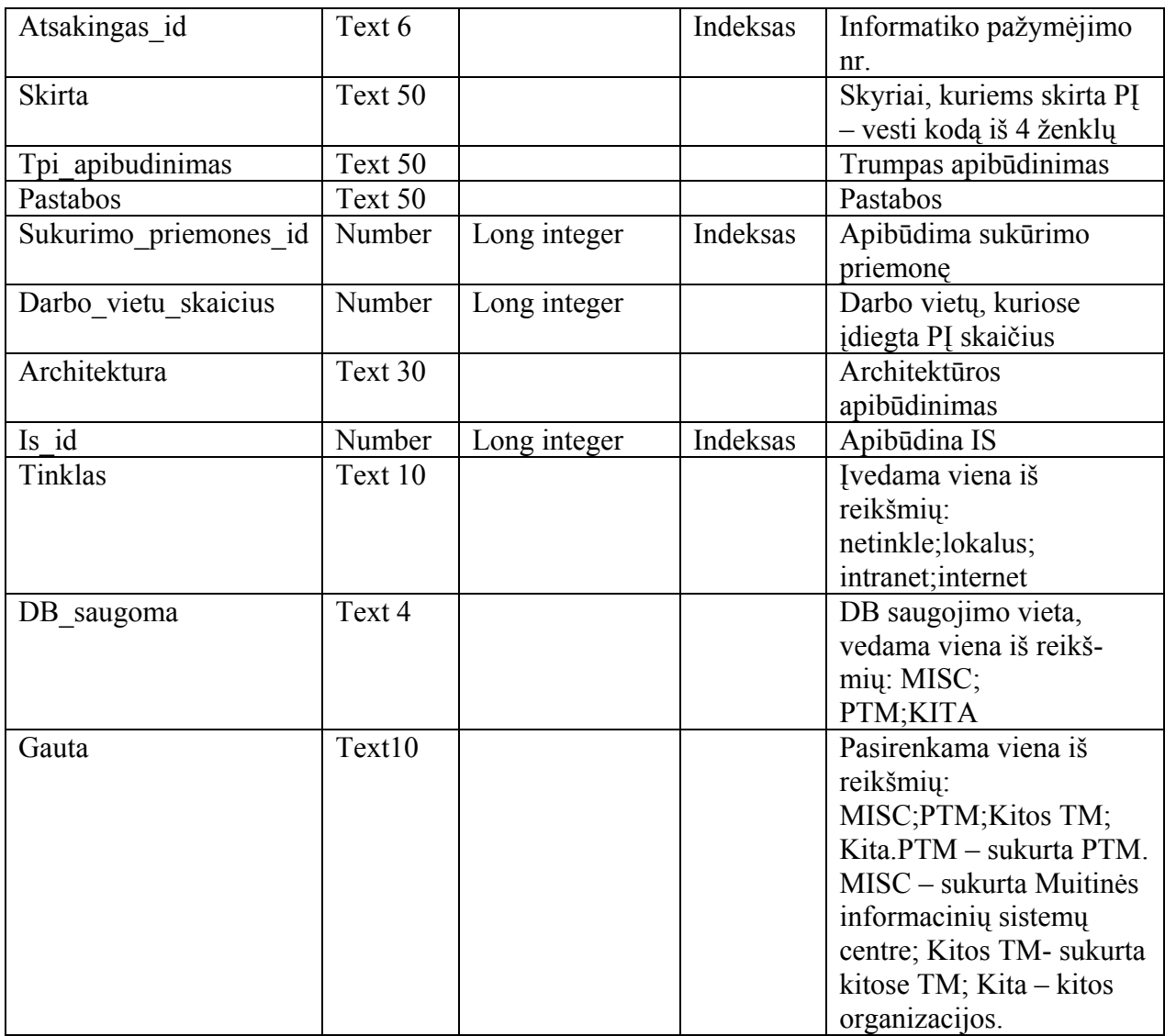

#### **2.33 lentelė**

## **DB lentelė TECHNIKA**

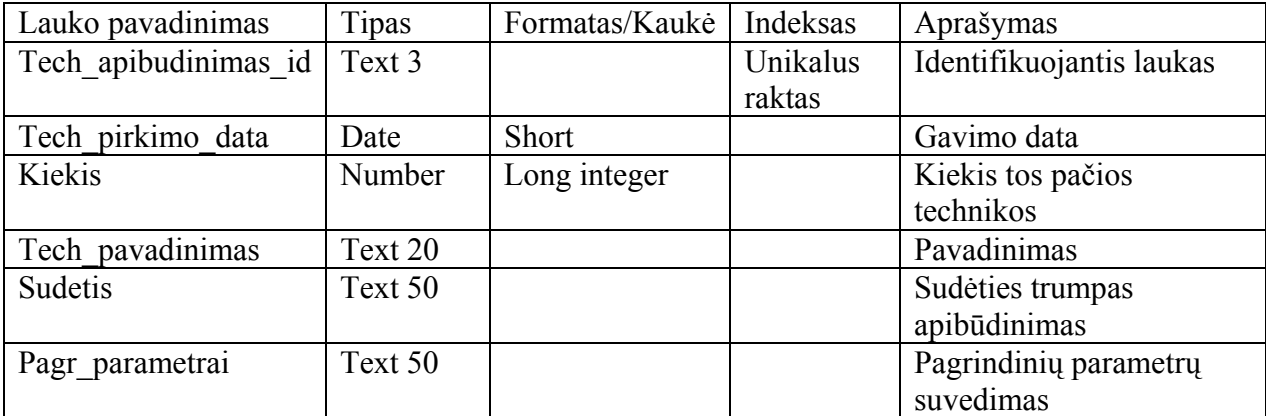

## **2.34 lentelė**

### **DB lentelė IMONE**

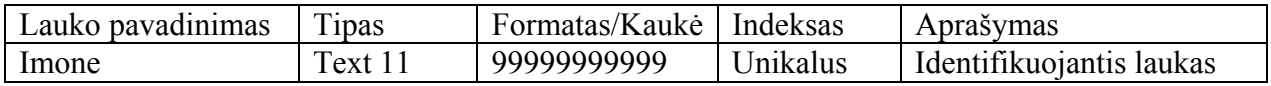

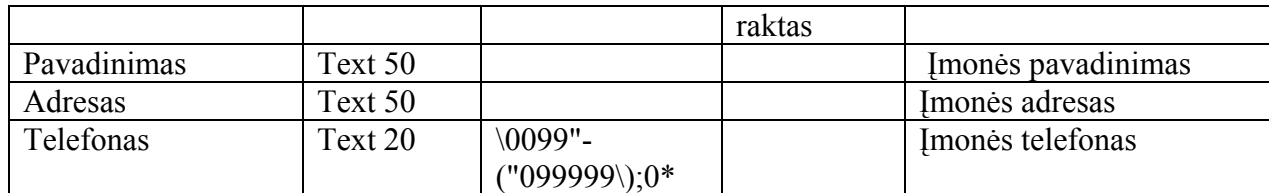

## **2.35 lentelė**

# **DB lentelė TINKLAS\_PARAMETRAI**

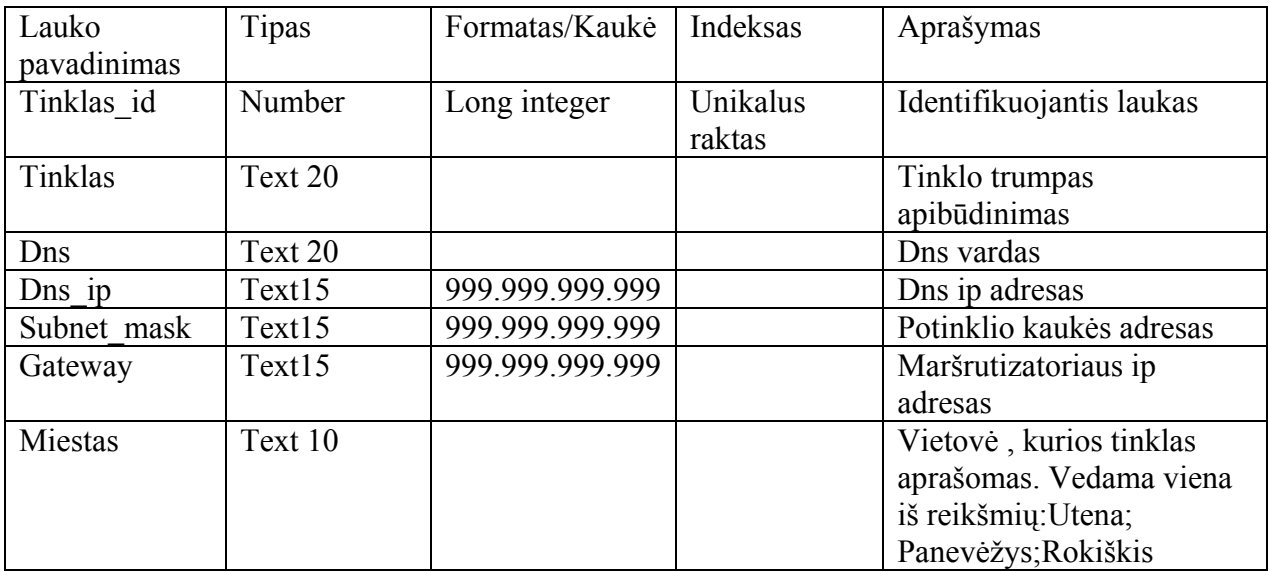

## **2.36 lentelė**

# **DB lentelė TINKLO\_SPAUSDINTUVAI**

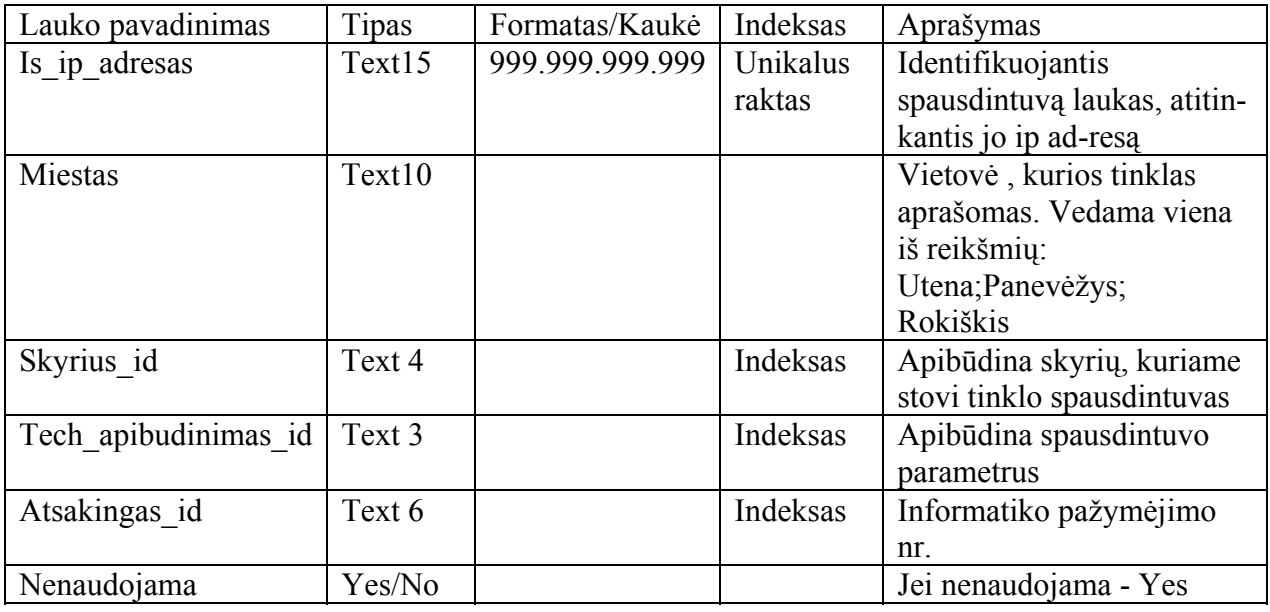

### **2.37 lentelė**

# **DB lentelė USB\_RAKTAI**

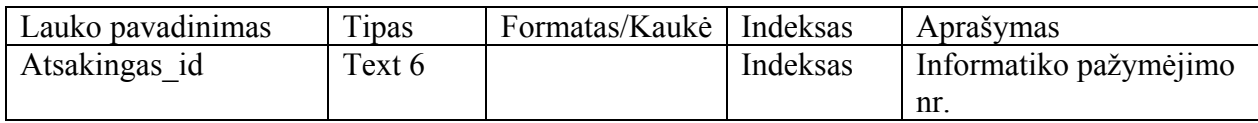

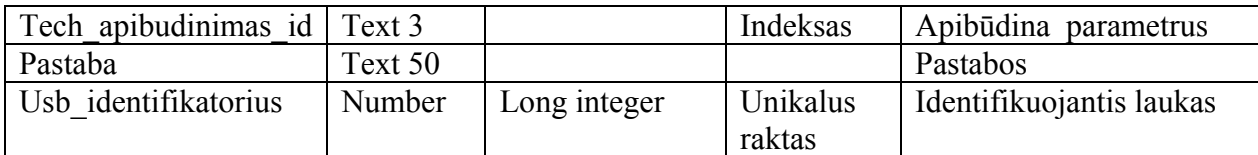

#### **2.38 lentelė**

# **DB lentelė VARTOTOJU\_POREIKIAI**

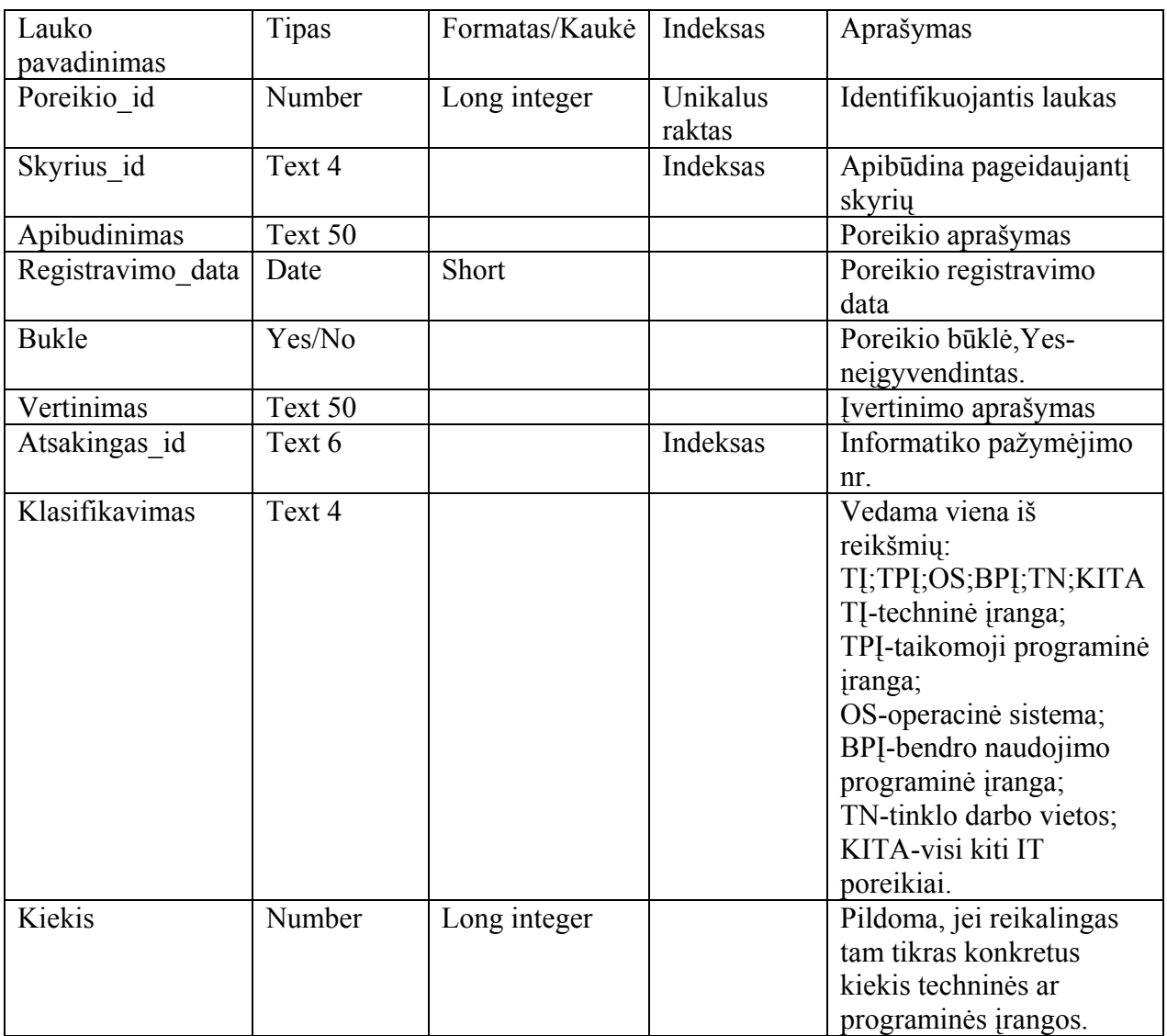

## **2.39 lentelė**

# **DB lentelė ELEKTRONINIS\_DEKLARAVIMAS**

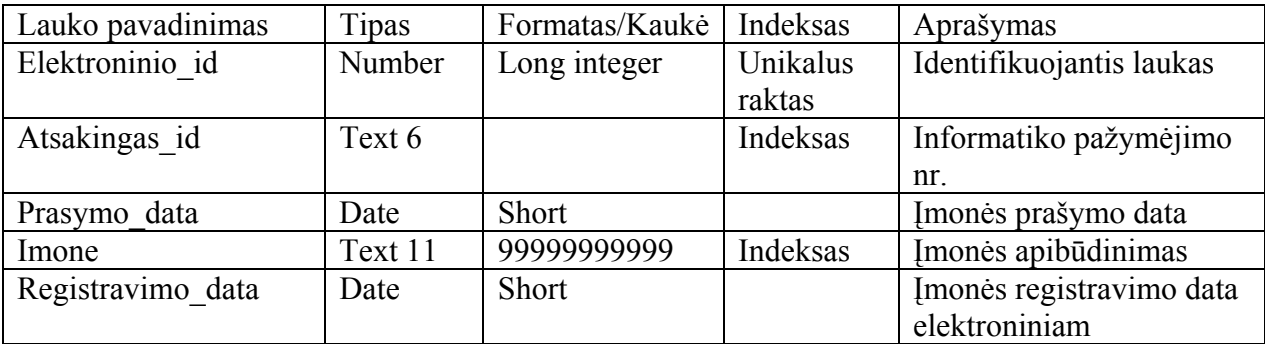

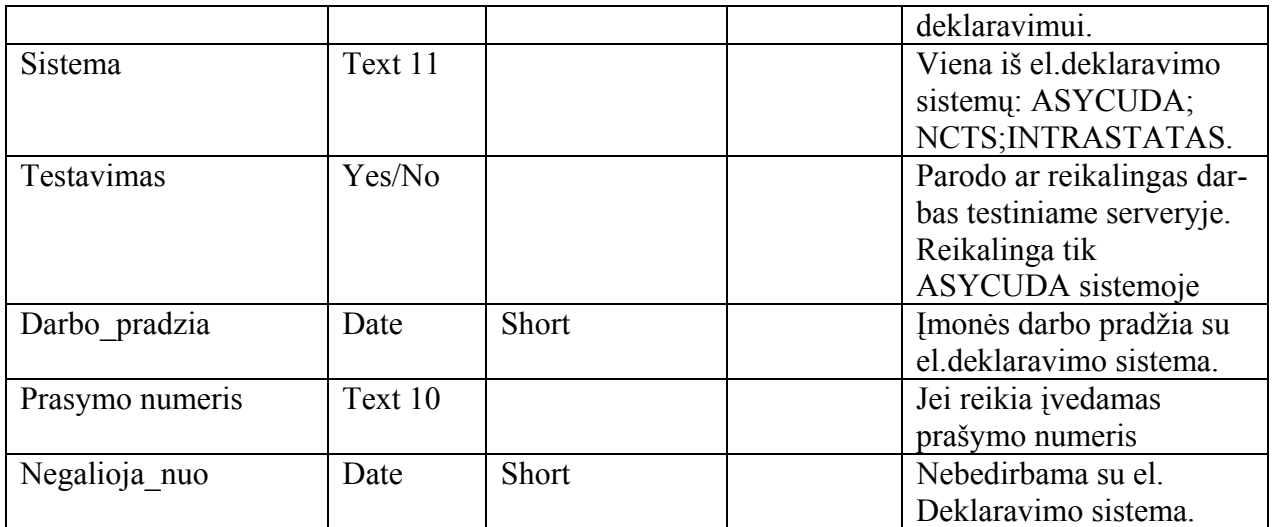

# **2.7. Duomenų bazės formų ir ataskaitų aprašymas**

#### **2.40 lentelė**

# **Duomenų bazės formų aprašymas**

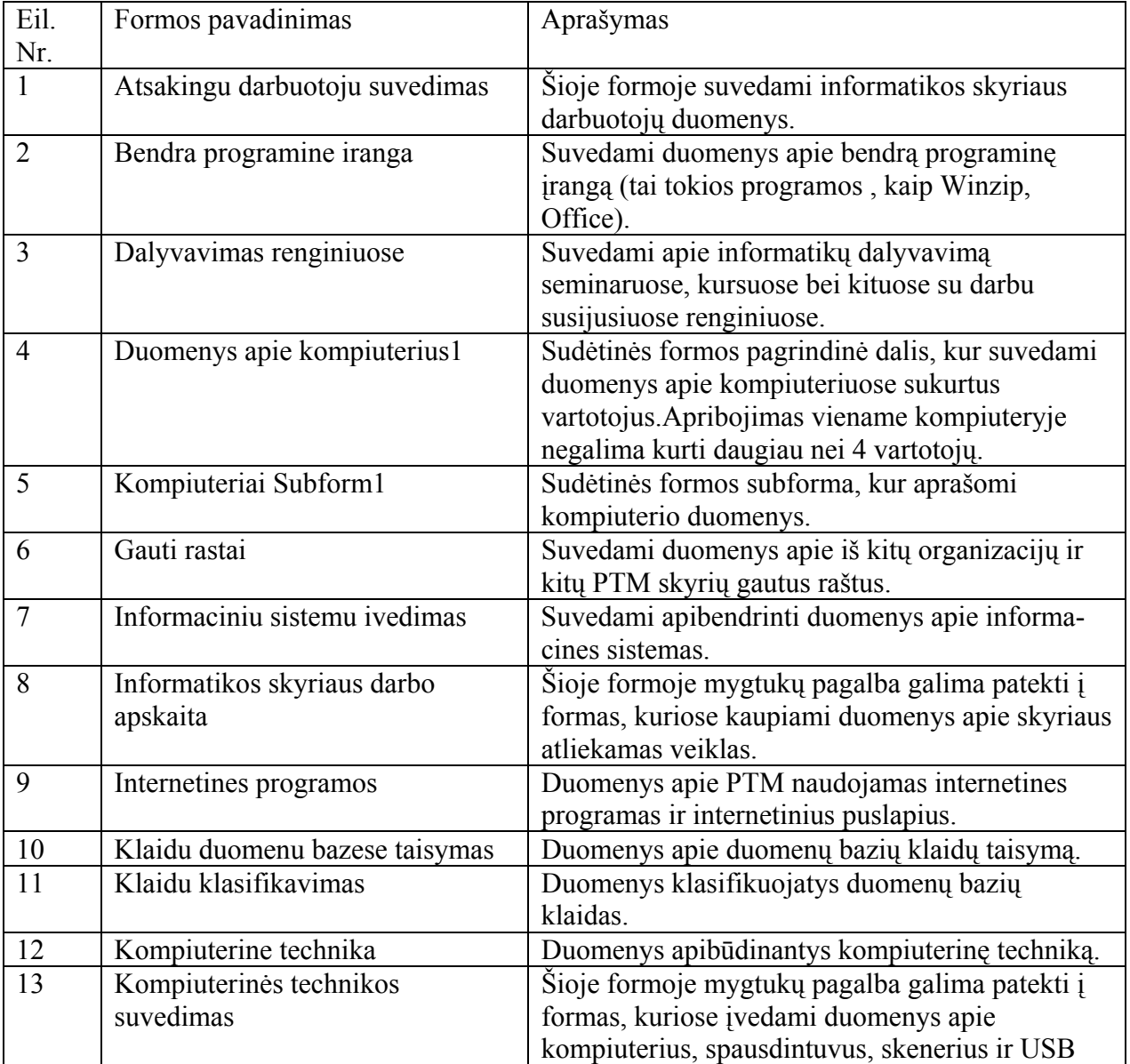

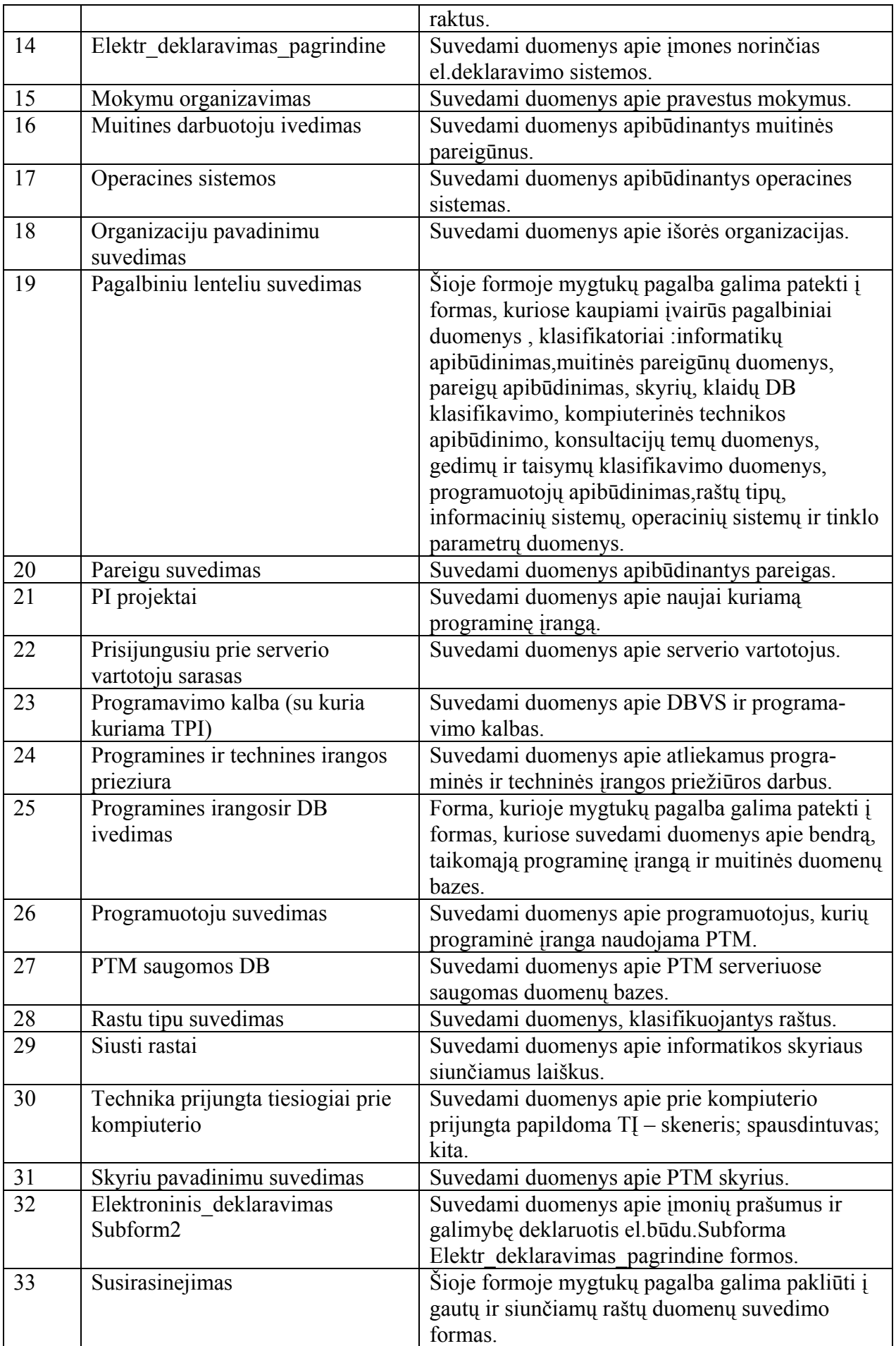

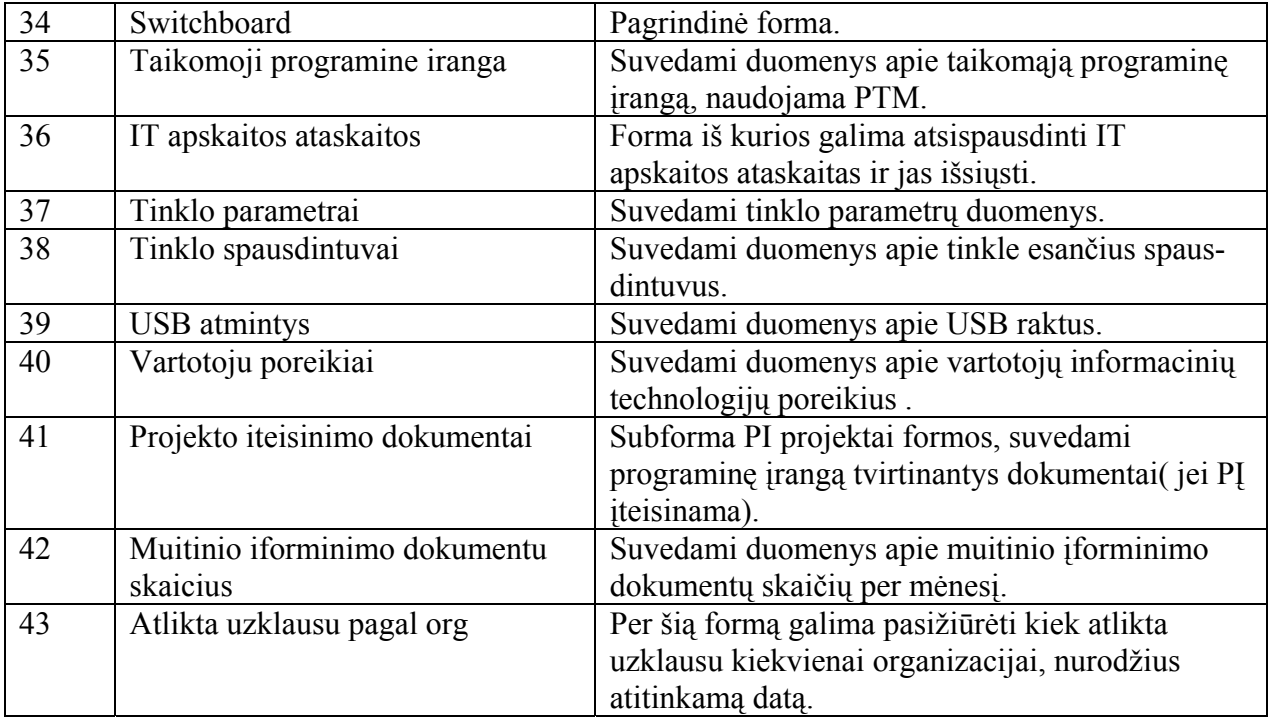

**2.41 lentelė**

## **Duomenų bazės ataskaitų aprašymas**

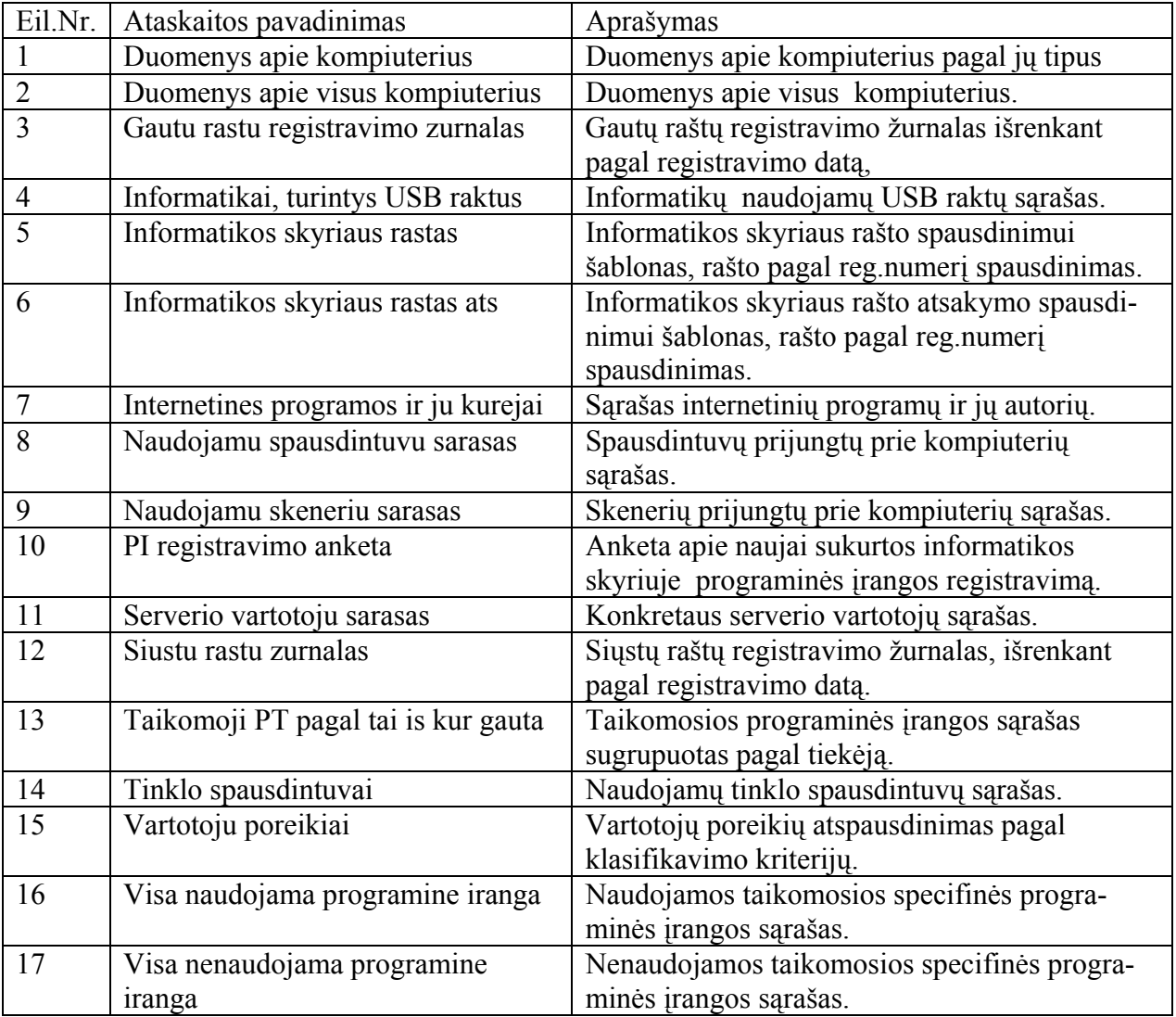

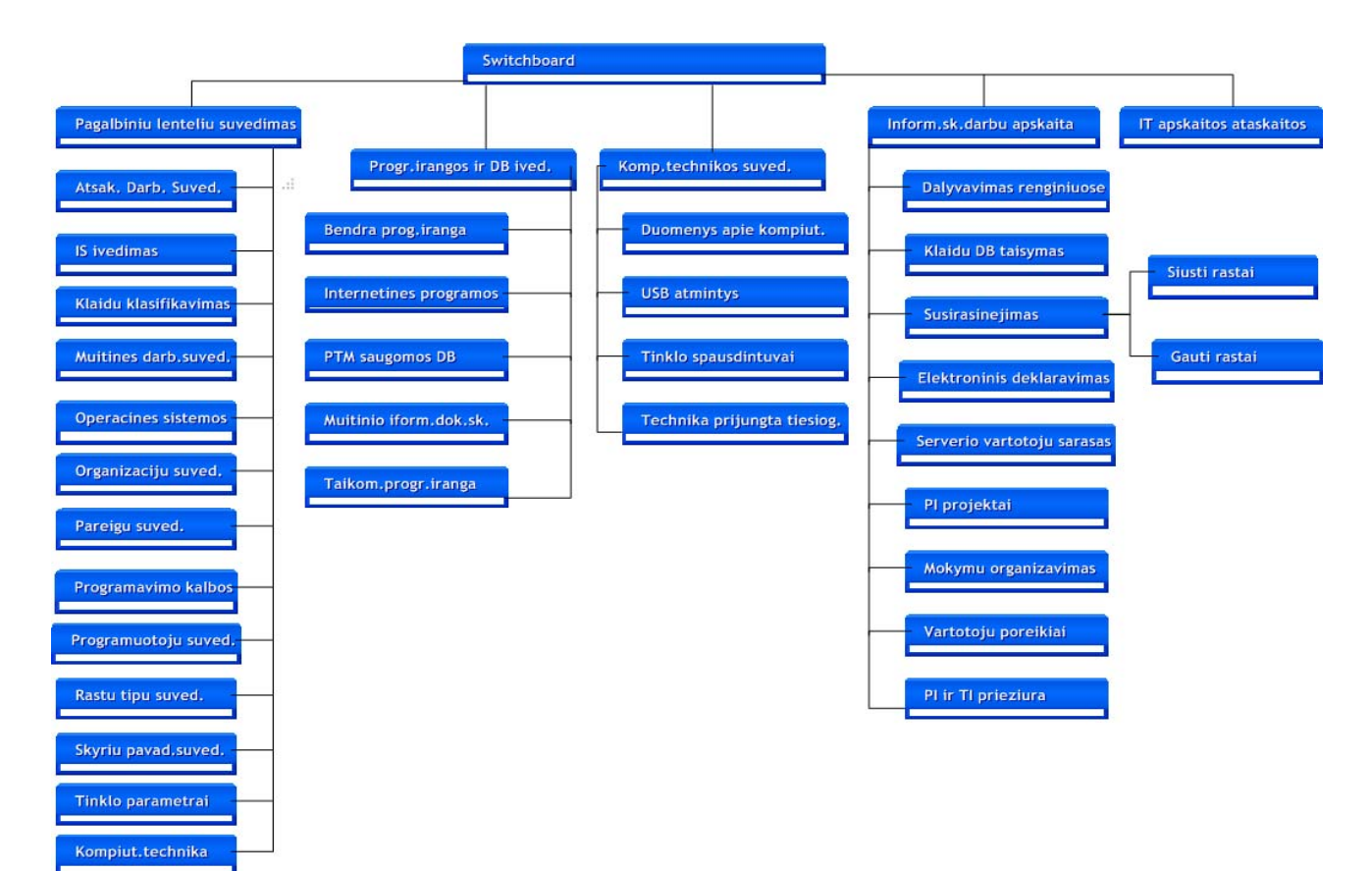

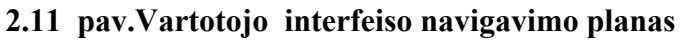

## **2.8. PĮ testavimas**

Pirmajame etape programuotojas testuoja komponentus atskirai vienas nuo kito.Kai kiekvienas komponentas veikia korektiškai, jie jungiami į bendrą sistemą ir testuojamas bendras veikimas. Apie rastas klaidas pasižymima.

Programuotojas testuoja su iš anksto paruoštais duomenimis, pateikiant juos programai. Sąsajos testavimas buvo vykdomas vedant pradinius duomenis ir žiūrima kaip sistema supranta ir priima tuos duomenis, bei kaip atvaizduoja gautus rezultatus.

Testavimo metu buvo tikrinama, kaip funkcionuoja sukurta sistema, ar ji teisingai atlieka reikalavimuose specifikuotas funkcijas, kurios turi patenkinti vartotojo poreikius:

- Ar teisingai nuskaitomi iš duomenų bazės ir teisingai išvedami nurodyti duomenys.
- Ar leidžiama įterpti naują įrašą.
- Ar leidžiama ištrinti pasirinktą įrašą
- Ar leidžiama koreguoti pasirinkto įrašo duomenis ir ar pakeitimai išsaugomi DB.
- Ar įvykdomos viso užklausos ir teisingai išrenkami duomenys.
- Ar visos ataskaitos atspausdinamos.
- Ar visuose languose yra išėjimo iš formos mygtukai.
- Ar visose įterpimo, redagavimo formose yra atšaukimo galimybė.

Vartotojo sasajos testavimas:

- Ar veikia visi komandiniai mygtukai, meniu punktai.
- Ar sąsaja tinkamai atvaizduojama.
- Ar teisingai apdorojamas operacijos patvirtinimo nutraukimas.
- Ar teisingi klaidų pranešimų tekstai?

Šiame projekte ir programuotojas ir testuotojas buvo vienas žmogus.

## **2.9.Produkto kokybės įvertinimas**

Kokybės vertinimui pasirinkta ISO9216 standartas.Kokybės vertinimo kriterijai:

- Funkcionalumas reikalaujamų funkcijų galimumas programinėje įrangoje, atitikimas standartams, duomenų saugumas.
- Patikimumas sistema turi būti patikima, negali jos darbas sutrikti dažniau nei numatyta, jo įvertinimas susideda iš užbaigtumo, atstatomumo, tolerancijos klaidoms įvertinimų.
- Patogumas apibūdina sistemos vartojimo savybių kokybę, kuri parodo, kaip patogu yra naudotis programine įranga, ar reikia daug laiko norint apmokyti vartotoją dirbti su naująją sistema.
- Našumas turi dvi puses : elgsena laike ir elgsena išteklių atžvilgiu, per kiek laiko sistema sugebės atlikti jai numatytą užduotį
- Priežiūra ir modifikavimas apima stabiluma, analizės savybes, pakeitimų atlikimo savybes, testavimo savybes.
- Perkeliamumas apima įdiegimo , prisitaikymo savybes, tinkamumą pakeitimui ir adaptyvumą.

Užsakovui buvo pateiktas programinio modulio prototipas, priminė užduotis, vartotojo reikalavimų specifikacija ir kokybės vertinimo kriterijų lentelė, kurią užpildė sekančiai :

#### **2.42 lentelė**

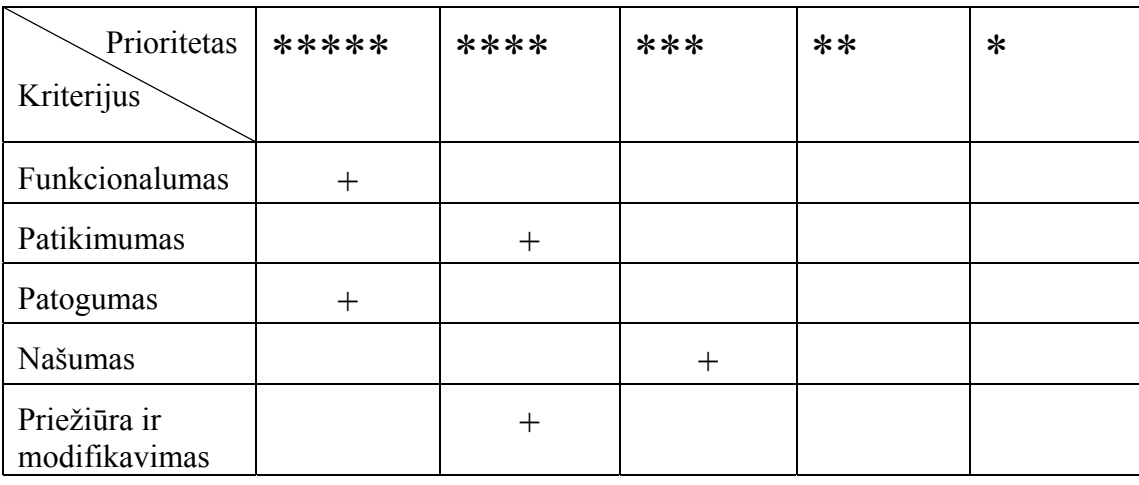

## **Produkto kokybės kriterijų įvertinamas**

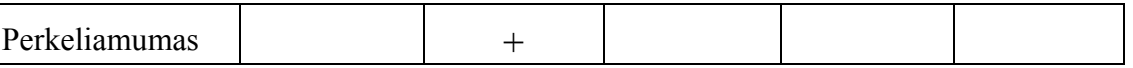

Kiekvienas vertinimo kriterijus yra įvertintas penkiabalėje sistemoje, kur vieną balą atitinka viena žvaigždutė.

### **2.43 lentelė**

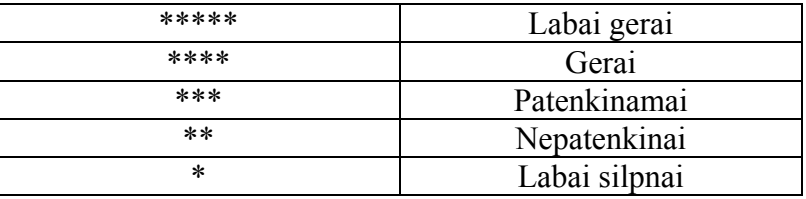

### **Produkto kokybės kriterijų penkiabalė sistema**

Užsakovas susipažinęs su MISIS prototipu suformavo naujų funkcinių reikalavimų, pasiūlymų sąrašą (kaip anketų formavimo ir spausdinimo modulio sukūrimas ), tačiau jie į pradinį prototipą nebus įtraukti dėl laiko stokos.

## **3. VARTOTOJO DOKUMENTACIJA**

### **3.1. Vartotojo instrukcija**

#### **3.1.1 Įvadas**

Muitinės informatikos skyriaus informacinės sistemos (toliau - MISIS) instrukcija vartotojui (toliau - instrukcija) aprašo duomenų suvedimą ir apdorojimą, ataskaitų spausdinimą MISIS pagalba. Programa veikia Windows 9x, Windows 2000 ir Windows XP aplinkose. Visi duomenys talpinami į vieną duomenų rinkinį (failą) – informatika.mdb. Šis duomenų rinkinys gali būti tiek lokaliame kompiuteryje tiek serveryje.

#### **3.1.2 Bendrų mygtukų formose aprašymas**

Formose naudojami komandiniai mygtukai :

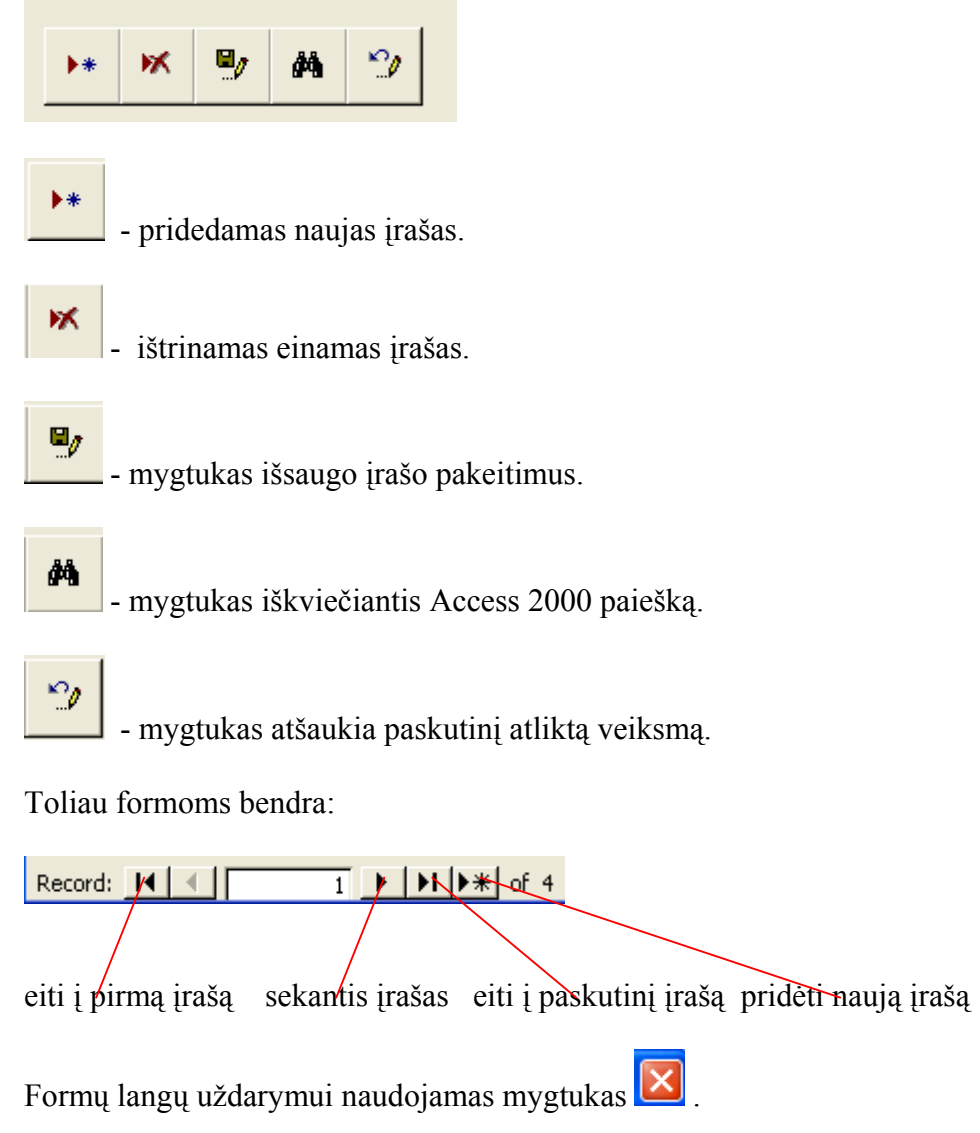

#### **3.1.3 Programos paleidimas**

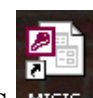

Darbastalyje pasirinkus ir paspaudus nuorodą MISIS MISIS paleidžiama programa ir pirmiausia užklausiamas slaptažodis:

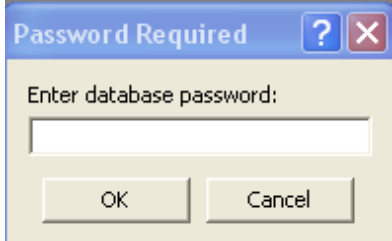

Įvedus slaptažodį pasileidžia pagrindinė forma, kurioje mygtukų pagalbą galima įeiti į reikiamas formas. Pirmiausia rekomenduojama suvesti reikiamus duomenis, esančius pagalbinių lentelių suvedimo formoje, kad vėliau būtų patogu įvedinėti duomenis.

#### **3.1.4 Darbas su programa**

Pagrindinėje formoje mygtukas **Vartotojo vadovas** leidžia atsiversti vartotojo vadovo dokumentą.Toliaus galima rinktis iš šešių punktų:

- 1.Pagalbinių lentelių suvedimas;
- 2.Programinės įrangos ir duomenų bazių apskaita;
- 3.Kompiuterinės technikos apskaita;
- 4.Informatikų darbo apskaita;
- 5.It apskaitos ataskaitos;
- 6.Darbo pabaiga.

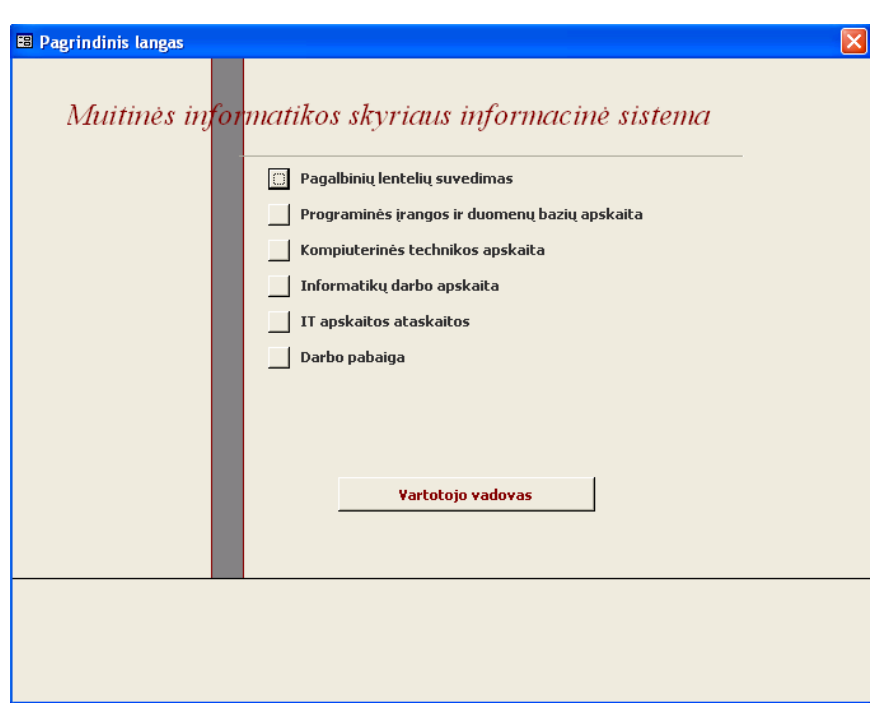

#### 1.Pagalbinių lentelių suvedimas.

Čia suvedamos pagalbinės lentelės, kuriose saugojami duomenys apie informatikos skyriaus darbuotojus, muitinės pareigūnus,kurie naudojasi informacinėmis technologijomis, organizacijų su kuriomis bendradarbiauja informatikos skyrius duomenys, pareigūnų pareigos, muitinės skyrių pavadinimai, duomenų bazių klaidų kodai, kompiuterinės technikos apibūdinimas, programavimo kalbos, duomenys apie programuotojus, kurie aprūpina muitinę taikomosiomis programomis, raštų tipai, informacinių sistemų apibūdinimas, operacinių sistemų ir tinklo parametrų apibūdinimas.

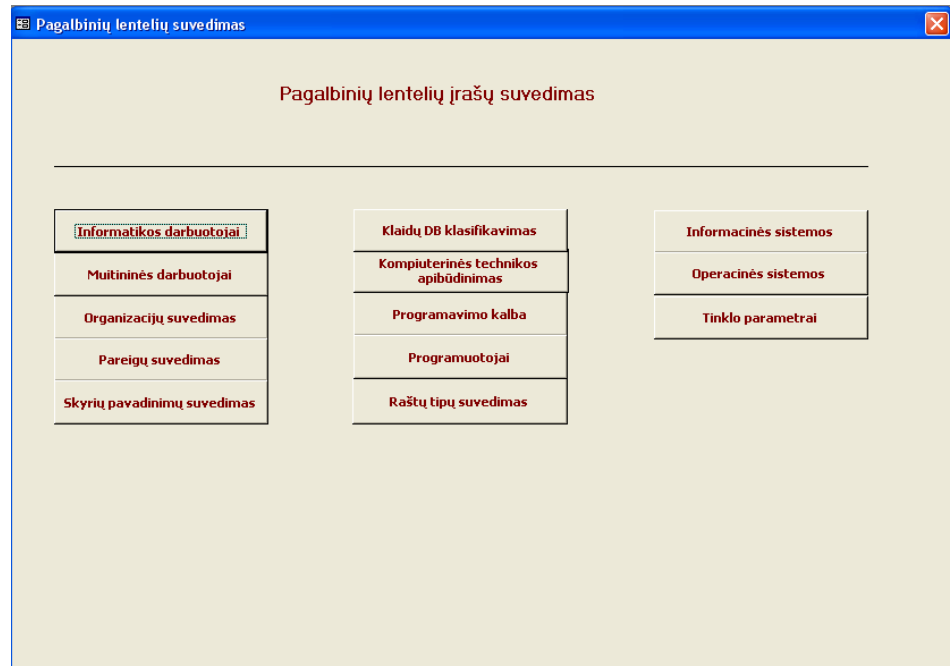

Paspaudus mygtuką **Informatikos darbuotojai** pasileidžia forma:

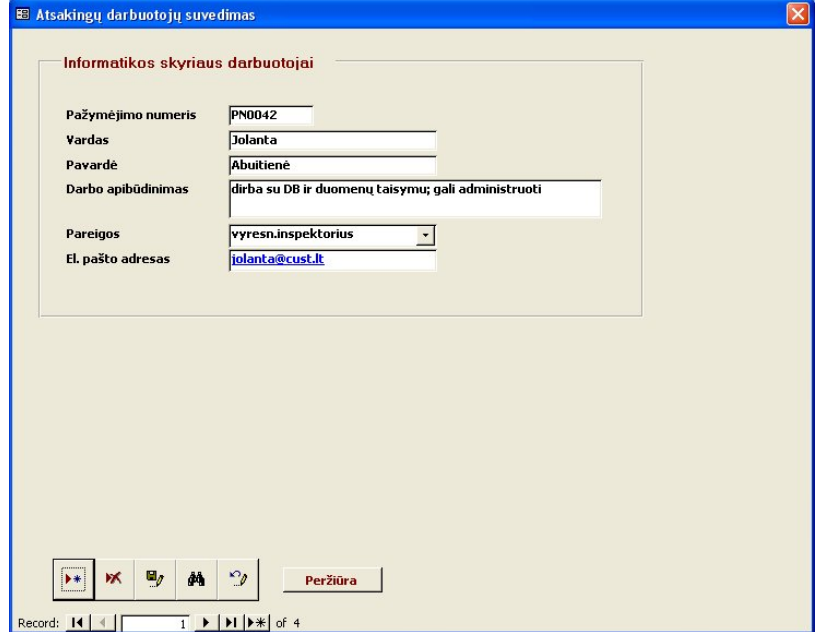

Būtina užpildyti laukus : pažymėjimo numeris, pavardė, pareigos.

Mygtukas **Peržiūra** parodo visus suvestus informatikos skyriaus darbuotojus.

Sekantis pagalbinių lentelių suvedimo formos mygtukas **Muitinės darbuotojai**

Paleidžia formą, kurioje suvedami duomenys apie muitinės pareigūnus.Mygtukas **Peržiūra** leidžia peržiūrėti ir atsispausdinti duomenis apie muitinės pareigūnus.

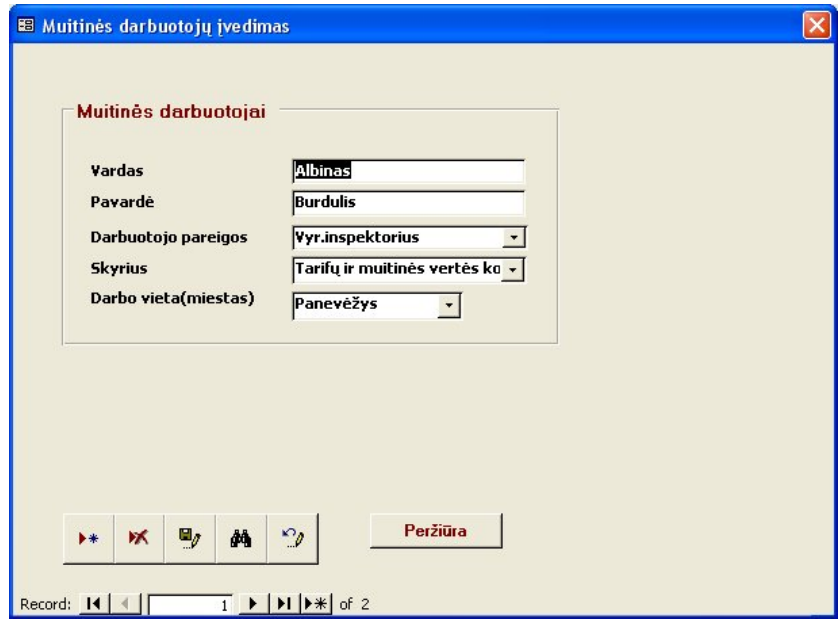

Pasirinkus pagalbinių lentelių suvedimo formos mygtukus **Organizacijų suvedimas** , **Pareigų suvedimas, Skyrių pavadinimų suvedimas, Klaidų DB klasifikavimas** suvedami duomenys apie organizacijas, pareigas, skyrius ir klaidas.

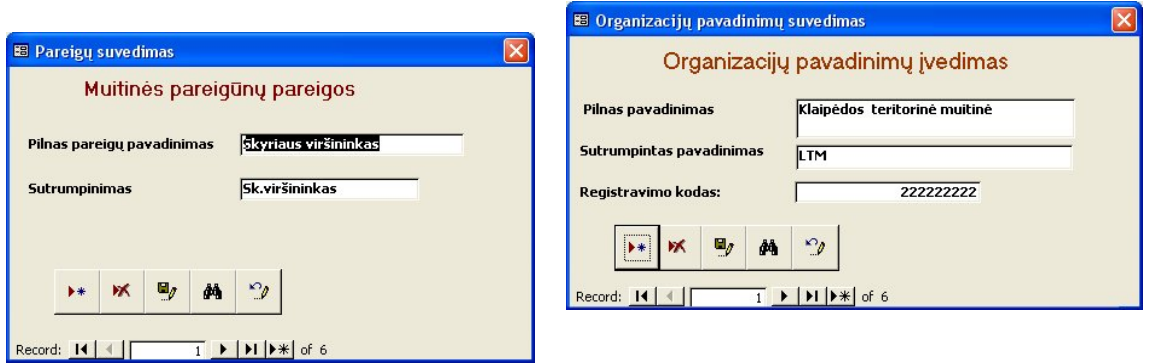

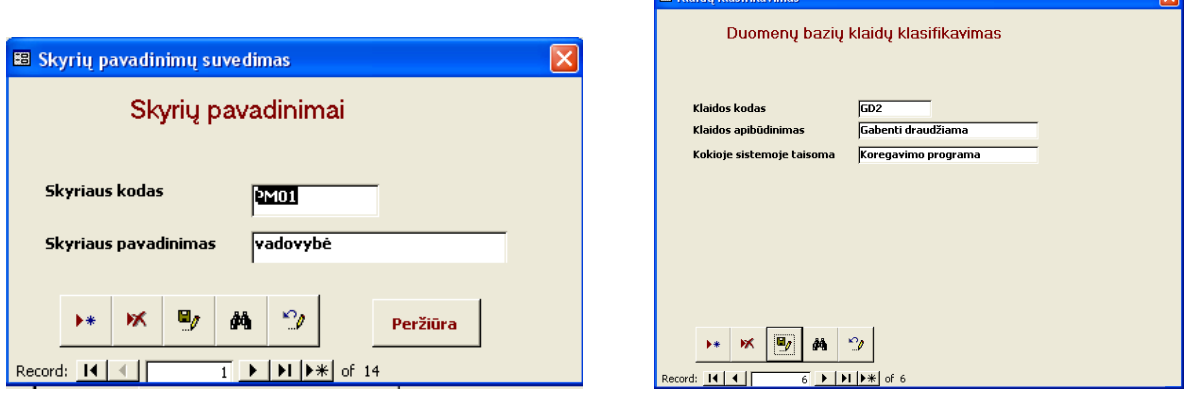

**POLICE CARD INTERNATIONAL** 

Pasirinkus mygtuką **Kompiuterinės technikos apibūdinimas** suvedami duomenys apie įsigytos kompiuterinės technikos sudėtį, pagrindinius parametrus bendrus vienam pirkimui. Laukas technikos apibūdinimas id sudaromas pasirenkant raidę ir eilės numerį. Jei aprašomi duomenys apie pirktą kompiuterį – įvedame raidę K; apie spausdintuvą – raidę S; USB raktą – raidę U.

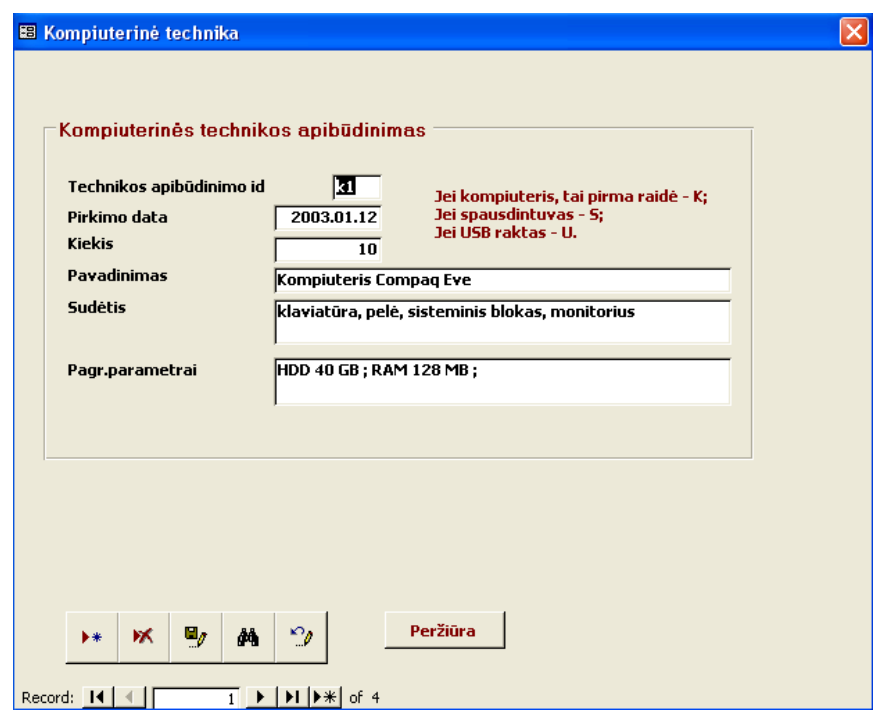

Pasirinkus pagalbinių lentelių suvedimo formos mygtukus **Programavimo kalba,** 

**Programuotojai, raštų tipai** suvedami atitinkami duomenys apie programavimo kalbas ir DBVS, programuotojus, kurie tiekia taikomąją programinę įrangą, raštų tipus.Mygtukas **Peržiūra** leidžia peržiūrėti lentelės įrašus.

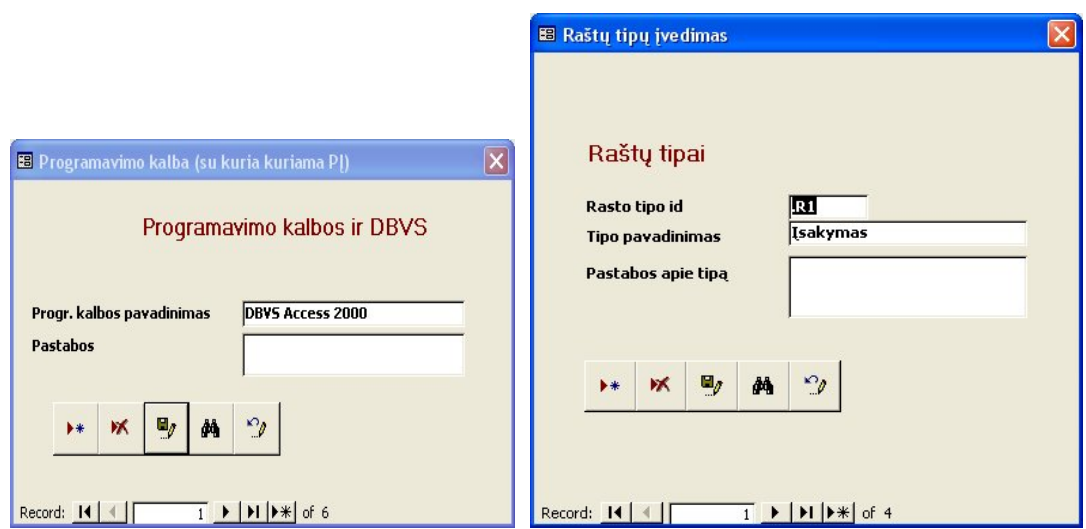

Programuotojų suvedimo formos mygtukas **Telefono paieška** įvedus programuotojo pavardę pateikia jo telefono numerį.

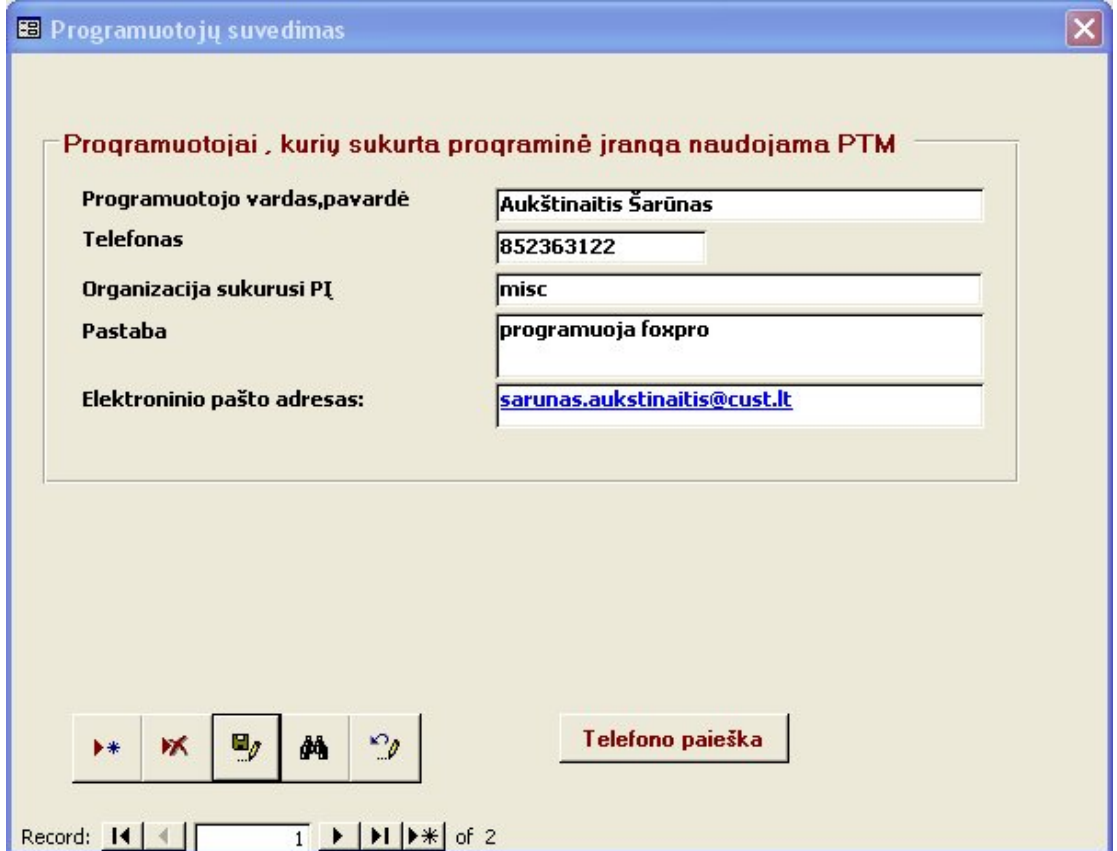

Kiti pagalbinių lentelių suvedimo formos mygtukai **Informacinės sistemos, Operacinės sistemos** ir **Tinklo parametrai** leidžia suvesti atitinkamus duomenis.

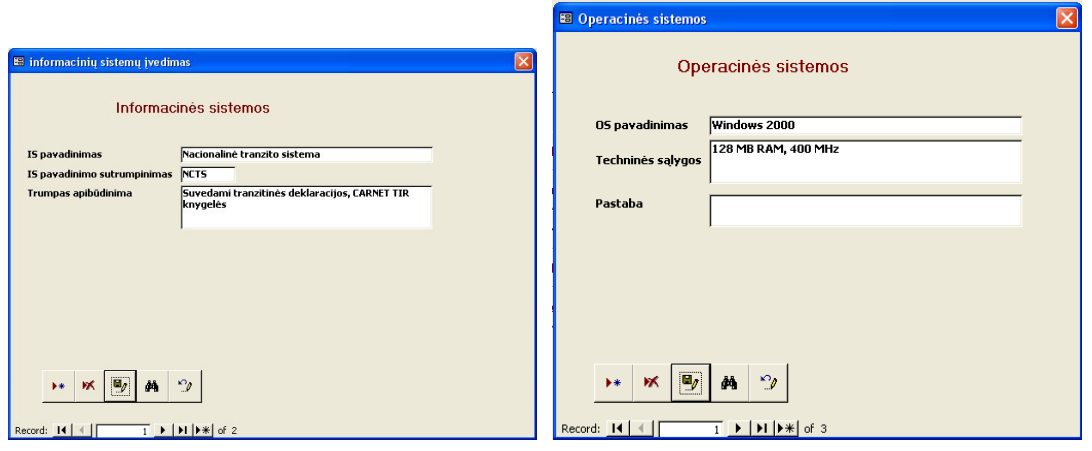

Mygtukas **Peržiūra** tinklo parametrų formoje leidžia pasižiūrėti tinklo parametrus.

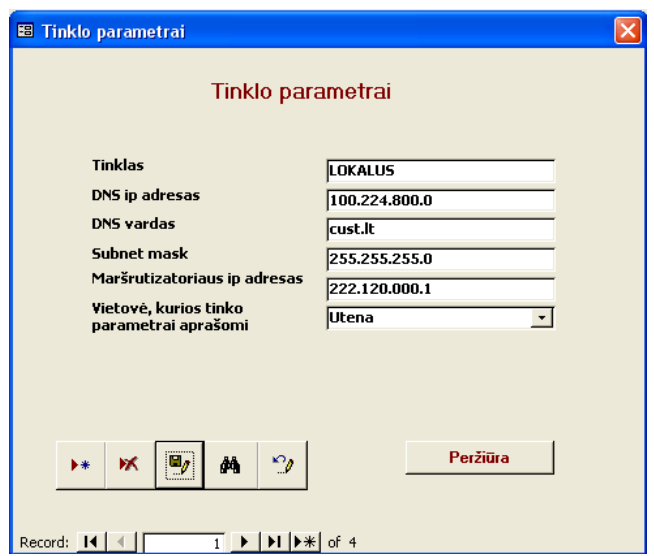

2.Programinės įrangos ir duomenų bazių apskaita.

Tai antrasis pagrindinės formos punktas, kuris atidaro langą programinės įrangos ir DB įvedimas.

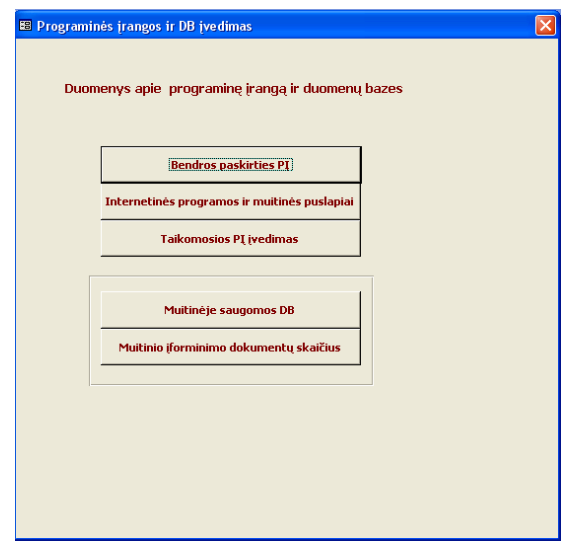

Šioje formoje esantys mygtukai **Bendros paskirties PĮ, Internetinės programos ir muitinės puslapiai, Taikomosios PĮ įvedimas** atidaro langus, kur suvedami atitinkami duomenys.

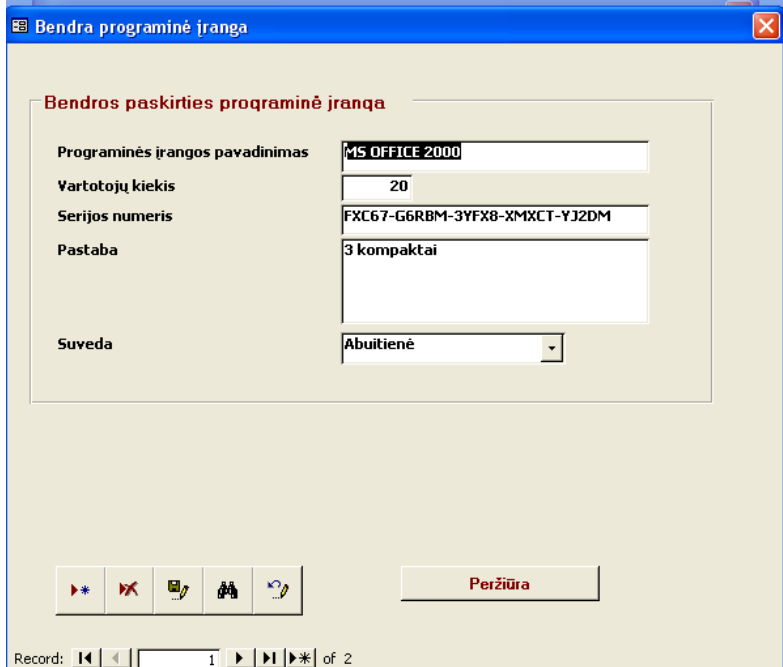

Formos bendra programinė įranga mygtukas **Peržiūra** leidžia peržiūrėti bendros programinės įrangos licencijų skaičių ir serijinį numerį. Šiuos duomenis galima ir atsispausdinti. Formos internetinės programos mygtukas **Peržiūra** leidžia peržiūrėti ataskaitą apie internetinių programų adresus ir kūrėjus.

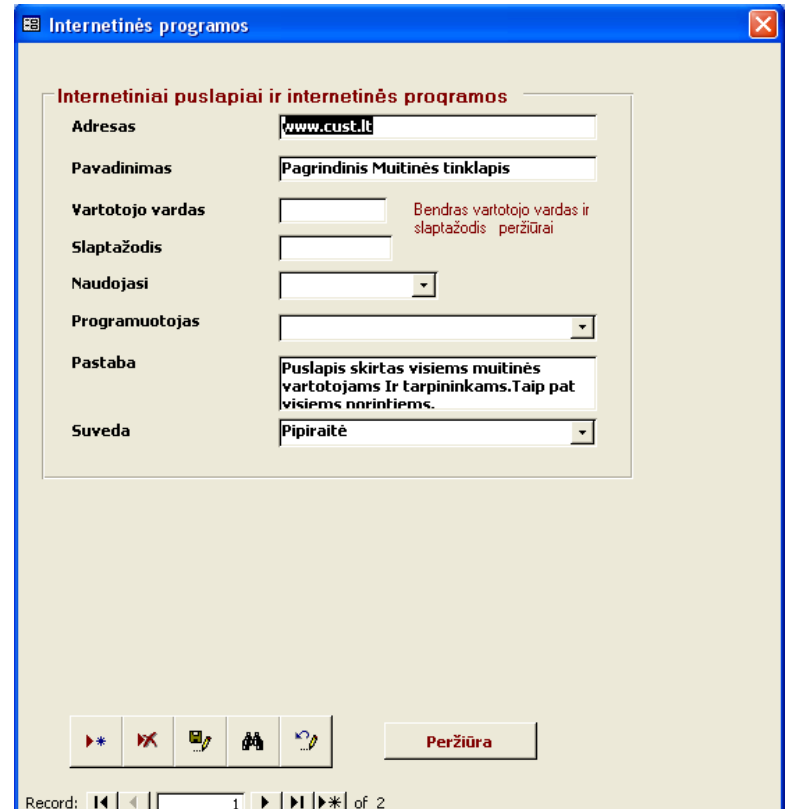

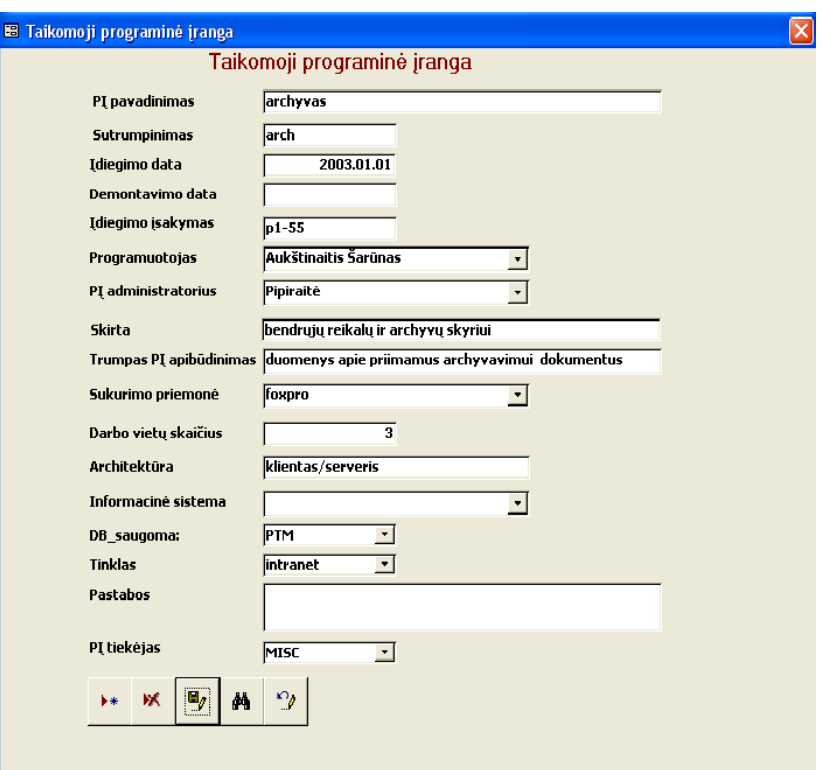

Taikomosios programinės įrangos ataskaitos pateikiamos kitame lange, kuris bus žemiau aprašytas.

Mygtukas **Muitinėje saugomos DB** iškviečia formą PTM saugomos DB, kur suvedami atitinkami duomenys.

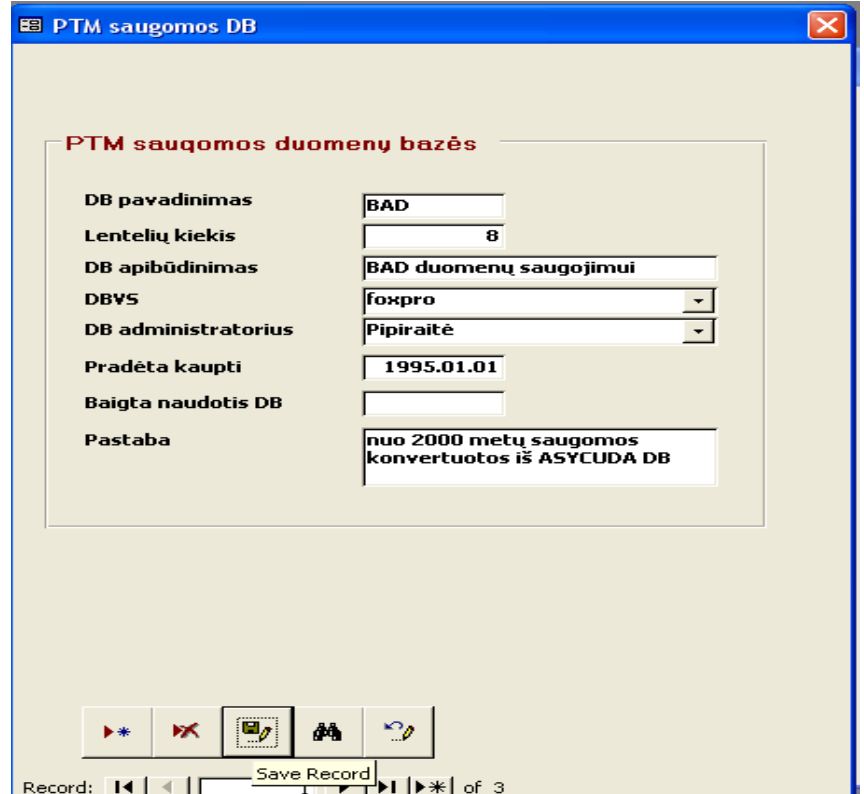

Formos programinės įrangos ir DB įvedimas mygtukas **Muitinio įforminimo dokumentų skaičius** iškviečia formą muitinio įforminimo dokumentų skaičius, kur suvedami duomenys apie

muitinėje per mėnesį įformintus ir saugomus DB muitinio įforminimo dokumentų kiekius : ATA CARNET knygelės, bendrojo administracinio dokumento (BAD) , bendrosios deklaracijos ( BDK.).

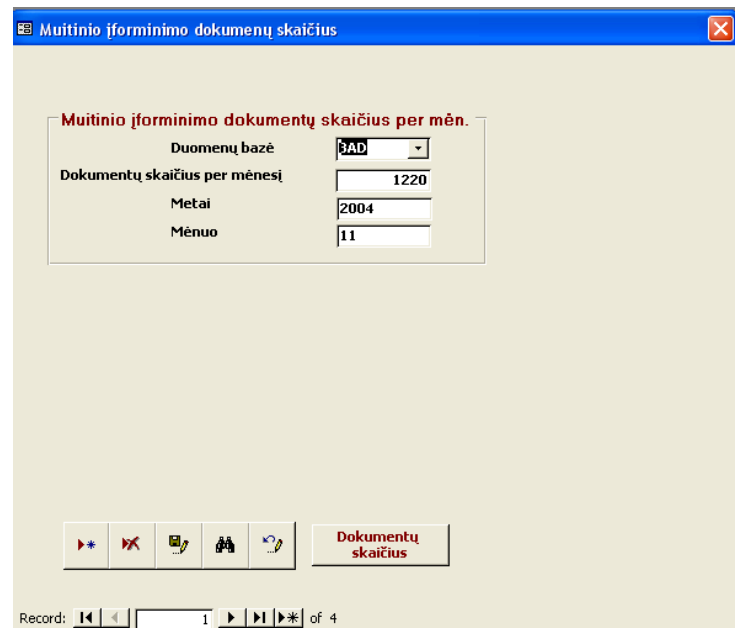

### 3.Kompiuterinės technikos apskaita.

Pagrindinėje formoje pasirinkus šį punktą atidaromas langas kompiuterinės technikos suvedimas.

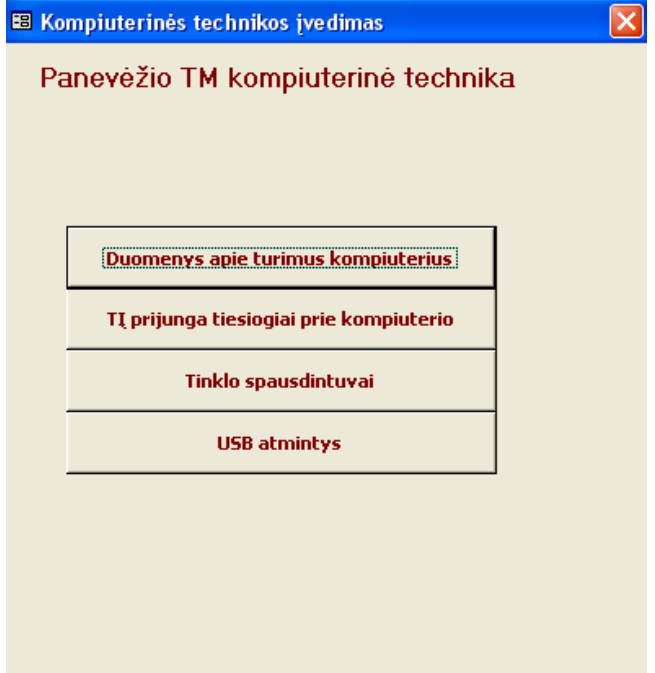

Kompiuterinės technikos suvedimas formoje pasirinkus mygtuką **Duomenys apie turimus kompiuterius** atsidaro forma PTM tinklo kompiuteriai, kurioje suvedami duomenys apie kompiuterius ir vartotojus, sukurtus tame kompiuteryje. Apribojimas – viename kompiuteryje neturi būti daugiau nei keturi vartotojai.

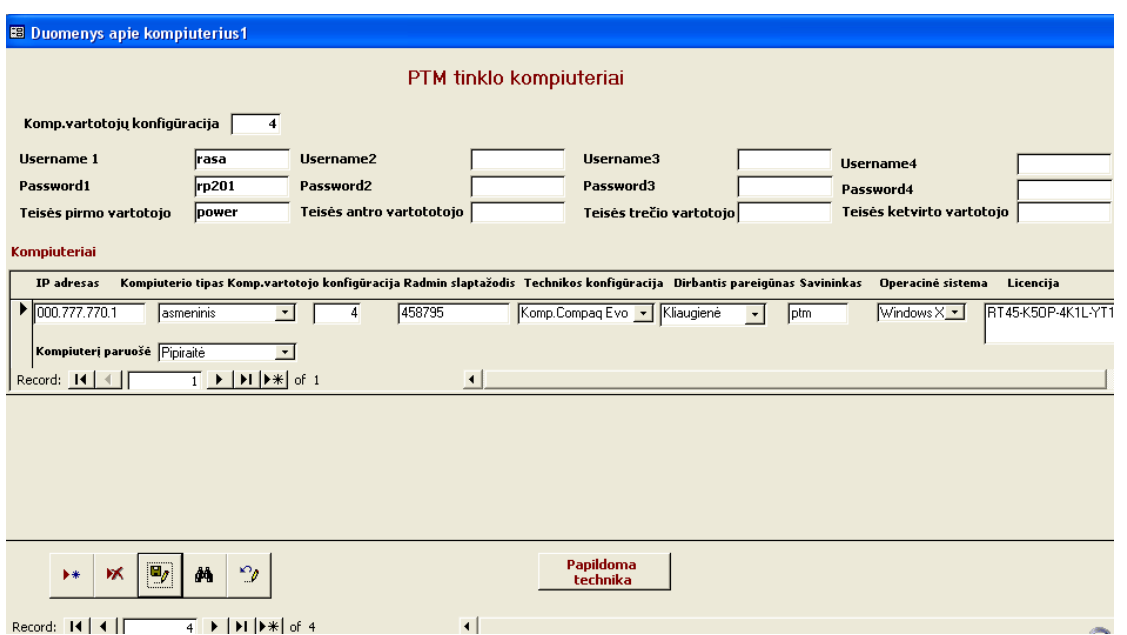

Pasirinkus šios formos mygtuką **Papildoma technika** atsidaro langas TĮ prijungta tiesiogiai prie kompiuterio, kur galima suvesti duomenis apie prie kompiuterio prijungtą papildomą techninę įrangą, pav.skenerį.

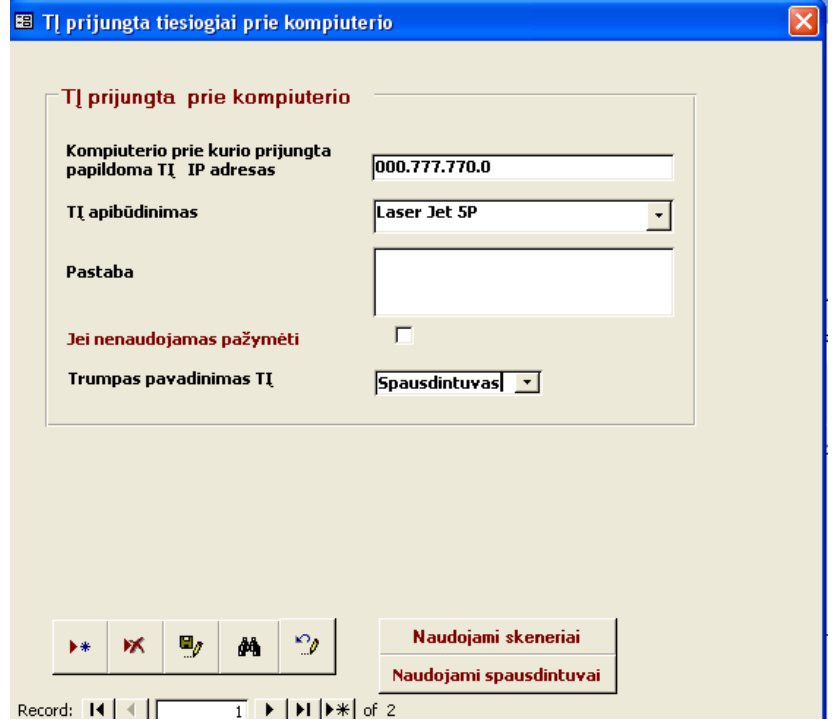

Šios formos mygtukai **Naudojami skeneriai, Naudojami spausdintuvai** leidžia peržiūrėti duomenis apie naudojamą to paties pavadinimo TĮ.Taip duomenis į formą TĮ tiesiogiai prijungta prie kompiuterio galima pasirinkus mygtuką **TĮ prijungta tiesiogiai prie kompiuterio** formoje kompiuterinės technikos suvedimas. t

Paspaudus formos kompiuterinės technikos suvedimas mygtukus **Tinklo spausdintuvai** ir **USB atmintys** atsidaro langai tinklo spausdintuvai ir USB atmintys, kur suvedami atitinkami duomenys.

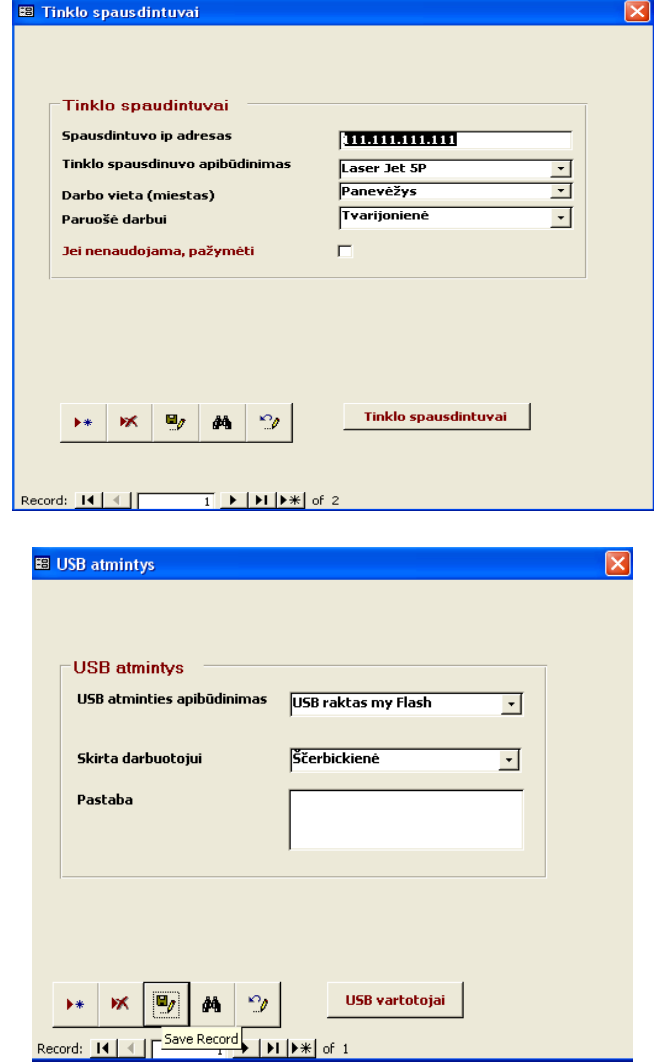

#### 4.Informatikų darbo apskaita.

Šiame pagrindinės formos punkte galima suvesti visus duomenis apie informatikos skyriaus veiklą. Pasirinkus mygtukus **Dalyvavimas renginiuose, Klaidų DB taisymas, Mokymų organizavimas** suvedami duomenys apie informatikų dalyvavimą renginiuose, duomenų bazių klaidų taisymą ir mokymų organizavimą.
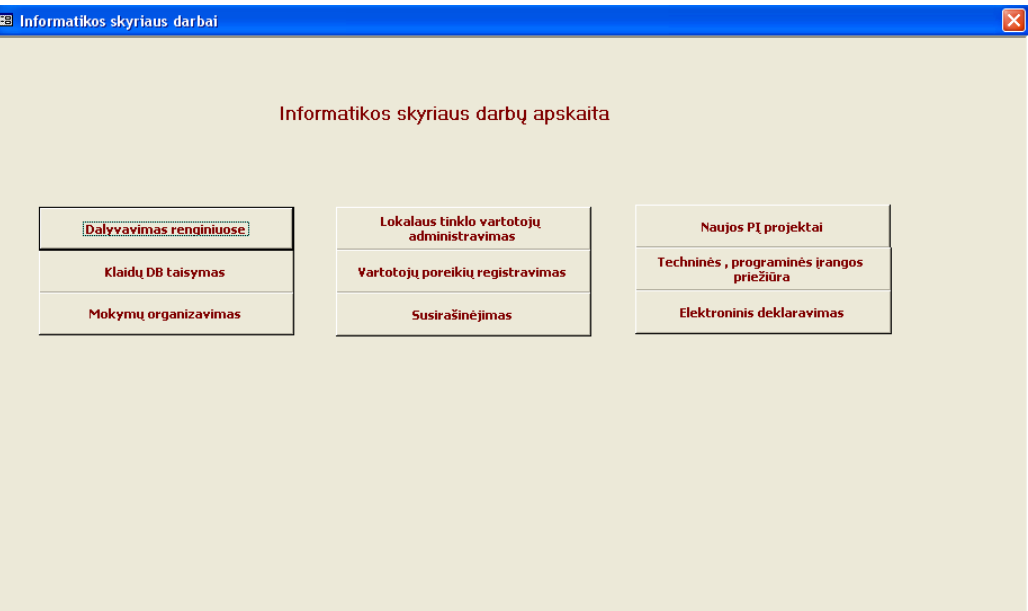

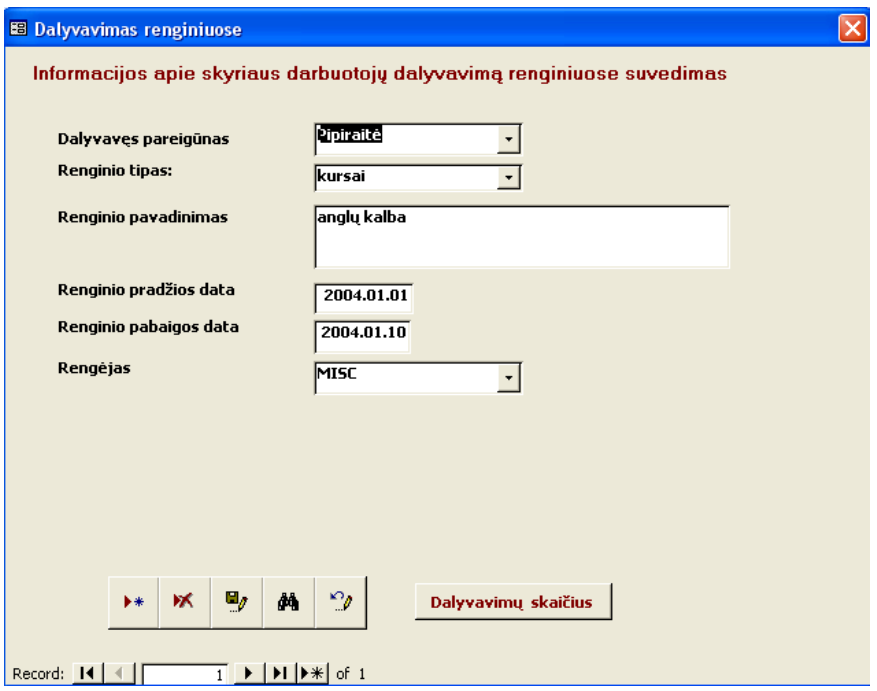

Dalyvavimo renginiuose formos mygtukas **Dalyvavimų skaičius** leidžia įvedus parametrus renginio tipas ir kokiame laikotarpyje, gauti skaičių apie dalyvavimą renginiuose.

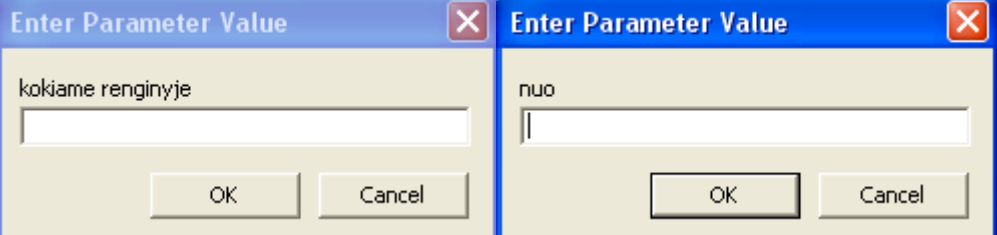

Formoje klaidų duomenų bazėje taisymas mygtukas **Peržiūra ,** įvedus laikotarpį, peržiūrėti duomenis apie taisymų skaičių.

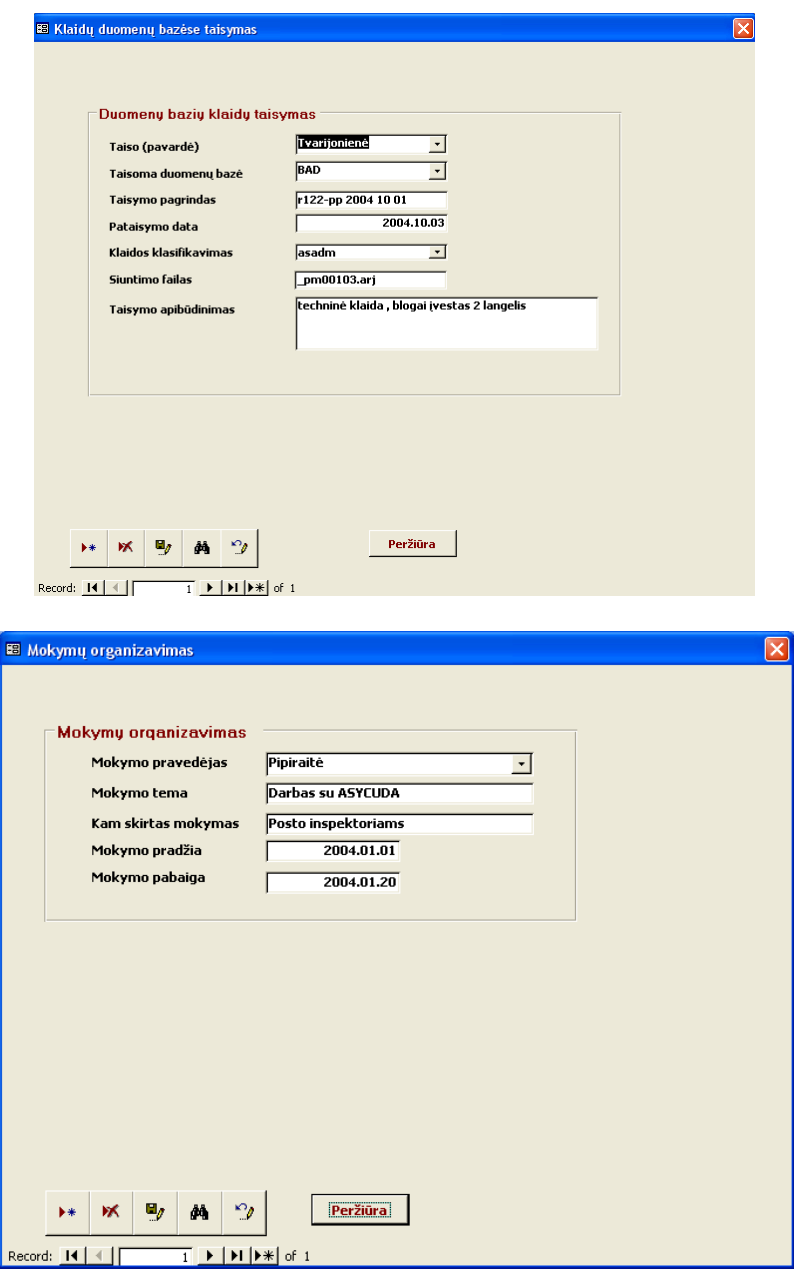

 Formoje mokymų organizavimas mygtukas **Peržiūra** , įvedus laikotarpį, pateikia duomenis apie tame laikotarpyje pravestus mokymus.

Pasirinkus mygtukus **Lokalaus tinklo vartotojų administravimas** suvedami duomenys serveriuose sukurtus tinklo vartotojus ir jų administratorius.

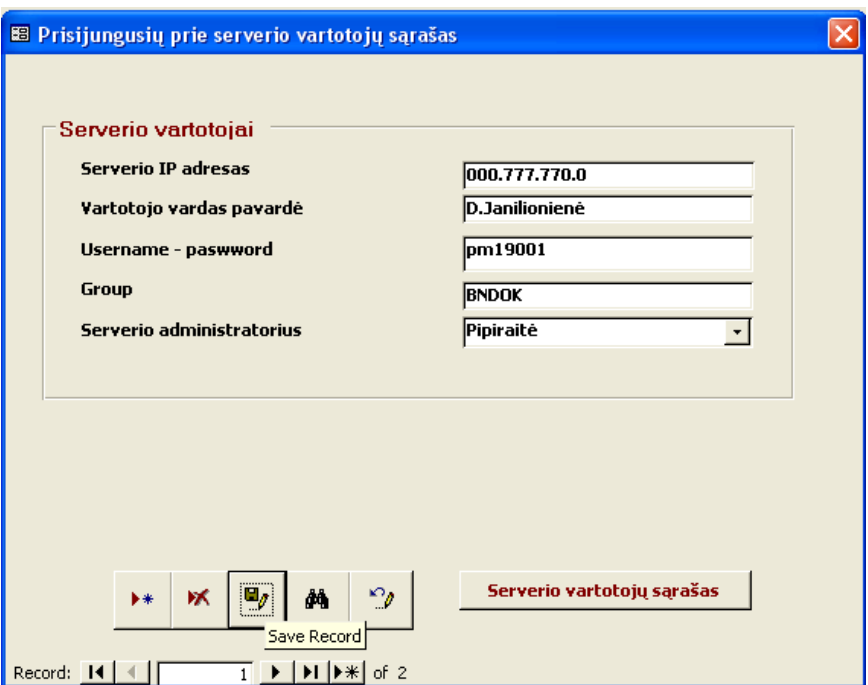

Pasirinkus šios formos mygtuką **Serverio vartotojų sąrašas** ir įvedus konkretaus serverio IP adresą, gausime jo vartotojų sąrašą.

Pasirinkus mygtukus **Vartotojų poreikių registravimas** suvedami duomenys apie muitinės darbuotojų informacinių technologijų poreikius.

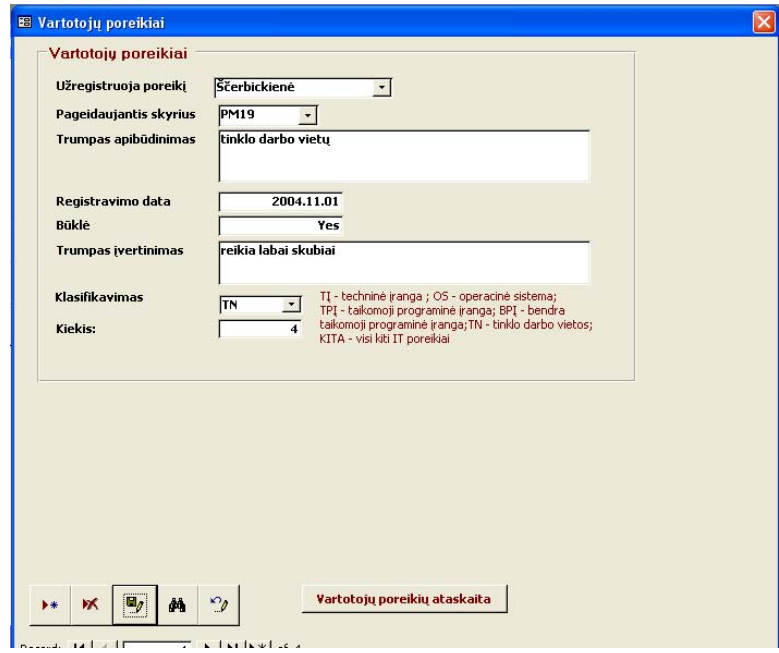

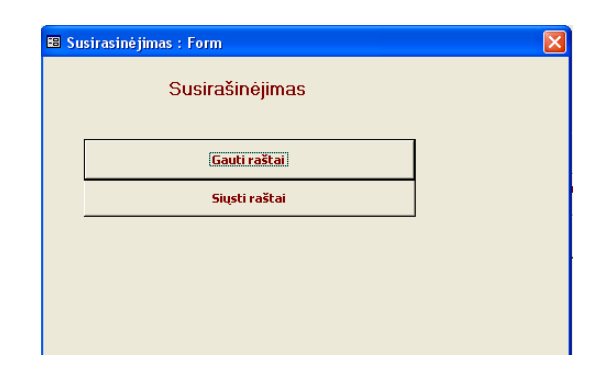

Gautų raštų registravimo formoje mygtukas **Gautų raštų registravimo žurnalas**, įvedus laikotarpį leidžia peržiūrėti ir atsispausdinti atitinkamą žurnalą.

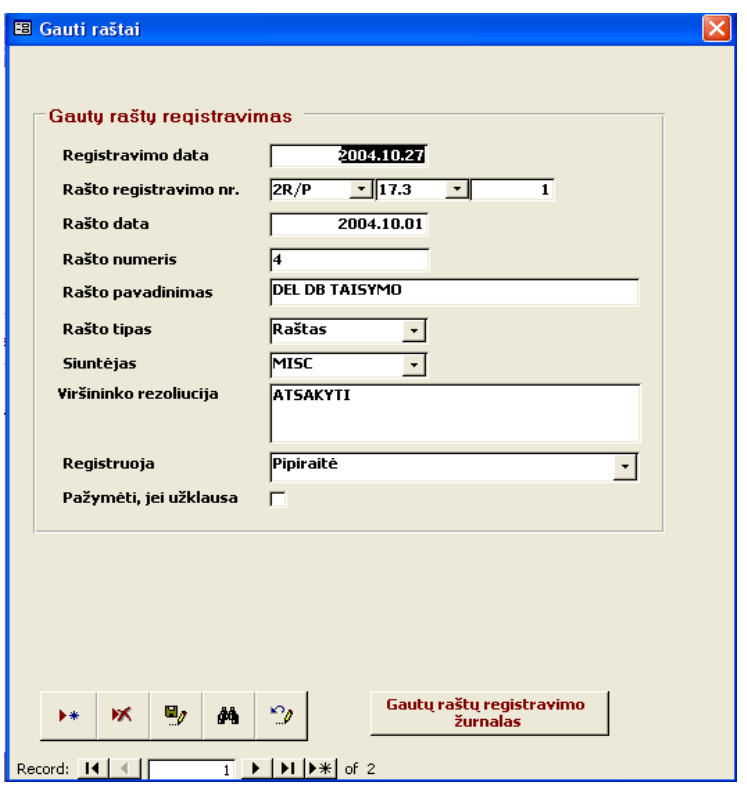

Siųstų raštų registravimo žurnale esantys mygtukai leidžia:

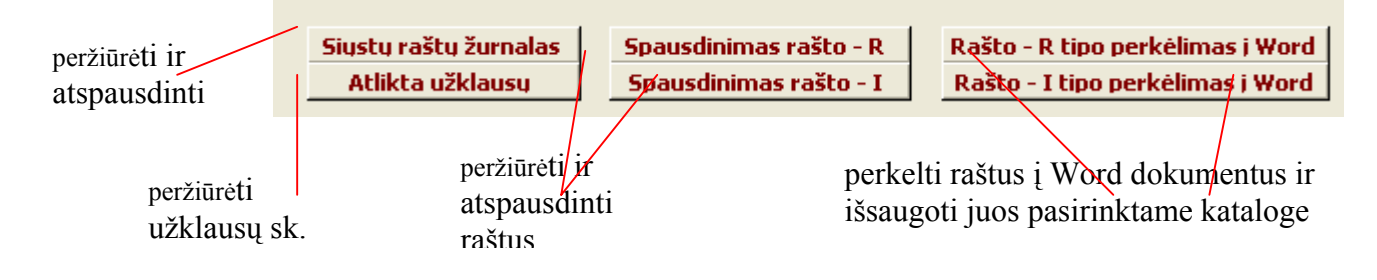

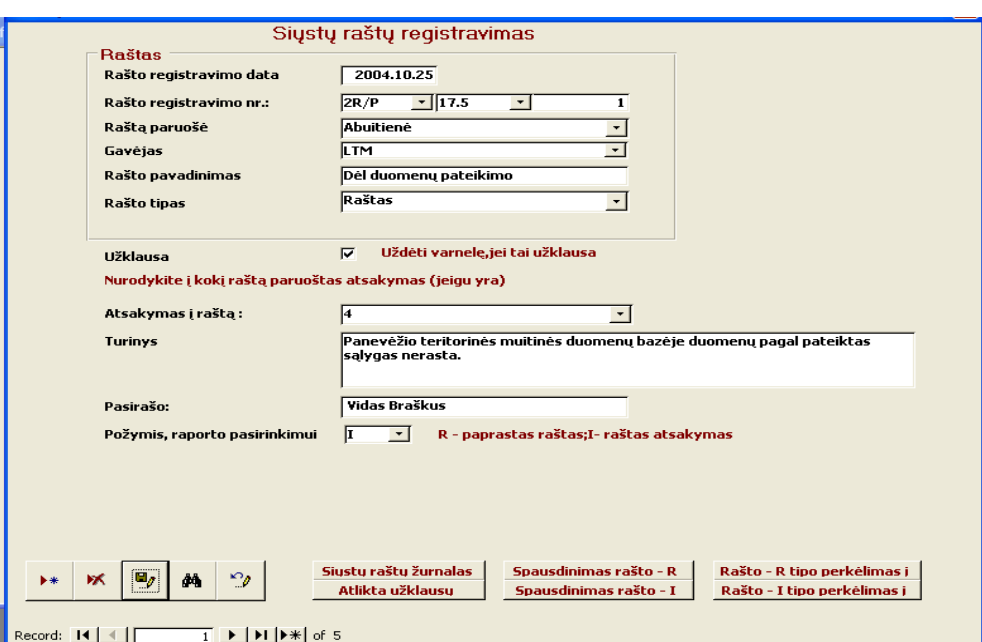

Raštas R – tai raštas, kuris nėra atsakymas į kitą raštą.

Raštas I – tai raštas atsakymas į konkretų raštą.

 Pasirinkus mygtuką **Naujos PĮ projektai,** atsidaro langas, kuriame suvedami duomenys apie naujai teritoriniame skyriuje kūriamą programinę įrangą. Suvedus duomenis ir atspausdinus PĮ registravimo anketą (mygtukas **PĮ registravimo anketa**), pateikiama MISC programų skyriui, kur patvirtinus projektą jam suteikiamas numeris, kuris vėliau įvedamas lauke programinės įrangos registravimo numeris. Duomenys apie projekto įteisinimo dokumentus suvedami, po to kai jis įteisinamas ,subformoje projekto įteisinimo dokumentai.

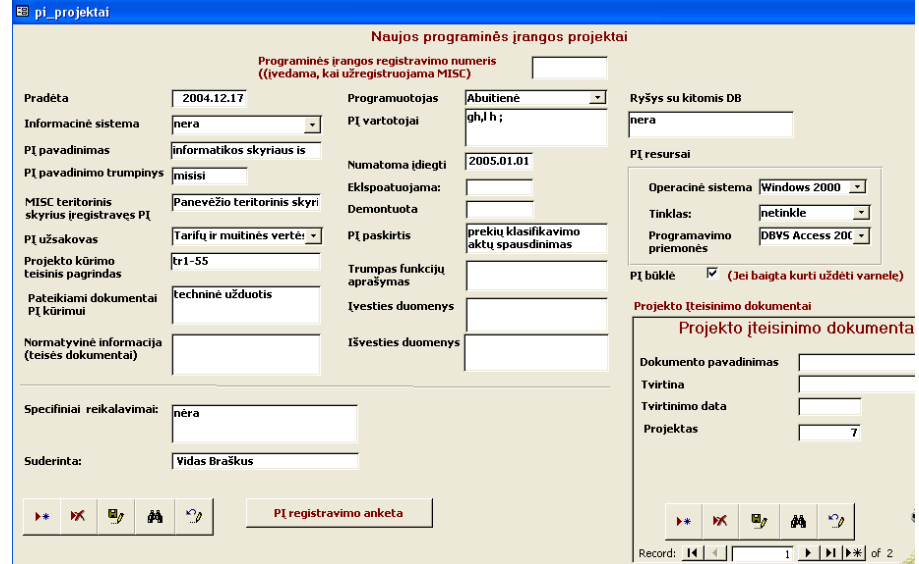

Formoje informatikos skyriaus darbų apskaita pasirinkus mygtuką **Techninės, programinės įrangos priežiūra** suvedami duomenys apie informatikos skyriuje atliekamus priežiūros darbus.

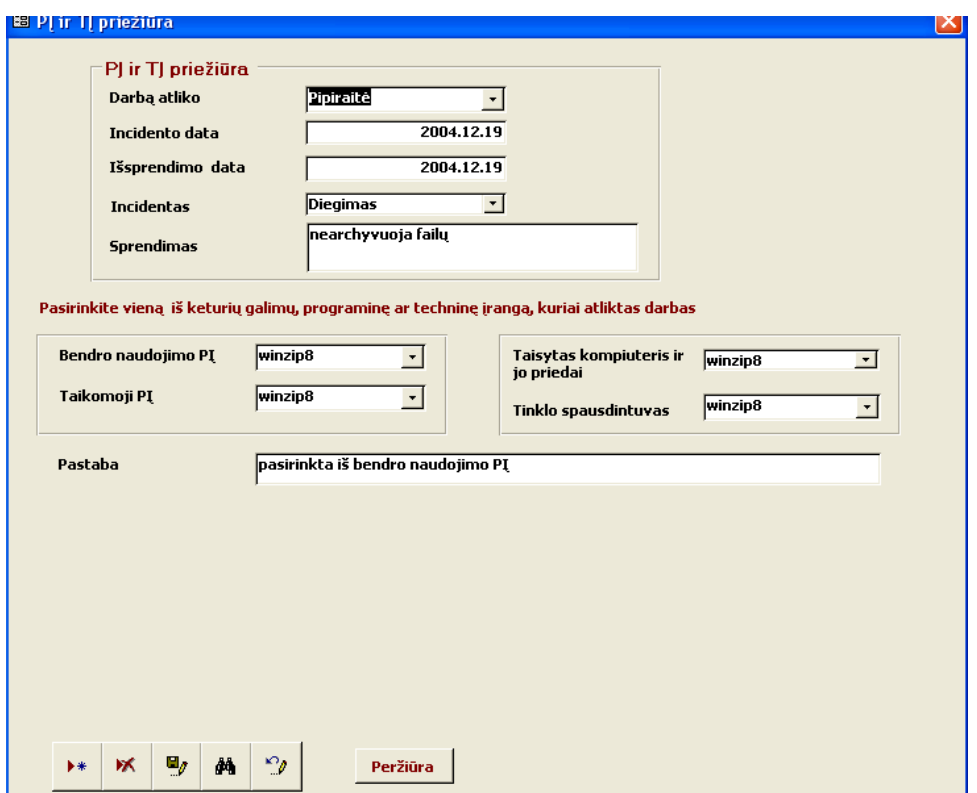

Šios formos mygtukas **Peržiūra** įvedus laikotarpį ir atlikto darbo pobūdį pateikia konkretų atliktų darbų skaičių pagal programinę ar techninę įrangą.

Formoje informatikos skyriaus darbų apskaita pasirinkus mygtuką **Elektroninis deklaravimas**  atsidaro forma, kur suvedami duomenys apie užregistruotų elektroninio deklaravimo prašymų skaičių Sistemose INTRASTATAS ir NCTS , testavimas neatliekamas. Sistemoje ASYCUDA būtina suvesti duomenis apie testavimo įvykdymą.Formos mygtukai:

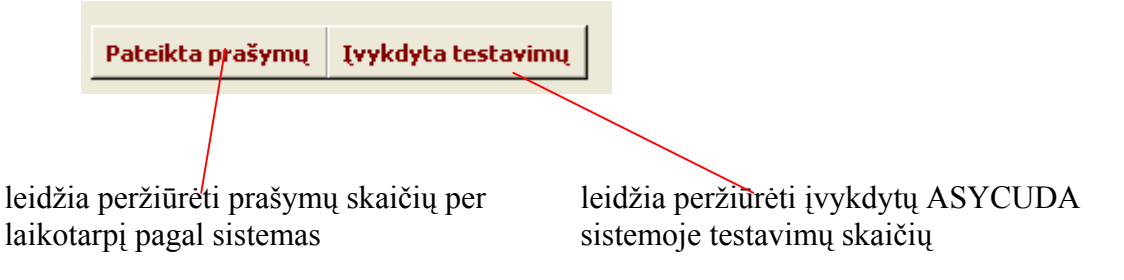

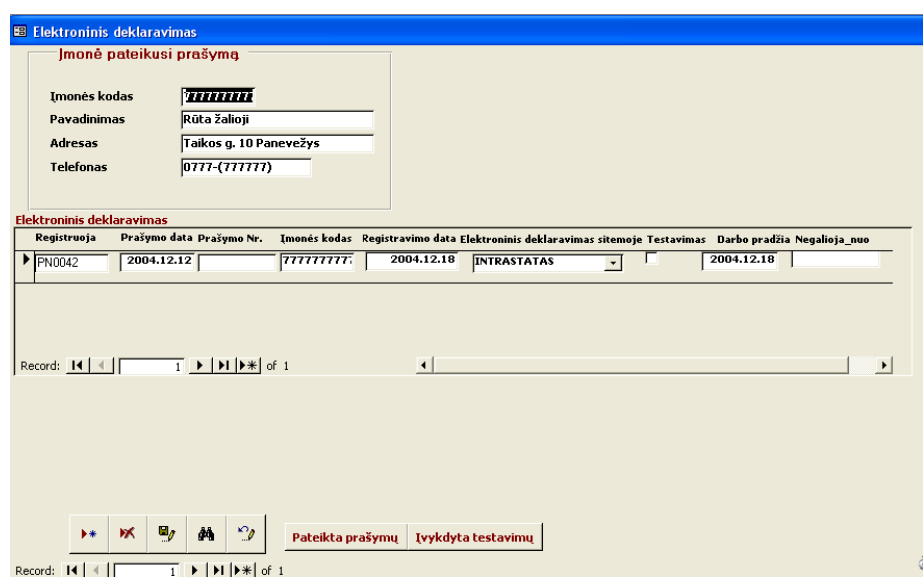

#### 5.IT apskaitos ataskaitos.

Paskutiniame pagrindinio lango punkte ,paspaudus mygtuką **IP apskaitos ataskaitos** galima atsispausdinti ir peržiūrėti, bei išsiųsti elektroniniu paštu suvestines apie kompiuterius ir taikomąją PĮ. Taip pat pasirinkus mygtukus **Visa nenaudojama PĮ, Taikomoji įranga pagal tiekėją** ir **Duomenys apie kompiuterius ,** paskutiniam mygtukui nurodžius kokio tipo kompiuterių duomenis pateikti, gaunamos atitinkamos ataskaitos.

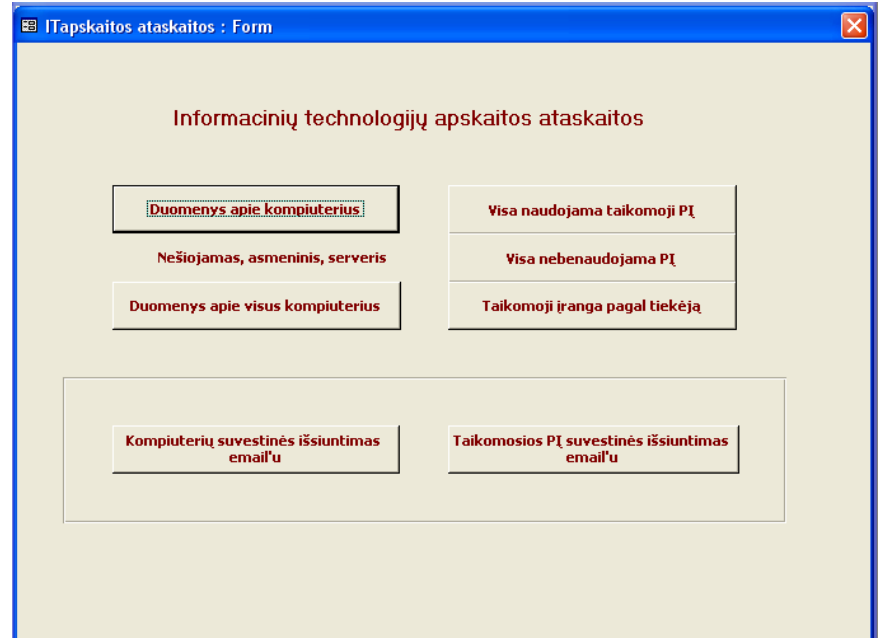

### **3.1.5 Išėjimas iš programos**

Iš programos išeiname pasirinkus pagrindinės formos mygtuką Darbo pabaiga arba paspaudus dešiniajame viršutiniame kampe.

## **3.2. Administratoriaus ir diegėjo vadovas**

Programa "Muitinės informatikos skyriaus informacinė sistema" veikia Windows 2000 ir Windows XP aplinkose. Ji gali dirbti lokaliame tinkle.

Kompiuteryje, kuriame bus naudojama programa turi būti suinstaliuotas Office 2000 programų paketas.Turi būti nustatytas lietuvių kalbos palaikymas ir pageidautina, kad būtų instaliuotas Tahoma true tipe fontas. Monitoriaus ekrano rezoliucija 1280x1024.

Failus informatikos\_darbas.mdb ir help.doc nukopijuoti į C disko katalogą Informatika. Vartotojui padaryti darbastalyje sekančią nuorodą:

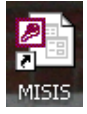

Rekomenduojama bent kartą per savaitę padaryti failo informatikos darbas.mdb kopijas ir bent kartą į mėnesį paleisti iš Access sisteminio meniu punktą Tools \Database \Utilities \Compact and Repair Database.Tai sumažins failo apimtis ir išvalys šiukšles.

Pradinis slaptažodis : start.Rekomenduojama jį keisti. Pakeisti galima atsidarius failą išskirtinėmis teisėmis ir pasirinkus sisteminio meniu punktą Tools\ Security\Unset Database Password.Kur įvedus senąjį slaptažodį, po to galima uždėti naują slaptažodį.

# **IŠVADOS**

- 1. Šiame darbe aptarta praktinė kūriamos informacinės sistemos paskirtis, apklausti kitų teritorinių muitinių informatikos skyrių darbuotojai apie naudojamą programinę įrangą informatiko darbe.Apžvelgta pasaulyje kuriama PĮ, skirta informatikos skyriaus darbuotojams.
- 2. Išanalizuoti muitinės informatikos skyriaus darbuotojų informacinai poreikiai naudojamtis DFD, DSD ir Use Case diagramomis.
- 3. Programinės įrangos projektavimui panaudota metodologija apimanti sistemos kūrimą, iš viršaus žemyn", diagramoms braižyti naudotas MS Visio 2003, dokumentacijai ruošti MS Word 2000 paketai.
- 4. Sukurta kompiuterizuotos darbo vietos programinė įranga, kurios pagalba informatikos skyriaus darbuotojai gali kaupti ir apdoroti duomenis apie informatikos skyriaus atliktus darbus, IT technologijas, vartotojų poreikius, naujos PĮ kūrimą.
- 5. Įdiegus sukurtą PĮ palegvėjo informatikos skyriaus darbuotojų darbas, mažiau laiko reikia ataskaitų paruošimui, sumažėjo klaidų tikimybė, pagerėjo skyriaus darbas technikos paruošimo srityje.
- 6. PĮ paprasta įdiegti arba perkelti į kitą darbo vietą, ji tinka ir kitų teritorinių muitinių informatikos skyriams.

## **LITERATŪRA**

1. Lietuvos Respublikos vyriausybės nutarimas Nr.243 "Dėl priemonių integruotos muitinės informacinės sistemos dalims,būtinoms integracijai į Europos Sąjunga , įdiegti plano patvirtinimo", 2003m.vasario 26d. [žiūrėta 2004 10 12].Prieiga per internetą :<

<http://litlex.cust.lt/Litlex/ll.dll>>

2. [Žiūrėta 2004 11 30].Prieiga per internetą:<

[http://architektura.cust.lt](http://architektura.cust.lt/)>

3.Gudas S. Organizacijos informacinių poreikių analizė.Kaunas: Technologija,2001,67p.

4. Lietuvos Respublikos Muitinės Įstatymas,2004 m. balandžio 27 d. Nr. IX-2183,Vilnius.

5. Reikalavimų specifikavimo dokumento forma [žiūrėta 2003 05 18].Prieiga per internetą :<

<http://www.2ics.hawaii.edu/~johnson/413/lectures/5.2.html> >

6.Unicenter Assrt Management[interaktyvus].[Žiūrėta 2004 05 30].Prieiga per internetą:< <http://www.compservis.lt/lt/unam>>

7.Programinės įrangos valdymo vadovas [interktyvus].[Žiūrėta 2004 05 30].Prieiga per internetą:< <http://www.bsa.lt/>

8.V.Sekliuckis,S.Gudas,G.Garšva.Informacijos sistemos ir duomenų bazės, Kaunas: Technologija,2003,338 p..

9. S.Gabrilavičienė.Tezės[interaktyvus].[Žiūrėta 2003 05 30].Prieiga per internetą:<

<http://www.lar.lt/Docs/sgabrilavicienestezes.doc>

10. .[Žiūrėta 2004 08 30].Prieiga per internetą:<

www.cs.concordia.ca/~soen337/ WINTER2004/SOEN337-W04-Week12.ppt>

11.V.Ališauskas,G.Garšva,V.Sekliuckis.Informacinės technologijos muitinės

sistemose[interaktyvus].2002. [Žiūrėta 2004 08 30].Prieiga per internetą:<

[http://www.leidykla.vu.lt/inetleid/inf-mok/23/str13.html>](http://www.leidykla.vu.lt/inetleid/inf-mok/23/str13.html)

12. [Žiūrėta 2004 11 30].Prieiga per internetą:<

<http://distance.ktu.lt/kursai/informatika1/8/teorija13.html>>

13. Гузик, Сергей. Зачем проводить аудит информационных систем? [interaktyvus]. 2003 [žiūrėta 2004 sausio 15d.]. Prieiga per internetą: <<http://infocity.com.ua/db/content/db149.phtml?id=2536>>.

# **TERMINŲ IR SANTRUMPŲ ŽODYNAS**

IS- informacijos sistema;

- IT- informacinė technologija;
- PTM- Panevėžio teritorinė muitinė;

TM- teritorinė muitinė;

DB- duomenų bazė;

LRV- Lietuvos Respublikos Vyriausybė;

MIS- muitinės informacinė sistema;

LR- Lietuvos Respublika;

MD- Muitinės Departamentas;

DBVS- duomenų bazių valdymo sistema;

MISC- Muitinės informacinių sistemų centras;

MSIA - Microsoft Software Inventory Analyzer;

PĮ – programinė įranga;

ISO - International Organization for Standardization;

ERD – esybių - ryšių diagrama;

UCM – Use Case modelis;

ES – Europos Sąjunga;

BAD – bendrasis administracinis dokumentas;

MISIS – Muitinės informatikos skyriaus informacinė sistema.

Informacijos sistema surenka ,apdoroja, saugo, analizuoja ir paskirsto informaciją , turinčią konkrečią paskirtį organizacijos veikloje.

 Informacijos technologija – informacijos kaupimo, laikymo, apdorojimo ir išdavimo būdų ir priemonių visuma. Plačiąja prasme IT yra organizacijos technologinė, komunikacinė įranga. Siaurąja prasme IT yra informacijos sistemos technologinė dalis: techninė įranga, DB valdymo sistema, kompiuterinis tinklas, sisteminė programinė įranga, kiti įrenginiai.

Techninė įranga - kompiuterinių įrenginių rinkinys (tokių kaip procesorius, moni-torius, klaviatūra, spausdintuvas ir kt.), kurie priima duomenis, saugo, apdoroja ir išveda juos. Duomenų

bazė yra susijusių failų ar lentelių rinkinys , kuris saugo duomenis ir asociacijos tarp jų.

 Tinklas yra atskiras IS dalis , išdėstytas skirtingose darbo vietose, sujungianti sistema, kuri leidžia padalinti IS išteklius tarp skirtingų techninių įrenginių (kompiuterių, spausdintuvų ir kt.).

Programinė įranga yra programų rinkinys, kuris įgalina techninę įrangą apdoroti duomenis.Pagrindiniai programinės įrangos tipai yra:

- 1. Sisteminė programinė įranga valdo techninės įrangos darbą, yra taikomųjų programų vykdymo aplinka;
- 2. Taikomųjų programų kūrimo programinė įranga kompiuterizuoja taikomųjų programų kūrimo darbus;
- 3. Taikomosios programos skirtos vartotojui, kompiuterizuoja veiklos funkcijas ir procesus.

ISO 9126- informacinių technologijų – programinės įrangos produktų - vertinimo bei jų naudojimo kokybės charakteristikas nustatantis standartas.

Veikla - integruota organizacinių, technologinių ir kitokių procesų visuma, skirta tam tikriems socialiniams ekonominiams (dažniausiai ilgalaikiams) tikslams siekti. Veika visuo-met kuria tam tikrą funkcionalumą, išplaukiantį iš siekiamų tikslų pobūdžio. Funkcionalumas nusakomas veiklos funkciniais reikalavimais, formuluojamais atitinkamuose nuostatuose, statute ar kitame tą veiką reglamentuojančiame dokumente. Ji taip pat turi tenkinti ir tam tikrus nefunkcinio pobūdžio reikalavimus, užtikrinančius racionalų resursų naudojimą, patikimumą bei kitas pageidautinas tos veiklos savybes

Poreikiai – informacinės ir skaičiuojamosios paslaugos reikalingos dalykinės srities specialistams vykdant jų pareigybinėmis instrukcijomis numatytas funkcijas.

Procesas – veiklos įgyvendinimo priemonė. Veikla realizuojama procesų rinkiniu. Duomenų bazių valdymo sistema yra programinė įranga, kuri skirta DB kurti, saugoti duomenis ir aptarnauti – teikti duomenis vartotojui arba programuotojui.

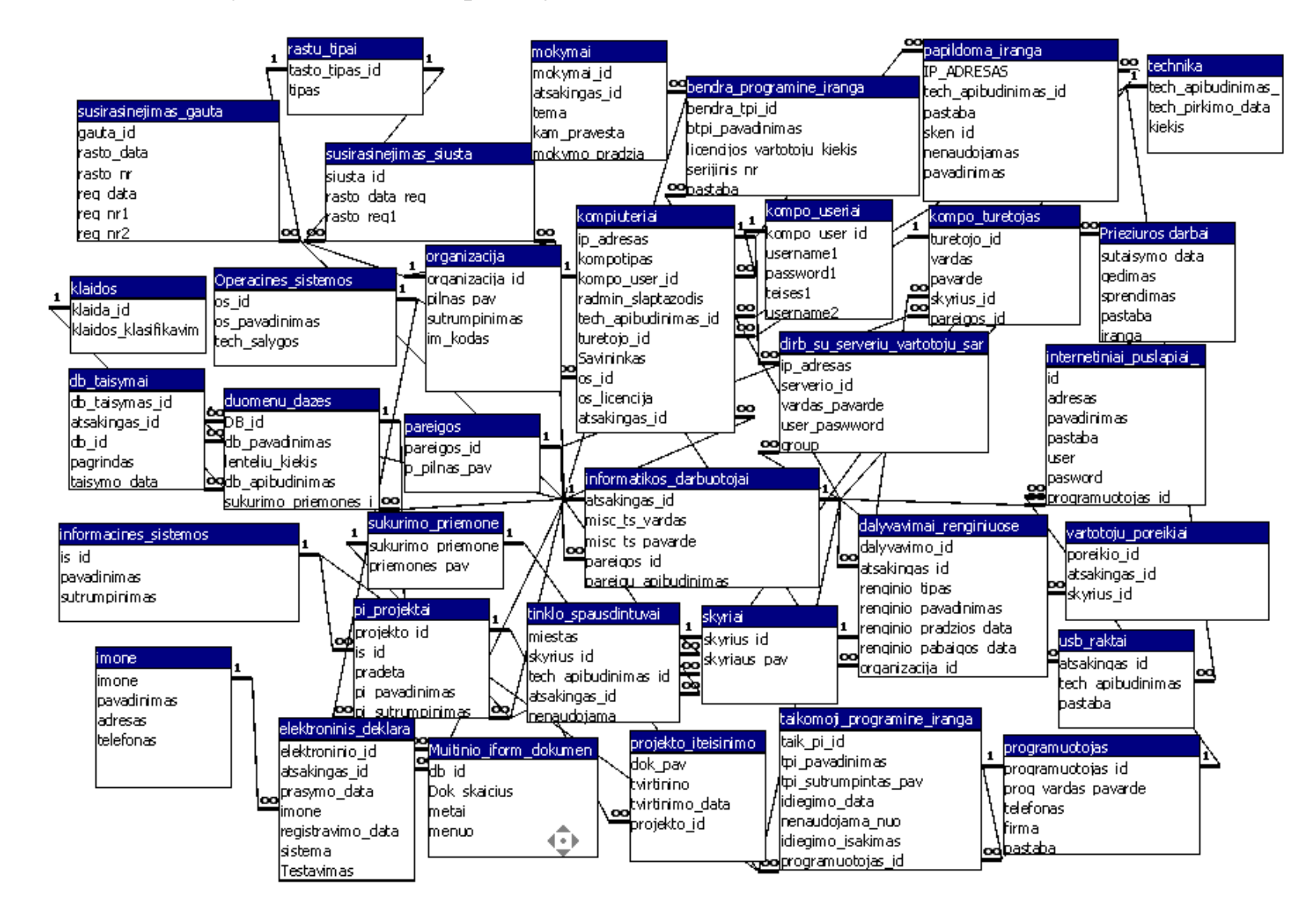

### **1 PRIEDAS. Duomenų bazė MS Access aplinkoje**